МИНИСТЕРСТВО ОБРАЗОВАНИЯ И НАУКИ РЕСПУБЛИКИ КАЗАХСТАН Некоммерческое акционерное общество «АЛМАТИНСКИЙ УНИВЕРСИТЕТ ЭНЕРГЕТИКИ И СВЯЗИ» Кафедра Теленамизиниационные систем «ЛОПУШЕН К ЗАЩИТЕ» Зав. кафедрой (ученая степень, звание, Ф.И.О.) 201 T.  $\rangle\rangle$ (полпись) ДИПЛОМНЫЙ ПРОЕКТ Ha Teny: Opramyages romancion ceray me pregnamment "Kaj Empois Cepbur" Специальность BUILOTHUT(a) Corrected Capuagent Cension Группа Научный руководитель Cet. в рекод содо TKe Horo econole of T. Консультанты: по экономической части: Dougum Bouardo r. W (ученая степень, звание, Ф.И.О.)  $201 \circ r$ .  $\frac{25}{20}$  05  $(\sqrt{MOMMCD})$ по безопасности жизнедеятельности: Bermusemola &C. cm. yenegobomeck. (ученая степень, звание, Ф.И.О.)  $2016$  r. « 30 » May (подпись) по применению вычислительной техники: et spenapabaran Tec 16 TKC – *веррелийся*<br>(учервая степень, звание, Ф.И.О.) ecare 2016 г.  $\kappa$ 3/ » Espe. (подпись) (ученая степень, звание, Ф.И.О.) 201 г. (подпись) em-nhercas eungola Нормоконтролер: (ученая степень, звание, Ф.И.О.)  $2016$   $r$ . coure Ru  $\rangle$  $\vee$ (подпись) Рецензент: (ученая степень, звание, Ф.И.О.) 201 г.  $\rangle$ (подпись) Алматы 2016г.

#### МИНИСТЕРСТВО ОБРАЗОВАНИЯ И НАУКИ РЕСПУБЛИКИ КАЗАХСТАН Некоммерческое акционерное общество «АЛМАТИНСКИЙ УНИВЕРСИТЕТ ЭНЕРГЕТИКИ И СВЯЗИ»

Факультет Радиотешнин и сводя

Кафедра Теленометринодельного систем

Опециальность 56041900 - Россиотельная, жестрошно и темочетериноверны

#### ЗАДАНИЕ

на выполнение дипломного проекта

Студенту Сарыпбелеву Серигину Сериловску Тема проекта Органдруем московыей сети на предраждении "Kajompoù Cerfuo"

Утверждена приказом по университету № 449 от « 19 » 40  $2015r$ .

Срок сдачи законченного проекта « )  $2016$  г.

Исходные данные к проекту (требуемые параметры результатов исследования (проектирования) и исходные данные объекта): Информоционный nomon megnuamul est un ensemmage k= 144; k= 147. Ru jau ren enparmo 10 K1 = 135; K2 = 121 4 pcl consigueur employed unecessaried unpopulacyportune envoyed E=16000 Sum; Manundouve you pour enverance Crax = 97,5 Mourie FastEthernet, Nonpobramen normanisment nu beneseloce noce P= 5 Descriptmende norphoned ne powers response ass

Перечень вопросов, подлежащих разработке в дипломном проекте, или краткое содержание дипломного проекта:

1) Пететические сведания по простатую ваших поначеской сетей

2) Appearmightonne roudenous cernes as presponsement "Rostman Cepter

3) Описание тентигинг нарастергется сетевого оборудование 4) Boosop anequipment eveneuer

5) неседование интеллектонной структуры предприятие

- 6) Poccem occoobecon reposaryes is reponented repairempos notes
- 7) Expressivement varygeogenerancement
- 8) Junewewer racing 100 ony  $(\Phi$ <sub>M</sub>.O.)

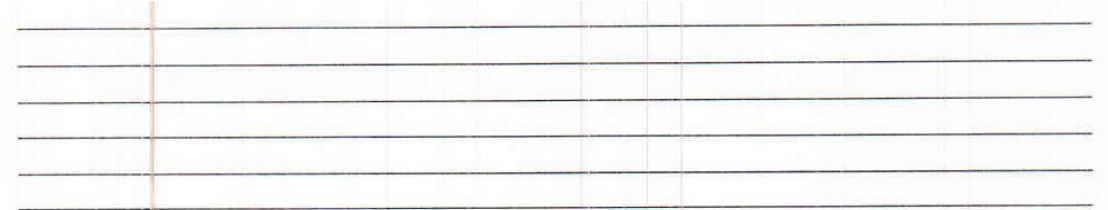

Перечень графического материала (с точным указанием обязательных чертежей):

1 Соет топочний сети (Звердо, Мише, текуо и сметение).

¿ Yusbur bjournogeriember omysermous momen OSI

3 STP 4 UTP not el

4 aceans recommendent neuromorphenices dopygobomme

5. Cemeboxe oropygolower (napona OGE-5287, namymomora DES-10505), mp) 6. Conjugamente creeded DC Networe

7. Соедия блицая шусориоцией шегоду запештени систены преуправных

8. produpoberd japonel (crossed 1-20, 2-20 smoreli)

3. Gelica popuemienne ebermicarmicol

is hier noneuseme memmerence empre

Основная рекомендуемая литература:

1. Durings B.P., Quipep M.A. Kounnomencock comes. - Kuel - Xapouol - Muncy. Remep 2006

2. Asgumento M.C., Mansuboel C.E. Bejonsemeine ruggemeenement.

"Pocram comocrabemento naponflegembemento ochengenno". Anse huverno 2009 3. Божелов к.б., Ашбаева С.А., Бобич. А.А. МУ по выполнению зноимительно payque AU3C, lumerant wor.

4. E. D. Emporals "Pocker reponempt require nobell" AUFC Almamer 2009.

Консультации по проекту с указанием относящихся к ним разделов проекта

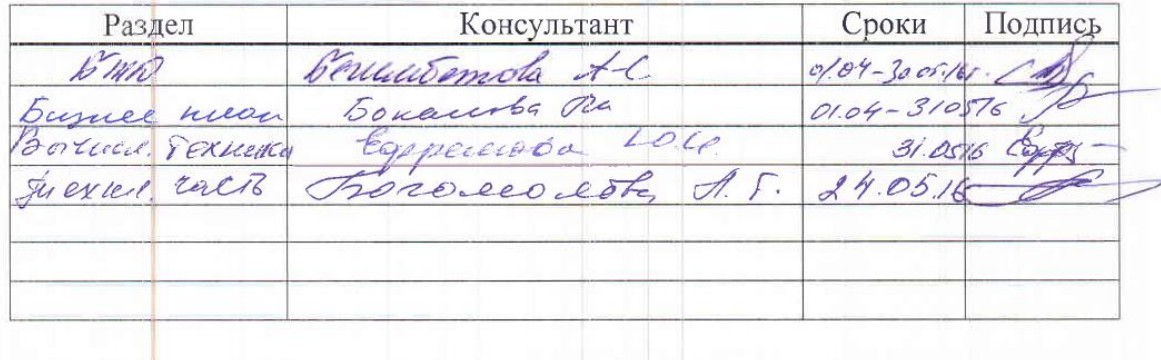

## График

## подготовки дипломного проекта

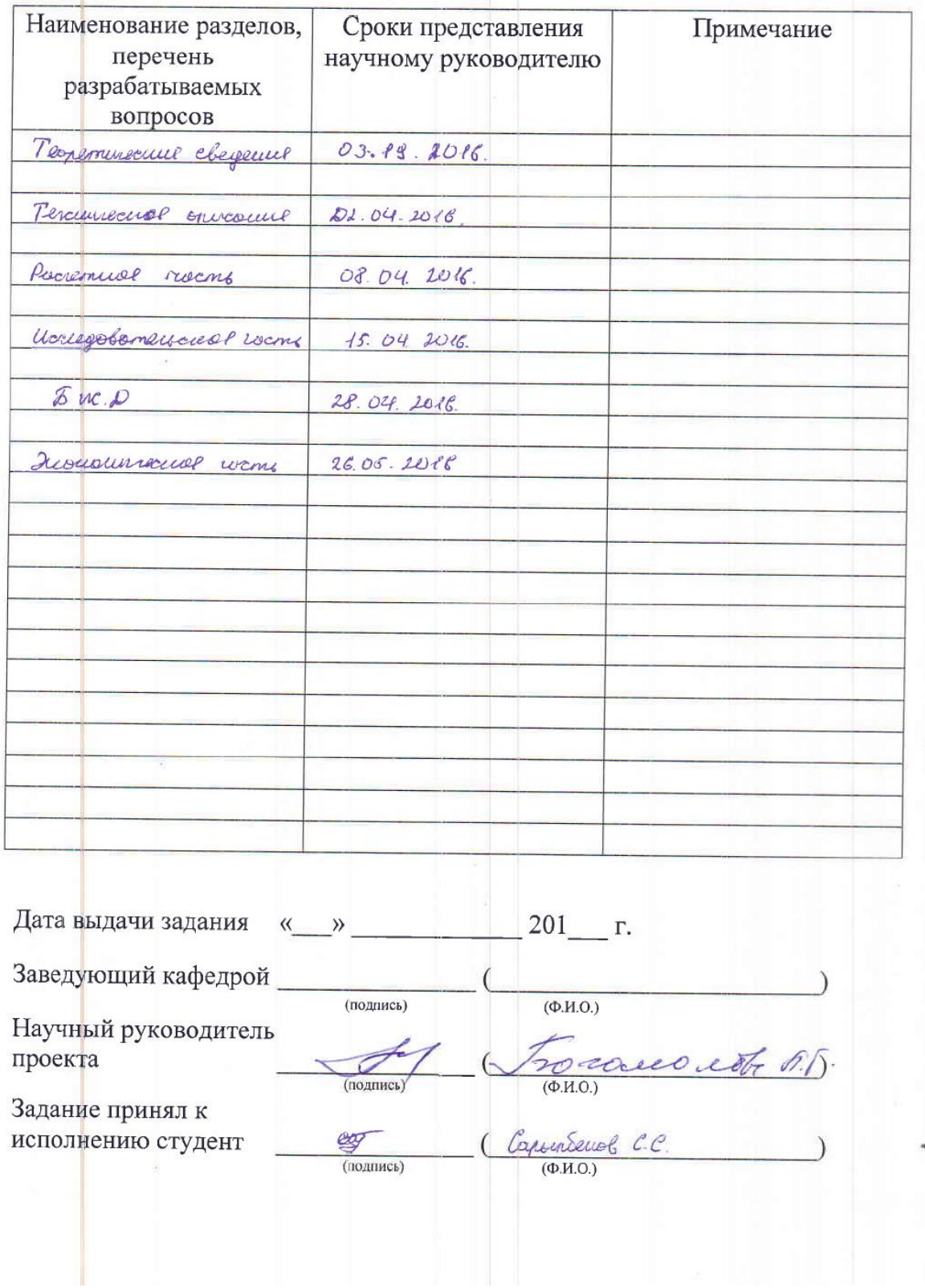

#### **Андатпа**

Бұл дипломдық жобада «КазСтройСервис» кәсіпорында жергілікті желісін ұйымдастыру мәселелері қарастырылған. Жергілікті желісін құру үшін тиісті желілік архитектура, топология, жабдық, мыс кабель таңдап алынған, және желінің негізгі параметрлері есептелген.

Өміртіршілік қауіпсіздік бөлімінде табиғи және жасанды жарық түсіру көрсеткіштер есебі және кондициялау жүйесі қарастырылған.

Дипломдық жобаның экономикалық бөлігінде жобаның экономикалық негіздемесі берілген, ғылыми – зерттеу жумыстарын орындау шығындары есептелген және бизнес – жоспар жасалған.

#### **Аннотация**

В данной дипломной проекте рассмотрены вопросы организации локальной сети на предприятии «КазСтройСервис». Для построения локальной сети была выбрана соответствующая сетевая архитектура, топология, сетевое оборудование и медный кабель (неэкранированная витая пара), а также рассчитаны основные параметры сети.

В разделе безопасности жизнедеятельности рассмотрены вопросы показателей естественного и искусственного освещения, системы кондиционирования.

В экономической части дипломного проекта дано техникоэкономическое обоснование проекта, рассчитаны затраты на выполнение научно-исследовательских работ и разработан бизнес план.

#### **Abstract**

This diploma project deals with the organization of the local network at the enterprise "KazStroyService". For the implementation of the organization corresponding to the LAN network were selected architecture, topology, network equipment and copper cable (Unshielded Twisted Pair), also were designed the basic network settings.

The life safety section describes how indicators of natural and artificial lighting, air-conditioning systems.

In the economic part of the diploma project is given the feasibility study for the project, calculated the cost of carrying out scientific research and developed a business plan.

# **Содержание**

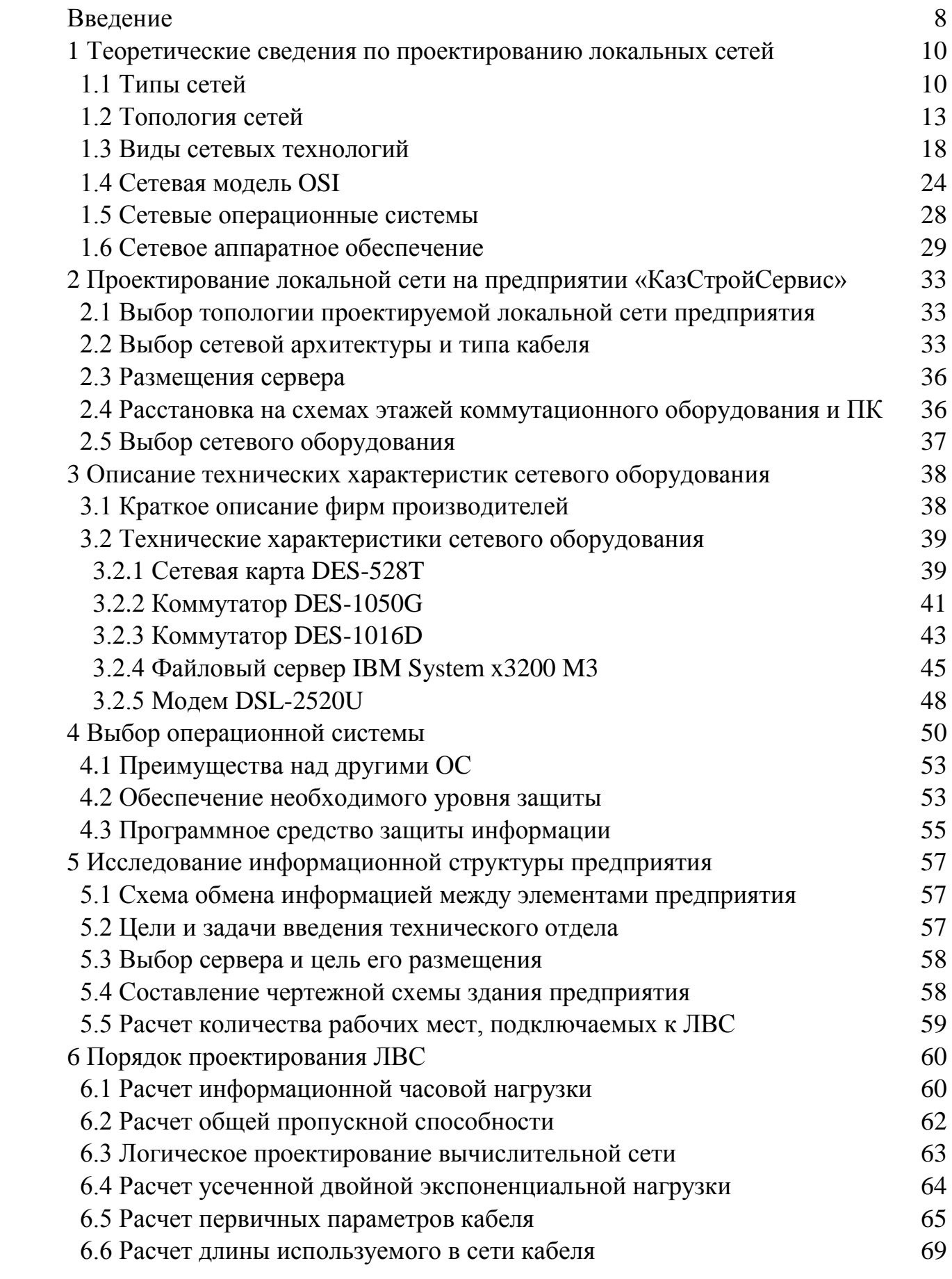

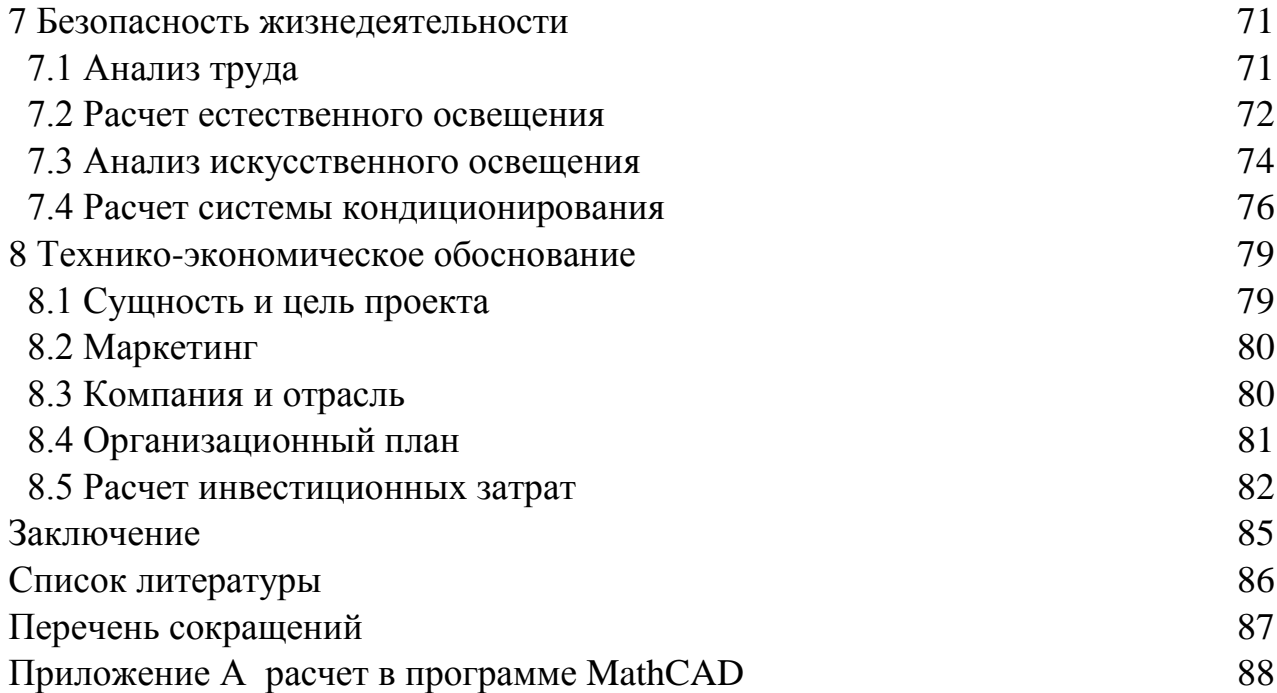

#### **Введение**

Сеть - это группа компьютеров, соединенных друг с другом каналом связи. Канал обеспечивает обмен данными внутри сети. Сеть может состоять из двух-трех компьютеров, а может объединять несколько тысяч ПК. Физически обмен данными между компьютерами может осуществляться по специальному кабелю, телефонной линии, волоконно-оптическому кабелю или по радиоканалу.

Компьютеры в сети можно соединять:

- непосредственно друг с другом (так называемое двухточечное соединение);

- через промежуточные узлы связи.

Компьютеры, подключенные к сети, могут выполнять две функции: они могут быть рабочими станциями или серверами.

Рабочая станция - это любой рабочий компьютер в сети, не являющийся сервером, как правило, за ними работают пользователи. Требования к рабочим станциям определяются кругом задач станции. Обычно главными требованиями являются требования к быстродействию и к объему оперативной памяти.

Серверы - это компьютеры, которые управляют всей сетью и накапливают у себя все данные рабочих станций. Серверы могут работать в автоматическом режиме - они стоят без клавиатуры и иногда даже без монитора, но в любом случае серверы осуществляют функции управления сетью и концентрации данных. Администратор сети - лицо, в обязанности которого входят все вопросы, связанные с установкой и эксплуатацией сети, а также решение всех проблем, связанных с правами и возможностями пользователей сети.

Важнейшей характеристикой локальных сетей является скорость передачи данных, поэтому компьютеры соединяются с помощью высокоскоростных адаптеров со скоростью передачи данных не менее 10 Мбит/с. В локальных сетях применяются высокоскоростные цифровые линии связи.

Объединение компьютеров в единую сеть предоставляет пользователям сети новые возможности, несравнимые с возможностями отдельных компьютеров. Как раз в этом и состоит одно из главных назначений локальной сети - объединение компьютеров в пределах одного или нескольких близко стоящих зданий для предоставления пользователям сети доступа к информационным услугам локальных серверов. Локальные сети являются неотъемлемой частью любой компьютерной сети.

Главные возможности Локальной сети:

- обмен информацией между членами сети: документами, программами и другими различными файлами. Все компьютеры сети объединяются в единую систему, что позволяет повысить интенсивность обмена информацией и доступ к любому файлу этой системы с любой рабочей станции т.е. компьютера состоящего в этой сети;

возможность совместно использовать такое оборудование как  $\omega_{\rm{eff}}$ принтеры, CD-RW\DVD\DVD-RW. Особенность этой возможности состоит в том, что нет никакой необходимости покупать к каждому компьютеру, например, принтер или другое оборудование и периферийные устройства. Достаточно подключить его к одному из компьютеров и настроить его как сетевой, и все пользователи смогут без проблем работать с ним и документы на нем распечатывать:

- коммуникативные достоинства. Использование микрофонов и Вебкамер, для того чтобы вести чат и видео чат (если офис расположен на двух этажах здания). Это позволяет эффективно взаимодействовать между собой сотрудниками офиса. которые физически отдалены ЛОУГ  $\overline{OT}$ лруга расстоянием:

- с помощью локальной сети возможно объединять компьютеры разных видов (PC и Macintosh) и с другими любыми операционными системами, поддерживающими протокол ТСР/IР.

Целью данной работы является проектирование локальной сети на предприятии КазСтройСервис, для эффективной работы служащих офиса, надежном хранение данных и выход посредством сети в глобальную сеть интернет всех пользователей офиса. Чтобы это обеспечить не нужно персонально покупать модемы для каждого компьютера и хранить все данные на пользовательском компьютере, что очень ненадежно, достаточно просто подключить все рабочие станции посредством сетевого кабеля к сетевому устройству, который будет управлять потоками данных. Это очень выгодно с точки зрения экономии на оборудовании. Единственный минус, это проводка и большой расход кабеля в отличии от локальной сети через сеть wi-fi, но это обойдется значительно дороже. Плюсом в добавок служит и то что в дальнейшем без труда составит расширить сеть подключая к ней новые рабочие станции.

Главными задачами данной работы является выбор топологии, сетевой архитектуры, сетевого оборудования и кабеля. А также расчет основных параметров таких как информационная нагрузка сети, общая пропускная способность, расчет требуемой длины кабеля и расчет первичных параметров кабеля. Все это описано в разделах данной дипломной работы.

#### **1 Теоретические сведения по проектированию локальных сетей**

#### **1.1 Типы сетей**

Компьютерные сети различает два типа – одноранговые и сети на основе сервера. Одноранговая сеть подходит для тех, кто не имеет возможности организовывать крупную сеть, но желает проверить, как она работает и какую пользу приносит. А сети на основе сервера используются обычно для контроля рабочих мест. Эти два типа компьютерных сетей практически не отличаются основами функционирования и это дает быстрый и легкий переход от одноранговой сети к сети на основе сервера.

#### **1.1.1 Одноранговая сеть**

Одноранговая сеть (Peer-to-PeerNetwork) – это сеть в которой все персональные компьютеры работают и функционируют самостоятельно вне зависимости друг от друга. Это простой процесс объединения компьютеров, который не требует очень больших затрат, обеспечивая стабильную работу сети (совместное использование файлов и обмен ими). В одноранговой сети каждый узел сети (компьютер, способный выполнять функции как клиента, так и сервера) работает как равноправный член данной сети, иначе говоря, нет отдельного компьютера, который ответственен за администрирования всей сети. Узлы получают доступ к сетевым ресурсам и могут предоставлять эти ресурсы другим узлам. Все пользователи самостоятельно решают, что на своем компьютере можно сделать общедоступным по сети и кому.

В типичной одноранговой сети системный администратор, контролирующий всю сеть, не выделяется. Каждый пользователь сам администрирует свой компьютер и собственными силами обеспечивают защиту информации.

Одноранговые сети часто называют рабочими группами. Рабочая группа – это небольшой коллектив, подразумевающая, равноправное сотрудничество без централизованного управления, что и отличает ее от сети на основе сервера. Одноранговые сети обычно дешевле сетей на основе сервера, но требуют более мощных (и более дорогих) компьютеров, так как им предстоит самостоятельно справляться не только с основной работой, но и с различными неполадками.

Одноранговая сеть в основном строиться для объединения малого количества компьютеров, не более 10. Для создания данной сети нужно провести установку операционной системы, поддерживающую одноранговые сети, затем объединить их посредством кабеля и снабдить каждый компьютер сетевой картой.

#### **1.1.2 Сети на основе сервера**

Если к локальной сети подключено более 10 компьютеров, одноранговая сеть может оказаться недостаточно производительной. Для увеличения производительности, быстродействие системы, обеспечения большей надежности при хранении информации в сети используют специально выделенные компьютеры. Выделенным является такой компьютер, который функционирует только как сервер, т.е. такие компьютеры называются серверами, а локальная сеть - сетью на основе серверов (Serverbased Network). Они специально оптимизированы для быстрой обработки запросов от пользователей (сетевых клиентов) и для управления файлами и каталогами. Количество рабочих мест в такой сети неограниченно. Для сохранения нормальной работы сети по необходимости производится дополнительная установка серверов.

С каждым увеличением сети и объема сетевого трафика необходимо увеличить количество серверов. При увеличении количества серверов, идет распределение задач между ними, тем самым гарантирует выполнение задач самым эффективным способом.

Сети на основе серверов могут осуществлять централизованное управление ресурсами без проблем добавлять в сеть новые компьютеры, пользователей и ресурсы.

За работой таких сетей следит один человек, системный администратор. Системный администратор следит различными обновлениями  $3a$ антивирусных программ, устраняет неполадки в сети, обрабатывает общие ресурсы, а также ведет контроль за трафиком сети.

#### 1.1.3 Типы сетевых серверов

Как было описали выше, сервер предназначен для надежной работы всей сети и хранения общих данных на каком-либо предприятии. От сервера зависит работа всех пользователей, работающих на сервере через свои персональные компьютеры. Также сервер в локальной сети исполняет роль идентификации пользователей, входящих в сеть. Если пользователь вел не правильные регистрационные данные (логин и пароль) при в ходе сеть на компьютере, сервер откажет ему в доступе.

Круг задач у серверов, многообразен и сложен. Чтобы серверу выполнять возрастающие потребности пользователей в больших сетях, необходимо распределить рабочую нагрузку между специализированными серверами.

 $\left( \right)$ Файл-серверы. Предназначены лля организации  $\mathbf{u}$ структурированного хранения данных и различных файлов пользователей. Также файл-серверы отвечают за безопасность хранения и предоставлении доступа к этим файлам. Особым преимуществом таких серверов является хранения всех важнейших файлов в едином месте, что позволяет легче резервное копирование данных.

2) Принт-серверы. Такие серверы позволяют всем компьютерам подключенных в сеть распечатывать документы на одном или нескольких общих принтерах. Это упрощает финансовую составляющую, так как нет необходимости приобретать печатающие устройство к каждому компьютеру.

Так же принт-сервер принимая заботы о выводе документов на печать, освобождает компьютер от лишней нагрузки. Например, все посланные документы на печать сохраняются на жестком диске этого сервера, выстраивает их в очередь и выводить в порядке очередности.

3) Сервер приложений. На этом сервере размещаются различные приложения, такие как специализированные базы данных. На сервер можно устанавливать обычные прикладные программы. В отличие от файл-серверов и принт-серверов где данные целиком копируются на запрашивающий компьютер, в сервере приложений на запрашивающий компьютер приходят только результаты запроса. Пользователь на удаленном компьютере получает доступ к данным, хранимым на сервере приложений. Однако вместо всей базы данных на компьютер с сервера загружаются только результаты запроса.

4) Терминальный сервер. Предназначен для работы удаленных офисов, мобильных пользователей и сотрудников, находящихся у себя дома или в командировке, с обеспечением доступа к рабочим данным посредством сети интернет или выделенным каналом связи. Для того чтобы пользователь получил доступ к рабочим ресурсам сети, он соединяется через канал связи с сервером, вводит свои учетные данные (логин и пароль) и попадает на свой виртуальный рабочий стол. Это удобно тем, что вся информация хранятся на сервере, и доступ к ней можно получить из любой точки мира, лишь бы был соединение с интернетом.

5) Web-сервер. Этот сервер подразумевает создания сайта в интернете, доступным только для работников фирмы или предприятия, представляет собой виртуальный офис. В нем сотрудники могут отчитываться и получать различную информацию. Также это является визитной карточкой фирмы (компании), т.е. размещение всяческой информации для клиентов, открытого доступа данной фирмы. Выделенный узел позволит доступ большому количеству посетителей.

6) Сервер контроллер домена. Нужен для организации с количеством сотрудников более 20 рабочих мест, централизованно управляет всеми сетевыми и файловыми ресурсами предприятия.

7) Почтовые серверы. Имеет специальное программное обеспеченье, которая позволяет обмениваться информацией, передавать сообщения, почту и другие виды общения между сотрудниками с сети.

#### **1.1.4 Прочие специализированные серверы**

Существуют и другие типы серверов, которые используются не для предоставления доступа к каким-либо ресурсам, а для повышения качества работы и эффективности локальной сети. Например, в крупных сетях, использующих сетевой протокол TCP/IP, для связи в сетевой среде каждому компьютеру должен быть присвоен уникальный IP-адрес. Это означает то, что системный администратор должен одновременно настраивать сотни компьютеров. Но благодаря протоколу динамической настройки хостов (Dynamic Host Configuration Protocol - DHCP) сервер может автоматически присваивать IP-адреса компьютерам, подключенным к сети.

Служба DHCP может работать на главном сетевом сервере или на других серверах в сети. MicrosoftWindowsServer 2003, различные дистрибутивы Linux и NovellNetWare поддерживают в сети такие службы, как DHCP. MicrosoftWindowsServer 2003 имеет встроенную версию службы DHCP. То есть любой сервер, работающий под управлением операционной системы MicrosoftWindowsServer 2003, может быть настроен для динамического присвоения IP-адресов (диапазон IP-адресов называется областью) компьютерам в сети, и используется в операционной системе MicrosoftWindowsServer 2003 для управления выделенными IP-адресами.

В локальной сети вам могут потребоваться и другие специализированные серверы, так как все операционные системы присваивают компьютерам некие дружественные имена. Например, Всемирная паутина: когда вы хотите попасть на какой-либо сайт, то вводите в строке браузера текстовый адрес, который также называется унифицированным указателем информационного ресурса (Uniform Recourse Locator - URL). Обычно, нет необходимости вводить истинный цифровой адрес сайта (IP-адрес). В сети Internet используются специальные DNSсерверы, на которых запущена служба имен доменов (Domain Name Service - DNS).

DNS важна для работы [Интернета,](https://ru.wikipedia.org/wiki/%D0%98%D0%BD%D1%82%D0%B5%D1%80%D0%BD%D0%B5%D1%82) так как для соединения с узлом необходима информация о его [IP-адресе,](https://ru.wikipedia.org/wiki/IP-%D0%B0%D0%B4%D1%80%D0%B5%D1%81) а для людей проще запоминать буквенные адреса, чем последовательность цифр IP-адреса. DNS-сервера устанавливаются и в локальных сетях для такой же процедуры.

В данном проекте решено разместить Файловый сервер, обоснование размещения и описание представлено в разделе 4 данной работы [1].

#### **1.2 Топология сетей**

Под топологией подразумевается геометрическая форма и физическое расположения компьютеров, кабелей и других компонентов локальной сети. Для того, чтобы совместно пользоваться ресурсами или выполнять другие сетевые задачи, компьютеры должны быть подключены друг к другу. Для этого в большинстве сетей используется кабель. Однако, недостаточно просто взять и подключить компьютер к кабелю, который соединяет другие компьютеры. Различные типы кабелей в сочетании с различными сетевыми платами, сетевыми операционными системами и другими компонентами требуют и различного взаимного расположения компьютеров. Каждая топология сети требует ряд условий. Например, она требует не только тип кабеля, но и способ его прокладки. Топология также определяет способ взаимодействия компьютеров в сети. Различным видам топологий соответствуют различные методы взаимодействия, и эти методы оказывают большое влияние на сеть.

Сами по себе базовые топологии несложны, в реальности встречаются сложные комбинации, объединяющие свойства нескольких видов топологий.

#### **1.2.1 Топология «Шина»**

Данная топология строится на основе несколько подключенных компьютеров к одному общему кабелю, на концах которых имеется терминатор. Сигнал проходит по сети через все компьютеры, отражаясь от конечных терминаторов. Схема шинной топологии приведен на рисунке 1.

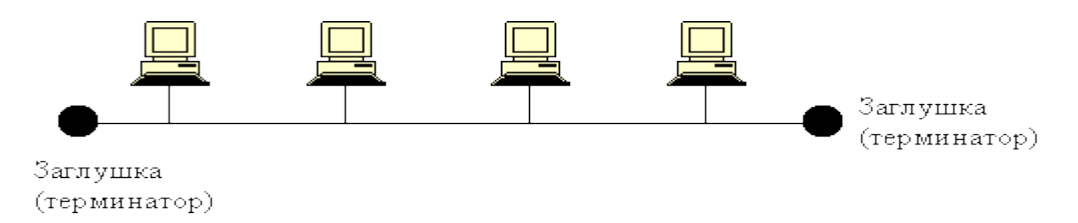

Рисунок 1.1 - Шинная топология

Шина проводит сигнал из одного конца сети в другой, при этом каждая рабочая станция (компьютер) проверяет адрес послания, и, если он совпадает с адресом рабочей станции, она его принимает. А если адрес не совпадает, сигнал уходит по линии дальше. Если один из подключенных в сеть компьютеров перестал функционировать, это не сказывается на работе сети в целом. Однако если соединение одного из рабочей станции нарушается из-за возможных повреждений разъема или обрыва кабеля и неисправности терминатора, то весь сегмент сети (участок кабеля между двумя терминаторами) потеряет целостность, что приводит к нарушению работы всей сети.

Достоинства топологии «Шина»:

- простота соединения и гибкость;

- недорогие материалы (кабель и разъемы);

- простая прокладка кабеля не требующих всяческих сложностей;

- небольшое количество кабеля;

- поломка или отказ любого компьютера не влияет на работу всей сети. Недостатки топологии «Шина»:

- трудно обнаружимые дефекты соединения;

- невысокая производительность;

- ограниченное количество подключаемых компьютеров и ограниченная длина кабеля;

- при разрыве кабеля или другие неполадки с соединением влекут за собой неработоспособность сети;

- при большом объеме передачи данных, кабель не справляется с нагрузкой и это влечет за собой задержки.

#### **1.2.2 Топология «Звезда»**

Данный вид топологии имеет схему соединения в виде звезды, т.е. каждая рабочая станция присоединяются к сети отдельным кабелем (часто это витая пара) к центральному устройству называемым концентратором (Hub). Схема звездной топологии приведен на рисунке 2.

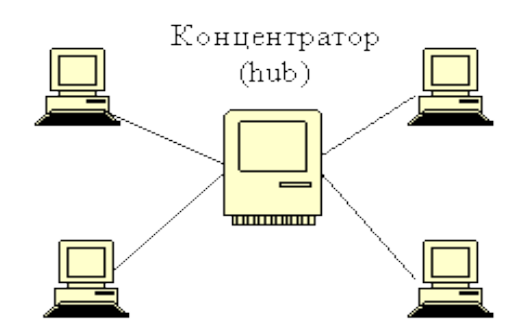

Рисунок 1.2 - Топология «звезда»

Построить и установить данную топологию достаточно легко и недорого. Число узлов, подключаемых к концентратору, определяется возможным количеством портов на самом концентраторе. Прямые соединения между компьютерами отсутствует, из-за чего решается проблема общедоступных данных, также повышается устойчивость к повреждениям самих кабелей. Однако вся работа сети на прямую зависит от состояния сетевого концентратора.

Достоинства топологии «Звезда»:

- подключение новых рабочих станции без особых затруднений;

- хорошая расширяемость и модернизация;

- возможность мониторинга сети и централизованное управление сетью.

Недостатки топологии «Звезда»:

- дорогая реализация из-за большого количества кабеля;

- зависимость всей сети от центрального концентратор, так как поломка концентратора приводит отключения всех рабочих станций.

#### **1.2.3 Топология «Кольцо»**

Топология «Кольцо» подразумевает последовательное подключение компьютеров в кольцо, где первый компьютер подключен к последнему. Т.е. для данной топологии характерно отсутствие конечных точек соединения, сеть замкнута, при этом образуя неразрывное кольцо. Передача осуществляется от одного компьютера к другому последовательно по кольцу, пока не достигнут компьютера-получателя.

Схема топологии «кольцо» представлен на рисунке 3.

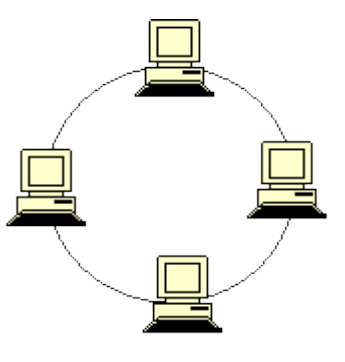

#### Рисунок 1.3 - Топология «кольцо»

Каждый компьютер соединен линиями связи только с двумя другими, от одного он только получает, а другому только передает. На каждой рабочей станции работает только один приемник и передатчик, это позволяет не применять внешние терминаторы.

Данная топология отличается от других тем, что не имеет конкретный способ передачи данных. Компьютер получает данные от стоящего предыдущего компьютера и перенаправляет их, если он не адресован ему. Список адресатов генерируется компьютером, являющимся генератором маркера. Сетевой модуль генерирует маркерный сигнал (обычно 2—10 байт в целях избежание затухания) и передаёт его следующей системе. Следующая система, приняв сигнал, не анализирует его, а просто передаёт дальше. Это так называемый нулевой цикл. Если происходит сбой одного компьютера, нарушается работа всей сети.

Достоинства топологии «Кольцо»:

- простая установка;

- отсутствия лишнего оборудования;

- устойчивая работа без существенного падения скорости передачи данных при интенсивной нагрузки на сеть, потому что использование маркера исключает возможность появления коллизий.

Недостатки топологии «Кольцо»:

- трудно обнаружимые дефекты соединения;

- невысокая производительность;

- ограниченное количество подключаемых компьютеров и ограниченная длина кабеля:

- при разрыве кабеля или другие неполадки с соединением влекут за собой неработоспособность сети;

- при большом объеме передачи данных, кабель не справляется с нагрузкой и это влечет за собой задержки.

#### 1.2.4 Комбинированные топологии

От схемы расположения рабочих станций зависит состав оборудования и программного обеспечения. В различных офисах, компаниях или предприятий топологию выбирают исходя из своих потребностей. Схемы комбинированных топологий приведены на рисунках 4,5,6 и 7 [1].

1) «Звезда-Шина» - несколько сетей с топологией звезда объединяются при помощи магистральной линейной шины.

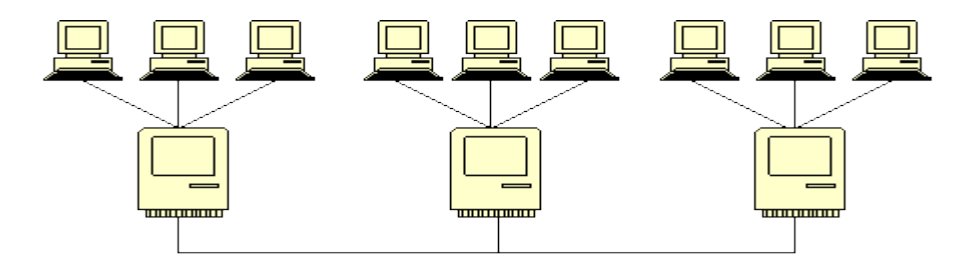

#### Рисунок 1.4 – «Звезда-шина»

2) «Каждый с каждым» - каждый компьютер подключен к другим компьютерам в сети посредством отдельного кабеля.

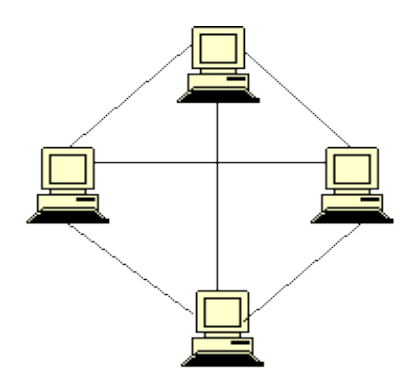

Рисунок 1.5 – «каждый с каждой»

3) Пересекающиеся кольца – две топологии «Кольцо» соединены между собой центральным компьютером.

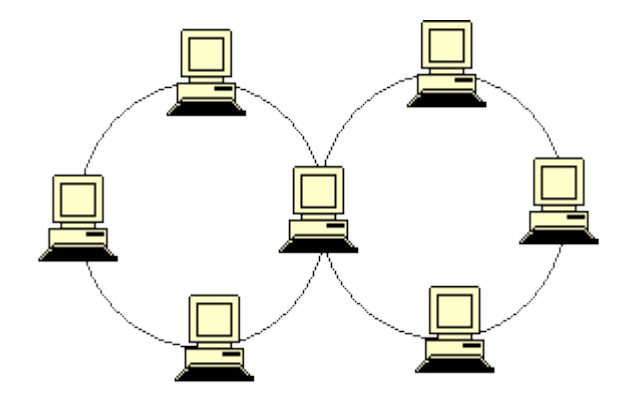

Рисунок 1.6 - Пересекающиеся кольца

4) «Снежинка» - все компьютеры в сети подключаются с помощью отдельного кабеля к центральному компьютеру, который выполняет роль сервера.

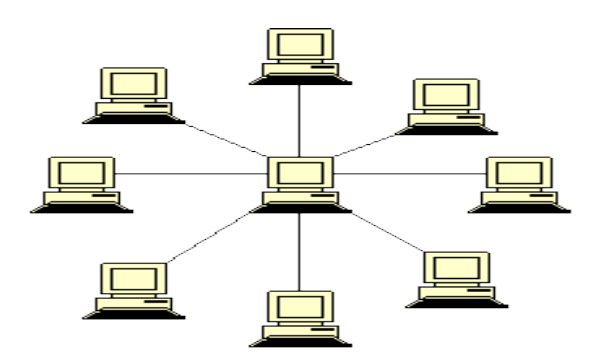

Рисунок 1.7 – «Снежинка»

В данной работе выбрано топология «звезда», описание которой приведено, в разделе 2.

#### **1.3 Виды сетевых технологий**

В локальных сетях используется разделяемая среда передачи данных и основные ее протоколы отводятся на физический и канальный уровень, так как эти уровни в наибольшей степени отображают специфику локальных сетей.

Сетевая технология – это согласованный набор стандартных протоколов, который реализует их программно-аппаратные средства, достаточные для построения локальных сетей. Сетевые технологии также называют сетевыми архитектурами локальной сети.

Сетевая архитектура определяет топологию и метод доступа к среде передачи данных, выбор кабельной системы или среду передачи данных, формат сетевых кадров, тип кодирования сигналов и скорость передачи в локальной сети. В настоящее время широкое использование и распространения сетевых технологий в локальных сетях имеют такие технологии, как Ethernet, Token-Ring, ArcNet, FDDI.

#### **1.3.1 Технология Ethernet**

Ethernet самый популярный на сегодняшний день стандарт локальный сетей. Общее количество сетей, работающих по протоколу Ethernet в настоящее время, оценивается в несколько миллионов. Такая популярность обеспечивается надежным, простым и недорогими технологиями.

В более узком смысле Ethernet – это сетевой стандарт передачи данных со скоростью 10Мбит/с, который появился в конце 70-х годов как стандарт трех компаний – Digital, Intel и Xerox. И в начале 80-х Ethernet была стандартизирована рабочей группой IEEE 802.3. С тех пор является международным стандартом.

В классической локальной сети Ethernet используется стандартный коаксиальный кабель двух видов (толстый и тонкий). Большее распространение получила версия Ethernet, которая использует в качестве среды передачи витые пары, так как монтаж и обслуживания их гораздо проще.

Стандарт IEEE802.3 в зависимости от типа среды передачи данных имеет модификации:

10BASE5 (толстый коаксиальный кабель) - обеспечивает скорость передачи данных 10 Мбит/с и длину сегмента до 500м.

10BASE2 (тонкий коаксиальный кабель) - обеспечивает скорость передачи данных 10 Мбит/с и длину сегмента до 200м.

10BASE-T (неэкранированная витая пара) - позволяет создавать сеть по звездной топологии. Расстояние от концентратора до конечного узла до 100м. Общее количество узлов не должно превышать 1024.

10BASE-F (оптоволоконный кабель) - позволяет создавать сеть по звездной топологии. Расстояние от концентратора до конечного узла до 2000м.

Цифра 10 в названии модификации стандарта обозначает пропускную способность сети, то есть 10 Мбит/с, слово «Base» для всех типов Ethernet означает, что в сети используется узкополосная (Basebend) передача сигнала. При таком типе передачи сигнал не может поступать по нескольким каналам, как при широкополосной (broadband). И последнее обозначение — это буква «Т» или цифра «5» и «2», Буква означает тип кабеля, т.е. обычная неэкранированная витая пара (UTP кабель), а цифра категорию длины сегмента. «5»-ю категорию очень редко используют.

Технология Ethernet была первой технологией, которая предложила использовать разделяемую среду для доступа к сети. В качестве алгоритма разделения среды применяется метод случайного доступа. Нельзя назвать данную технологию совершенной, при росте нагрузки полезная пропуская способность сети резко падает, но благодаря своей простоте является самой распространенной сетевой архитектурой для построения локальных сетей.

Популярность стандарта Ethernet 10 Мбит/с, послужила мощным толком для его развития. В 1995 году был принят стандарт Fast Ethernet, в 1998 – Gigabit Ethernet, а в 2002 году – 10G Ethernet. Каждый из новых стандартов превышал скорость своего предшественника в 10 раз, образуя иерархию скоростей 10 Мбит/с – 100 Мбит/с – 1000 Мбит\с – 10 Гбит/с.

1) Fast Ethernet. Данная версия технологии является эволюционным развитием классической версии Ethernet. Свое название Fast Ethernet получила из-за высокой скорости передачи данных. В отличие от классической версии где полоса пропускания всего 10 Мбит/с, она быстрее в 10 раз, т.е. скорость до 100 Мбит/с. Увеличения скорости связано с тем, что на передачу одного бита информации, требуемое время уменьшается в 10 раз.

Для того, чтобы технология Fast Ethernet была реализована, должны быть соответствующие сетевые карты и концентраторы рассчитывающие на работу системы со скоростью передачи 100 Мбит/с. Хотя многие современные концентраторы и сетевые карты Ethernet имеют переключатель 10/1001, т.е. могут подстраиваться под обе версии сетевых архитектур.

Стандарт IEEE 802.3u те есть Fast Ethernet имеет три модификации:

100BASE-T4 - используется неэкранированная витая пара (счетверенная витая пара). Расстояние от концентратора до конечного узла до 100м.

100BASE-TX - используются две витые пары (неэкранированная и экранированная). Расстояние от концентратора до конечного узла до 100м.

100BASE-FX - используется оптоволоконный кабель (два волокна в кабеле). Расстояние от концентратора до конечного узла до 2000м.

2) Gigabit Ethernet. Более быстрая версия чем Fast Ethernet, которая может обеспечить скорость передачи данных до 1000 Мбит/с. Gigabit Ethernet использует те же спецификации IEEE и тот же формат кадров и данных, что и предыдущие версии (Ethernet и Fast Ethernet). Сама же архитектура Gigabit

Ethernet разрабатывалась для внедрения услуг передачи голоса, данных и видеоинформации по единой мульти сервисной сети (Triple play), которая требовала высокую пропускную способность. Она требует высокоскоростные коммутаторы и специализированные серверы, поэтому используется для постройки крупных сетей.

По сравнению с предыдущими версиями, Gigabit Ethernet использует только оптоволоконные кабели (еще UTP кабели только «5»-ой категории), в отличие от Fast Ethernet, которая использует и оптоволокно, и витую пару.

Поскольку скорость передачи увеличилась в 10 раз по сравнению с Fast Ethernet, то было необходимо либо уменьшить диаметр сети до  $20 - 25$  м, либо увеличить минимальную длину кадра. В технологии Gigabit Ethernet пошли по второму пути, увеличив минимальную длину кадра до 512 байт, вместо 64 байт в технологии Ethernet и Fast Ethernet. Диаметр сети остался равным 200 м, так же как в Fast Ethernet. Поскольку на практике часто передаются короткие кадры, для снижения непроизводительной загрузки сети разрешается передавать несколько коротких кадров подряд с общей длиной до 8192 байт.

Современные сети Gigabit Ethernet, строятся на основе коммутаторов и работают в полнодуплексном режиме. В этом случае речь не о диаметре сети, а о длине сегмента, которая определяется физической средой передачи данных.

Стандарт IEEE 802.3z, то есть Gigabit Ethernet имеет четыре модификации:

1000BASE-SX – применяется оптоволоконный кабель с длиной волны светового сигнала 850 нм.

1000BASE-LX – используется оптоволоконный кабель с длиной волны светового сигнала 1300 нм.

1000BASE-CX – используется экранированная витая пара.

1000BASE-T – применяется счетверенная неэкранированная витая пара.

Стандарт 1000BASE-T предусматривает применение практически такого же кабеля UTP, что и стандарты 100BASE-T и 10BASE-T. Кабель UTP технологии 1000BASE-T такой же, как кабель 10BASE-T и 100BASE-TX, за исключением того, что рекомендовано использовать кабель категории «5». Предельная длина кабеля аппаратуры 1000BASE-T не превышает 100 м.

Локальные сети Fast Ethernet и Gigabit Ethernet совместимы с локальными сетями, выполненными по технологии (стандарту) Ethernet, поэтому легко и просто соединять сегменты Ethernet, Fast Ethernet и Gigabit Ethernet в единую вычислительную сеть.

3) 10G Ethernet. Данная технология описывается стандартом IEEE 802.3ae, который определяет полнодуплексную передачу данных со скоростью 10 Гбит/с по оптоволокну. Максимальные расстояния передачи зависят от типа используемого волокна. Используя одномодовое волокно как среду передачи, максимальное расстояние передачи – 40 километров. В настоящее время разрабатываются стандарты для технологий Ethernet со скоростью передачи 40 Гбит/с, 80 Гбит/с и 160- Гбит/с.

Стандарт 10G Ethernet на физическом уровне позволяет увеличить расстояние связи до 40 км по одномодовому волокну и обеспечить совместимость с сетями синхронной цифровой иерархии (SDH) и фотонными сетями, использующими уплотнение по длине волны DWDM. Функционирование на 40-километровом расстоянии, скорость передачи до 10 Гбит/с и совместимость с системами SDH делает технологию 10G Ethernet не только технологией локальных, но и технологией глобальных сетей. Таким образом, стандарт развивается не только для LAN, но также для MAN и WAN. Поскольку в технологии 10G Ethernet задействована только полнодуплексная связь, в режиме CSMA/CD нет необходимости. Следовательно, в сетях исключается использование концентраторов (hub).

Стандарт IEEE 802.3 ae, то есть 10G Ethernet имеет четыре модификаций:

10GBASE-SR – для коротких расстояний по уже установленному многомодовому волокну, поддерживает связь на расстоянии от 26 м до 82м.

10GBASE-LX4 – использует технологию уплотнения по длине волне (WDM), поддерживает на расстоянии от 240 м до 300 м по уже установленному многомодовому волокну и до 10 км по одномодовому волокну.

10GBASE-LR – обеспечивает связь от 10 км до 40 км по одномодовому волокну.

10GBASE-SW, 10GBASE-LW и 10GBASE-EW – технологии с общим названием 10GBASE-W. Предназначены для того, чтобы обеспечить работу оборудования глобальных сетей с модулями SONET/SDH.

#### **1.3.2 Технология ArcNet**

В локальной сети технология ArcNet использует топологию "шину" и "пассивную звезду". Поддерживает экранированную и неэкранированную витую пару, и оптоволоконный кабель. Имеет стандарт IEEE 802.4.

В сети ArcNet для доступа к среде передачи данных используется метод передачи полномочий. Локальная сеть ArcNet - это одна из старейших сетей и имела большую популярность. Среди основных достоинств локальной сети ArcNet можно назвать высокую надежность, низкую стоимость адаптеров и гибкость.

Основным недостаткам сети является низкая скорость передачи данных (2,5 Мбит/с). Максимальное количество абонентов - 255. Максимальная длина сети - 6000 метров.

#### **1.3.3 Технология Token-Ring**

Технология сети Token Ring была разработана компанией IBM в 1984 году как способ объединения в сеть ряд выпускаемых IBM компьютеров, компьютерных систем, средние ЭВМ и мейнфреймы. При разработки этой технологии IBM ставила задачу обеспечить простоту монтажа кабеля - витой пары - соединяющего компьютер с сетью через розетку.

Сама данная технология является кольцевой логической топологией, которая образует объединения всех узлов в кольцо. Кольцо используется как общий разделяемый ресурс, для доступа к нему требуется не случайный алгоритм, а детерминированный.

Когда в сети Token Ring начинает работать первый компьютер, сеть генерирует маркер. Маркером называется специальная, предопределенная последовательность битов, то есть поток данных, который передает эти данные по кабелю от компьютера к компьютеру. Маркер проходит по кольцу от одного компьютера к другому, пока один из них не сообщит о готовности передать данные и не возьмет управление маркером на себя. Тот компьютер, который взял на себя управления маркером обладает правом на передачу данных, в то время, как другие компьютеры передавать данные не могут. Право обладания маркером действует до тех пор, пока передающая информация не дойдет до нужного адресата. Когда адресат принимает данные, он запускает новый маркер по кольцу. Компьютер принимающий маркер, не имеющий информации для отправки, просто передает маркер к следующей рабочей станции.

Данная технология решает проблемы коллизий, которая возникает при работе локальной сети. Например, в сравнении с архитектурой Ethernet, в при одновременном коллизии возникают которой передачи ланных несколькими рабочими станциями, находящихся в пределах одного сегмента (участка), то в архитектуре Token Ring компьютер, владеющий маркером (о котором было сказано выше) и информацией для передачи, изменяет один бит (в результате чего маркер превращается в последовательность «начало блока данных) и дополняет информацией, которую хочет передать, затем отсылает эту информацию к следующей станции кольцевой сети. Следовательно, информация циркулирует по кольцу, при этом маркер в сети отсутствует. Поэтому другие станции, желающие передать данные, вынуждены ожидать. Поэтому в сетях Token Ring, не может быть коллизий. Эта делает данную технологию надежной и идеальной для применения.

Token Ring является реализацией протокола физического уровня и стандартом IEEE 802.5. Стандарт поддерживает витую пару (экранированную и неэкранированную) и оптоволоконный кабель. Максимальное число узлов на кольце - 260, а максимальная длина кольца - 4000 м. Скорость передачи ланных от 4 Мбит/с до 16 Мбит/с.

Token дешевая Технология Ring более технология, получила распространение везде, где скорость передачи не столь важна, как надежная доставка информации. В настоящее время Ethernet по надежности не уступает Token Ring.

#### **1.3.4 Технология FDDI**

Сама технология FDDI (Fiber Distributed Data Interface – распределенный интерфейс передачи данных по оптоволокну) – это первая технология локальных сетей, в которой в качестве среды передачи данных стал применять волоконно-оптический кабель. Разрабатываться такие технологии, использующие волоконно-оптические каналы, начались в 80-е годы. Архитектура FDDI не присвоена спецификацией стандарта IEEE. Национальный институт стандартизации США обозначил ее как ANSI X3T9.5. Именно институт ANSI разрабатывал начальные версии FDDI, которые обеспечивали передачу кадров со скоростью 100 Мбит/с по двойному волоконно-оптическому кольцу длинной до 100 км.

Технология FDDI совершенствуется и основывается по идеям Token Ring.

Сеть FDDI строится на основе двух оптоволоконных колец, которые образуют основной и резервные пути передачи данных между узлами сети. Наличие двух колец – это основное средство повышения отказоустойчивости в сети FDDI.

Узлы, которые хотят воспользоваться этим повышенным потенциалом надежности, должны быть подключены к обоим кольцам.

В нормальном режиме работы сети данные проходят через все узлы и все участки кабеля только первичного кольца, этот режим назван сквозным, или транзитным. Вторичное кольцо в этом режиме не используется.

В случае какого-либо вида отказа, когда часть первичного кольца не может передавать данные (например, обрыв кабеля или отказ узла), первичное кольцо объединяется со вторичным, вновь образуя кольцо. Этот режим работы называется режимом свертывания колец. Операция свертывания производиться с помощью концентраторов и сетевых адаптеров FDDI. Для упрощения этой процедуры данные по первичному кольцу всегда передаются в одном направлении, а по вторичному – в обратном (по часовой стрелке). Поэтому при образовании общего кольца из двух колец передатчики станций по-прежнему остаются подключенными к приемникам соседних станций, что позволяет правильно передавать и принимать информацию соседним станциям.

В стандартах FDDI много внимания отводится различным процедурам, которые позволяют определить наличие отказа в сети, а затем произвести необходимое реконфигурацию. Технологи FDDI дополняет механизмы обнаружения отказов технологии Token Ring механизмами реконфигурирования пути передачи данных в сети, основанными на наличии резервных связей, которые представляет второе кольцо.

Сеть FDDI может полностью восстанавливать свою работоспособность в случае единичных отказов ее элементов. При множественных отказах сеть распадается на несколько не связанных сетей.

Кольца в сетях FDDI рассматриваются как общая разделяемая среда передачи данных. Метод доступа к этой среде очень близок к методу доступа сетей Token Ring.

Как описывалось выше, для обеспечения отказоустойчивости в стандарте FDDI предусмотрено создание двух оптоволоконных колец первичного и вторичного. В стандарте FDDI определены два типа конечных концентраторы. Для подключения **V3Л0В**  $\sim$ станции  $\boldsymbol{\mathsf{M}}$ станций  $\mathbf{M}$ концентраторов к сети может быть использован один из двух возможных способов.

Технология FDDI разрабатывалась для ответственных участков сетей на магистральных соединениях между крупными сетями, например, сетями зданий, а также для подключения к сети высокопроизводительных серверов. Поэтому данная технология обеспеченна высокой скоростью передачи ланных, отказоустойчивости на уровне протокола и большими расстояниями между узлами сети. Технология FDDI является очень качественнод, при этом весьма дорогой. Основной областью применения технологии FDDI стали магистрали сетей, состоящих из нескольких зданий, а также сети масштаба крупного города, т.е. класса MAN.

Для проектирования локальной сети на предприятии «КазСтройСервис» было использована технология FastEthernet [1].

#### 1.4 Сетевая молель OSI

Сетевая модель - это модель взаимодействия сетевых протоколов. А протоколы - это стандарты, которые определяют способ обмена данными различными программами.

В конце 70-х годов уже существовало большое количество фирменных стеков протоколов, такие как DECnet, TCP/IP и SNA. Такое разнообразие средств межсетевого взаимодействия привело к проблеме. Она заключалась в несовместимости устройств, использующие разные протоколы. Решением данной проблемы виделся всеобщий переход на общий, единый для всех систем стек протоколов, с учетом недостатков уже существовавших стеков.

Международная организация по стандартизации (International Standards Organization - OSI) начала разработку концептуальной модели обмена данными в сети, называющаяся эталонной моделью взаимодействия открытых систем, которая заняла 7 лет (с 1977 по 1984 год).

Эта модель представляет собой международный стандарт для создания сетевых коммуникации и предлагает уровневый подход к построению сетей. молели обслуживает различные этапы процесса Кажлый уровень взаимодействия. Посредством деления на уровни сетевая модель OSI упрощает совместную работу оборудования и программного обеспечения. Модель OSI разделяет сетевые функции на семь уровней: прикладной, уровень представления, сессионный, транспортный, сетевой, канальный и физический. Каждый уровень имеет дело с совершенно определенным аспектом взаимодействия сетевых устройств.

#### 1.4.1 Принцип действия модели OSI

Модель OSI описывает только системные средства взаимодействия, не касаясь приложений конечных пользователей. Приложения реализуют свои собственные протоколы взаимодействия, обращаясь к системным средствам. Приложения может взять на себя функции некоторых верхних уровней модели OSI, в таком случае, при необходимости межсетевого обмена оно обращается напрямую к системным средствам, выполняющим функции оставшихся нижних уровней модели OSI. Приложения конечного пользователя может использовать системные средства взаимодействия не только для организации диалога с другими приложениями, выполняющимся на другом устройстве, но и просто для получения услуг того или другого сетевого сервиса, например, доступа к удаленным файлам, получения почты или печати на принтере.

В процессе обмена данными могут принимать участие не только компьютеры, но и другие сетевые устройства, подключенные к сети, например, принтер или маршрутизатор. Все эти устройства, включая компьютер, называются узлами.

Процесс перемещения данных сверху вниз по уровням OSI называется инкапсуляцией. Процесс перемещения необработанных данных, принятых узлом, снизу-вверх по уровням OSI называется декапсуляцией.

Когда необходимо передать информацию узлом сети (отправка компьютером почтового сообщения), для этого устройство обращается с запросом к прикладному уровню. На основании этого запроса программное обеспечение прикладного уровня формирует сообщение стандартного формата. После формирования сообщения прикладной уровень направляет его сверху вниз (инкапсулирует), по стеку уровню представления. Протокол уровня представления на основании информации, полученной из заголовка сообщения прикладного уровня, выполняет требуемые действия и добавляет к сообщению собственную информацию, т.е. заголовок уровня представления, в котором содержится указания для протокола уровня представления компьютеру (2). Полученное в результате сообщение передается вниз сеансовому уровню, который также добавляет свой заголовок и так далее по уровням. Наконец, сообщение достигает нижнего, физического уровня, который и передает его по линиям связи к компьютеру (1).

Физический уровень помещает сообщение на физический выходной интерфейс компьютера (1) и отправляет его по сети.

Когда сообщение поступает на входной интерфейс компьютера (2), она принимается его физическим уровнем и последовательно перемещается вверх с уровня на уровень, то есть дикапсулирует. Каждый уровень анализирует и обрабатывает заголовок своего уровня, выполняет свои функции, а потом удаляет этот заголовок и передает сообщение вышележащему уровню.

Благодаря этим заголовкам передающий компьютер может пересылать информацию принимающему компьютеру и обеспечить его сведениями о том, что делать с данными на каждом уровне модели OSI. Ниже на рисунке 8 и 9 представлены схемы взаимодействия уровней и открытых систем.

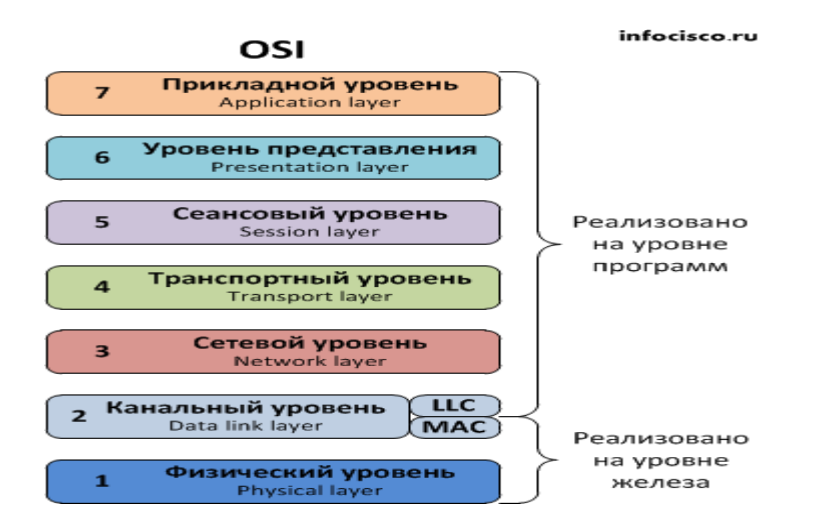

Рисунок 1.8 – Уровни взаимодействия открытых систем

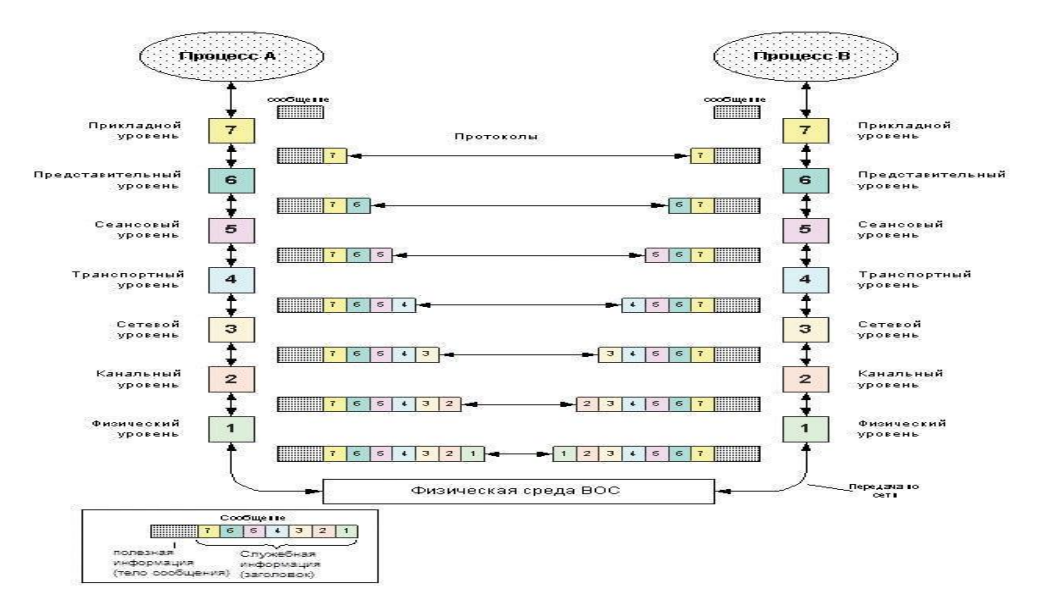

Рисунок 1.9 – Модель взаимодействия открытых систем OSI

#### **1.4.2 Уровни модели OSI**

Описание всех уровней модели OSI представлено ниже.

1) Физический уровень (physical layer). Уровень имеет дело с передачи потока битов по физическим каналам, таким как коаксиальный кабель, витая пара, оптоволоконный кабель или цифровой территориальный канал. Функции физического канала реализуются на всех устройствах, подключенных к сети. Со стороны компьютера функции физического уровня выполнятся сетевым адаптером или портом.

2) Канальный уровень (data link layer). Данный канал является первым уровнем (снизу в верх), который работает в режиме коммутации пакетов. Предназначен он для контроля ошибок при передаче и преобразовании данных. Если данные поступают снизу, т.е. с физического уровня, то в

канальном уровне электрический сигнал преобразует в кадры и пакеты, а если наоборот, то кадры в электрические сигналы.

3) Сетевой канал (network layer). Служит для образования единой транспортной системы, объединяющей несколько сетей, называемой составной сетью, или интернетом.

4) Транспортный уровень (transport layer). Этот уровень отвечает за надежную доставку переданных данных получателю от отправителя. Он обеспечивает верхним уровням (прикладному, представления и сеансовому) передачу данных с той степенью надежности, которая им потребуется. Модель OSI определяет пять классов транспортного сервиса от низшего класса 0 до высшего 4. Они отличаются друг от друга качеством предоставления услуг, таких как срочность, возможность восстановления прерванной связи, обнаружение и исправление ошибок передачи (искажение, потеря и дублирования пакетов).

5) Сеансовый уровень (session layer). Этот уровень особенен, тем что обеспечивает управление взаимодействия сторон. Фиксирует, какая из сторон является активной в настоящий момент, и предоставляет средства синхронизации сеанса. Эти средства позволяют в ходе длинных передач сохранять информацию о состоянии этих передач в виде контрольных точек, чтобы в случае отказа можно было вернуться назад к последней контрольной точке, а не начинать все сначала. Функции этого уровня часто объединяются с функциями прикладного уровня и реализуют в одном протоколе.

6) Уровень представления (presentation layer). Обеспечивает предоставлением передаваемой по сети информации, не меняя при этом ее содержания. За счет уровня предоставления информации, передаваемая прикладным уровнем одной системы, всегда понятна прикладному уровню другой системы. Т.е. он преобразует данные в соответствующий формат удобный для передачи по уровням ниже (например, из полноценного фотофайла в «1» и «0»). На этом уровне могут выполняться шифрование и дешифрование дынных.

7) Прикладной уровень (application layer). Имеет простой набор разнообразных протоколов, с помощью которых пользователи сети получают доступ к разделяемым ресурсам, таким как файлы, принтеры и т.д. Единица данных, которой оперирует прикладной уровень, обычно называется сообщением.

#### **1.4.3 Использование концептуальной модели**

Концептуальная модель обмена данными полезна тем, что позволяет описать процесс генерации данных пользователей и их передвижение в сети от одного компьютера к другому компьютеру. Еще одна причина использования уровневой модели заключается в том, что программисты имеют возможность работать над модульными протоколами, вписывающимся в полную концептуальную модель, не думая о протоколах, расположенных на верхнем или нижнем уровне. Программисты знают, какие протоколы находятся на этих уровнях и этого достаточно.

1) Стек TCP/IP*.* Этот стек был разработан Министерством обороны США 20 лет назад для связи экспериментальной сети ARPANET с другими сетями как набор общих протоколов для разнородной вычислительной среды. В настоящее время этот протокол используется для связи компьютеров в Интернете, а также в корпоративных сетях.

Поскольку TCP/IP (Transmission Control Protocol/Internet Protocol) изначально создавался для Интернета, он имеет много особенностей, дающих ему преимущество перед другими протоколами, когда речь заходит о построении сетей, включающих глобальные сети. Очень полезным свойством, делающим возможным применение этого протокола в больших сетях, является его способностью фрагментировать пакеты. Большая составная часть часто состоит из сетей, построенных на совершенно разных принципах. В каждой из этих сетей может быть собственная величина максимальной длины единицы передаваемых данных (кадра). В таком случае при переходе из одной сети, имеющей большую максимальную длину, в сеть с меньшей максимальной длиной может возникнуть необходимость деления передаваемого кадра на несколько частей. Протокол IP стека TCP/IP эффективно решает эту задачу.

Прикладной уровень стека TCP/IP соответствует трем верхним уровням модели OSI: прикладному, представления и сеансовому. Он объединяет службы, предоставляемые системой пользовательским приложением.

В стеке TCP/IP принято называть кадрами или фреймами, единицы данных любых технологий, в которые упаковываются IP-пакеты для последующей передачи их через сети составной сети.

2) Стек IPX/SPX. Стек IPX/SPX является оригинальным стеком протоколов фирмы Novell, разработанным для сетевой операционной системы NetWare еще в начале 80-х годов.

Многие особенности стека IPX/SPX обусловлены ориентацией ранних версий OC NetWare на работу в локальных сетях небольших размеров, состоящих из компьютеров со скромными ресурсами. Для таких компьютеров компания Novell нужны были протоколы, которые требовали минимальное количество оперативной памяти и которые быстро работали на процессорах небольшой вычислительной мощности. Тот факт, что стек IPX/SPX являются собственностью фирмы Novell и на его реализацию требуется получать лицензию, долгое время ограничивали распространенность его только сетями NetWare.

Протокол IPX/SPX подходит и для малых, и для крупных сетей и является протоколом маршрутизации (как и TCP/IP) [1].

#### **1.5 Сетевые операционные системы**

Специализированная операционная система выполняет роль сетевого устройства, такие как маршрутизатор, коммутатор и т.д. Она ориентирована на работу с компьютерной сетью для предоставления доступа к общим ресурсам, компьютерам состоящей в этой сети. Это позволяет пользователям общий доступ к данным, а также обеспечивает безопасность и другие сетевые функции. Обычно сетевые операционные системы работают в локальных сетях или в частных сетях.

#### 1.5.1 Понятие «Серверная операционная система»

Серверная операционная система является программным обеспечением, которая дает компьютеру особые возможностями. Установка и настойка серверной операционной системы делает компьютер сервером. Сервер - это компьютер, обслуживающий общие ресурсы сети. В результате данная операционная система ставит компьютер-сервер центром всей сети, куда поступают все запросы клиентских компьютеров, которым нужен доступ к общим ресурсам локальной сети.

За последние годы, а точнее за последние 15 лет, сетевые операционные системы претерпели сильные изменения. Самые первые ОС (операционные системы) предназначались в основном для организации пользователям файлового сервиса и сервиса печати. Для того, чтобы внести функции других типов серверов, например, такие серверы как серверы приложений или webсерверы, необходимо было установить несколько серверов, каждый из которых выполнял только одну функцию.

На данный момент сетевое программное обеспечение выглядит более сложным и поддерживает множество сервисов. Один сервер может обеспечить как удаленный доступ, так и функции Web-сервера и вдобавок служит маршрутизатором между двумя IP-подсетями.

Такие платформы, как Microsoft Windows Server 2003 и, например, Novell NetWare 6.x выполняют многие функции различных сервисов помимо доступов к файлам и принтерам. Настройка и мониторинг сети облегчается, потому что программы, используемые для управления сервером, оснащены графическим пользовательским интерфейсом, в отличие **OT** простой командной строки.

#### 1.5.2 Взаимодействие клиента и серверной операционной системы

Для того, чтобы обмен информации осуществляться между сетевым пользовательские (клиентские) клиентом  $\overline{M}$ сервером, компьютеры необходимо оснащать программным обеспечением, которая Проводит настройку их работы в сети. Данным программным обеспечением является сетевым клиентским программным обеспечением.

Когда идет запрос к файлу, расположенному на локальном жестком диске или к принтеру подключенного напрямую, от компьютера, то сам запрос поступает к процессору самого компьютера. Процессор выполняет запрос и либо открывает указанный файл, либо отправляет на принтер задание для печати. Все эти операции осуществляются локально. Установленное на клиентском компьютере, сетевое клиентское программное обеспечение выполняет операцию, в результате которой компьютер, все сетевые ресурсы считает локальными.

Этот весь процесс осуществляется благодаря компоненту сетевого клиентского программного обеспечения, называемым редиректором. Редиректор перехватывает все запросы компьютера, для того чтобы открыть определенный файл или распечатать данные на принтере. Если редиректор обнаруживает, что пользователь хочет получить доступ к удаленному файлу на сервере или распечатать на сетевом принтере, запрос отправляется на сетевой сервер. Если запрашивается доступ к локальному файлу (на жестком диске компьютера), редиректор передает запрос процессору компьютера, и этот запрос будет обработан локально.

Оптимально будет использовать ОС NetWare от компании Novell, достоинства этого ОС рассмотрены в разделе 4.

#### **1.6 Сетевое аппаратное обеспечение**

При построении и организации сети, необходимо сетевое аппаратное обеспечение состоящая из нескольких составляющих устройств, без которых нормальная работа сети не гарантируется. Ниже мы разберем эти составляющие сети.

#### **1.6.1 Работа с сетевыми картами**

Одним из важных составляющих любой сети является сетевая интерфейсная карта (Network Interface Card - NIC), без которой невозможно соединение компьютеров между собой. У каждого компьютера, состоящего в сети должна быть такая сетевая карта, обеспечивающая соединение между персональными компьютерами и другими сетевыми устройствами. Сетевые карты бывают внешние и встроенные (интегрированные). Большинство материнских плат для персональных компьютеров или серверов выпускающиеся в настоящий момент, идут со встроенными сетевыми картами. Раньше же использовали внешние сетевые карты, которые устанавливали в системны блок компьютера дополнительно, отдельно платой расширения, или как другое внешние устройство.

Сетевые карты бывают разных типов, в зависимости от выбранной архитектуры сети. Также они различаются по типу гнезд материнской платы. Например, сетевые карты PCI подходят только в гнездо PCI, а ISA-карты вставляются в гнездо ISA.

Сетевые карты нужно подбирать в соответствии с выбранной сетевой архитектурой. Технические характеристики сетевой карты должны быть соответствовать пропускной способности сети. К примеру, взять Fast Ethernet архитектуру у которой скорость передачи данных доходит до 100 Мбит/с, сетевая карта, рассчитанная для Ethernet (10 Мбит/с скорость передачи), не подойдет. Но большинство новых сетевых интерфейсных карт автоматически переключаются с 10 Мбит/с на 100 Мбит/с, тем удовлетворяя требованиям как Ethernet, так и Fast Ethernet. Также при этом должно соответствовать и гнездо на материнской плате.

## **1.6.2 Работа с устройствами сетевой связи**

Не нужно путать сетевые устройства и пользовательские. К пользовательским относятся компьютеры, принтеры, сканеры и другие, они выполняют необходимы функции для пользователей в сети. Чтобы сеть функционировала, необходимо осуществить соединение между пользовательскими устройствами. Эту функцию выполняют сетевые устройства, которые в зависимости от топологии и типа используемых кабелей, соединяют пользовательские устройства в локальную сеть.

Для того чтобы расширить локальную сеть или добавить большое количество новых пользователей, требуется другие соединительные устройства. Некоторые из них служат для соединения устройств, некоторые для усиления информационного сигнала, другие управляют потоком данных.

Ниже мы рассмотрим различные сетевые устройства такие как концентраторы, репитеры, коммутаторы и маршрутизаторы. Эти устройства кроме концентратора также называются устройствами межсетевого обмена. Межсетевой обмен происходит в объединенных локальных сетях, то есть при построении крупных сетей.

1) Концентратор или хаб (hub) является распространенным соединительным устройством в локальных сетях. Он служит для соединения всех пользовательских устройств (персональные компьютеры, сканеры, принтеры и т.д.) посредством кабелей. Он представляет из себя простое устройство не оборудованным необходимыми электронными компонентами для передачи сообщений между узлами в сети. Концентратор не определяет конкретное направления сообщения. Он просто принимает электронные сигналы одного порта и ретранслирует одно сообщение всем остальным портам.

Концентратор имеет несколько портов для подключения к узлам, обычно Подключение в сети производится с помощью витой пары. Порты концентратора служат точками соединения устройств. Компьютеры и прочие устройства подключаются к концентратору с помощью отдельных кабелей.

Концентратор является одним из видов сетевых устройств, которые можно устанавливать на уровне доступа сети Ethernet.

Для отправки и получения сообщений все порты концентратора Ethernet подключаются к одному и тому же каналу. Концентратор называется устройством с общей полосой пропускания, поскольку все узлы в нем работают на одной полосе одного канала.

Концентраторы бывают различных размеров и форм и отличатся во цене. Чем больше портов у концентратора, тем выше цена.

2) Репитеры (Repeater) применяются в тех случаях, когда размеры локальной сети превосходят максимальную длину используемого кабеля. Репитер регенерирует сигналы, получаемые от компьютеров и других сетевых устройств, так что целостность сигнала сохраняется на гораздо большем расстоянии, чем позволяют сетевые кабели.

Репитеры не способны направлять сетевой трафик или решать, по какому маршруту будут передаваться данные; это простые устройства, которые всего лишь усиливают получаемый сигнал. Недостаток репитеров заключается в том, что они усиливают не только сигнал, но и помехи. В худших случаях передаваемый ими поток данных невозможно понять из-за шума в линии.

3) Мосты *-* это устройство межсетевого обмена, предназначенная для рационального использования полосы пропускания. Когда локальная сеть растет, сетевой поток информации может превысить пропускную способность среды. Для сохранения пропускной способности в сети, разбивают сеть на сегменты. Эти сегменты соединяются мостами.

Каждое сетевое устройство имеет связанный с сетевой картой свой уникальный MAC-адрес. Мост способен читать MAC-адреса в каждом пакете данных, циркулирующие по сегментам сети, которые подключены к мосту. Тем самым мосты осуществляют фильтрацию потоков данных на основе MAC-адресов. Зная в каждом сегменте сети MAC-адрес, мост не позволяет пропускать данные, которые принадлежат одному сегменту, к остальным сегментам сети, которые обслуживается им.

4) Коммутатор, или как его еще называют свич – устройство, предназначенное для объединения нескольких узлов в пределах одного сегмента в компьютерной сети. Коммутатор в отличие от концентратора, который от одного устройства подключенного в сеть распространяет электрический сигнал к всем другим устройствам, коммутатор передают данные прямо к получателю. Это одновременно избавляет от необходимости остальных сегментов обрабатывать данные, которые им не предназначались и повышает безопасность и производительность сети.

Свич (коммутатор) работает на канальном уровне модели OSI, может объединять узлы одной сети по их MAC-адресам.

Принцип работы данного устройства заключается в хранении в своей памяти специальной таблицы, называемая MAC-таблицей, в которой указывается соответствие MAC-адреса узла с портом коммутатора. При включении коммутатора изначально это таблица пуста и работает в режиме обучения. В данном режиме данные поступающие на какой-либо порт передаются на все порты коммутаторы. При это коммутатор производит анализ пакета данных, тем самым определяя MAC-адрес компьютераотправителя и заносит его в таблицу MAC-адресов. Далее если на один из портов поступит пакет, который предназначен для этого компьютера, то этот пакет будет отправлен только на соответствующий порт. Если же MAC-адрес компьютера-получателя не известен, пакет будет продублирован на все интерфейсы. Спустя некоторого периода времени, коммутатор строит полную MAC-таблицу для всех имеющихся портов и это приводит к локализации трафика в сети.

5) Маршрутизатор (Router) отличие от коммутатора работает на сетевом уровне эталонной модели OSI. Данное устройство представляет собой объединение сетей, в которой пакеты пересылаются между сетями на основе адресом третьего (сетевого) уровня. Маршрутизаторы способны сами выбирать оптимальный путь в сети для передачи данных. Работая на сетевом уровне, он принимает решения на основе сетевых адресов вместо использования индивидуальных МАС-адресов канального уровня.

Принцип работы маршрутизатора заключается в том, что он использует адрес получателя, указанный в заголовке пакета, для того, чтобы определить по таблице маршрутизации путь, по которому нужно передать данные. Если в этой таблице для адреса нет описанного маршрута, то пакет отбрасывается.

Также маршрутизатор служит для объединения удаленных локальных сетей и может связывать разнородные сети различных архитектур.

Оборудование необходимые лля реализации проекта систематизированы в таблице раздела 2, а технические возможности конкретного оборудование описаны и приведены в разделе 3.

#### $\overline{2}$ Проектирование локальной сети предприятии на «КазСтройСервис»

## 2.1 Выбор топологии проектируемой локальной сети предприятия

При выборе топологии для проектирования ЛВС на предприятии было решено использовать топологию «звезда», так как эта топология имеет высокую популярность распространения в офисных сетях и различных офисных сетях не большого размера.

Выбранная в данной работе топология поддерживает сетевой стандарт архитектуры Ethernet и ее следующие улучшенные стандарты, такие как FastEthernet и GigabitEthernet. Таким образом это делает ее не особо дорогой в подборке оборудования и кабелей по сравнению с другими сетевыми топологиями.

К преимуществам данной топологии относится:

- гибкость сети, которая позволяет при необходимости расширить число подключаемых пользователей к ЛВС, с помощью кабеля, подключенного от удаленного компьютера к концентратору или коммутатору;

- при неисправности и разрыве отдельных ПК, сеть остается устойчива и работоспособна:

Недостатки:

- требует большой расход кабеля;

- отказ оборудования, такого как коммутатор, влияет на работу всей сети:

#### 2.2 Выбор сетевой архитектуры и типа кабеля для проектируемой локальной сети предприятия

Соединение всех элементов устройств с пользовательскими компьютерами и другими сетевыми устройствами в сети базируется и осуществляется на витой паре.

Витая пара представляет собой одну или несколько пар изолированных проводников, скрученных между собой, покрытых пластиковой оболочкой. Витая пара – один из компонентов современных структурированных кабельных систем. Применяется в телекоммуникациях и в компьютерных сетях в качестве физической среды передачи сигнала во многих технологиях, таких как Ethernet, Arcnet и Token ring. В настоящие время, благодаря своей дешевизне и легкости монтажа, является самым распространенным решением для построения проводных локальных сетей [2].

Различают два типа основных витой пары кабеля, UTP – неэкранированная витая пара и STP – экранированная. Ниже на рисунках 10 и 11 показаны UTP и STP кабеля.

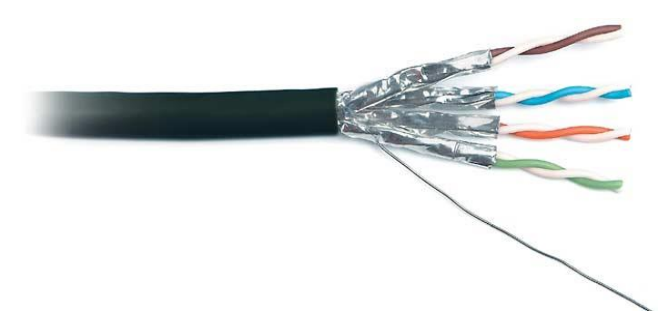

Рисунок 2.1 – STP кабель (экранированный)

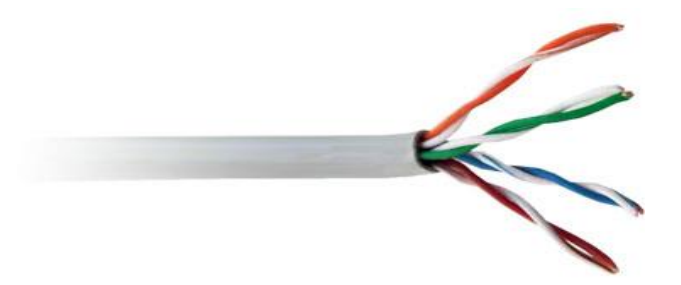

Рисунок 2.2 – UTP кабель (неэкранированный)

Существуют в общем 7 основных категорий кабеля с витой парой:

1) Категория 1, предназначена для передачи голоса или данных на скорости 4 Мбит/с. Применялись в старых телефонных и модемных линиях, в настоящие время для современных систем не подходят;

2) Категория 2, использовалась в сетях Token ring и Arcnet. В настоящее время иногда встречаются в телефонных линиях. Скорость передачи данных 4 Мбит/с;

3) Категория 3, использовалась в сетях той же Token ring и модификациях стандарта Ethernet 10BASE-T, 100BASE-T4. Скорость передачи данных не превышала 16 Мбит/с. Сейчас практически не используется.

4) Категория 4, предназначена для построения телефонных и локальных сетей. Поддерживает скорость до 100 Мбит/с;

5) Категория 5, применяется в технологиях FastEthernet(100BASE-TX), Gigabit Ethernet (1000BASE-T) при построении локальных сетей. При использовании 2-х пар скорость до 100 Мбит/с, а при использовании 4-х пар скорость достигает до 1000 Мбит/с;

6) Категория 5е, улучшенная версия 5 категории. Кабель категории 5e является самым распространённым и используется для построения компьютерных сетей;

7) Категория 6, неэкранированный кабель (UTP) скорость передачи данных до 10 Гбит/с на расстоянии 55 метров [3].

Ниже наглядно все категории представлены в таблице 1.

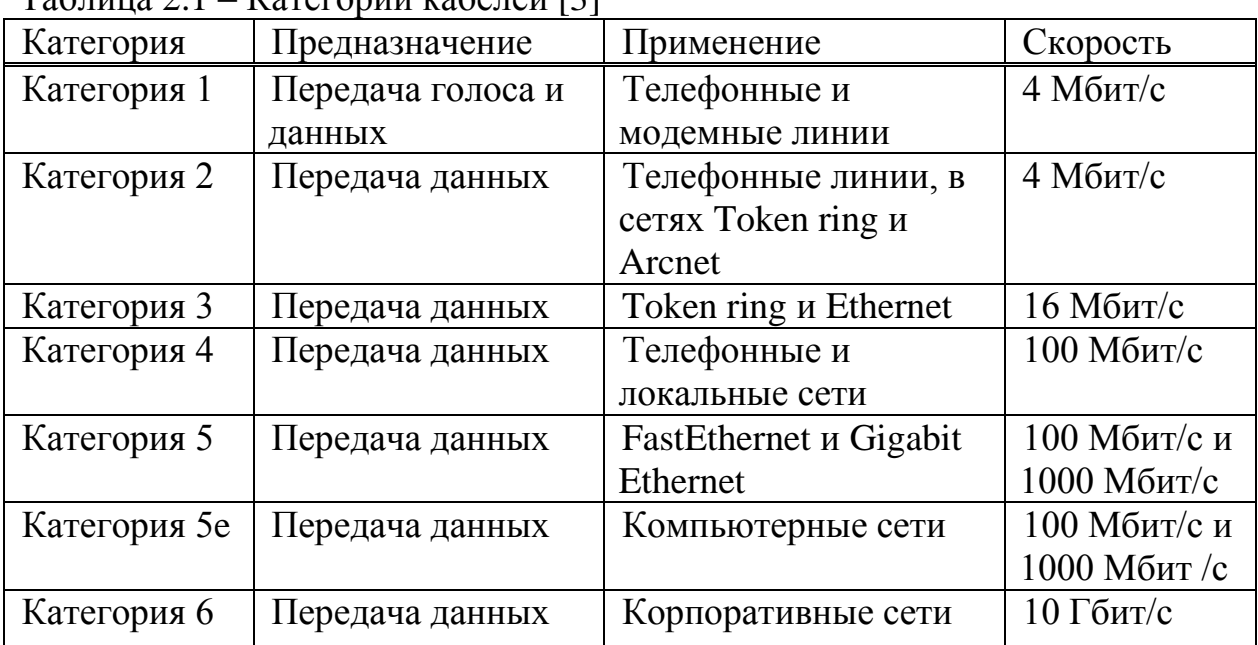

 $Ta\overline{b}$ пица  $2.1 - Ka$ тегории кабелей [2]

При организации локальной сети на предприятии «КазСтройСервис» будет использована витая пара UTP 5-ой категории, так как он не дорогой и обеспечивает достаточную для работы скорость передачи данных между пользователями сети.

В качестве архитектуры для работы в офисе оптимально будет использовать улучшенный стандарт технологии Ethernet FastEthernet относительно – стоимости оборудования, скорости передачи данных, контроля за работоспособностью сети и дальнейшего расширения сети.

FastEthernet обеспечивает скорость передачи данных до 100Мбит/с в отличие от 10 Мбит/с у Ethernet.

В итоге при объединении элементов и узлов локальной сети «КазСтройСервис» будет использована витая пара UTP 5-ой категории

архитектуры FastEthernet. Ниже приведены технические характеристики выбранного кабеля.

- Технические характеристики кабеля [4]:
- 1) Диаметр проводника:  $0.51 \pm 0.01$  мм (24 AWG);
- 2) Диаметр проводника в изоляции:  $0.88 \pm 0.03$  мм;
- 3) Толщина изоляции: 0,19 мм (ном.);
- 4) Внешний диаметр кабеля:  $13.3 \pm 0.8$  мм;
- 5) Толщина внешней оболочки: 0,5 (ном.);
- 6) Минимальный радиус изгиба:  $\geq 10$  Ø;
- 7) Температура монтажа:  $-10^{\circ}C +75^{\circ}C$ ;
- 8) Температура эксплуатации:  $-20^{\circ}C +75^{\circ}C$ ;
- 9) Вес 1 км кабеля: 138,0 кг (ном.).

#### **2.3 Размещение сервера**

В целях защиты от потусторонних лиц и благополучной работы, сервер желательно разместить в отдельной комнате. На место расположения серверной влияет несколько факторов, такие как быстрый доступ технического отдела к самим серверам, ограниченный доступ к серверу с целью защиты, и высокий шум, который исходит от работы серверов и желательно его установить отдельно от других рабочих станций.

Помещения для серверной на предприятии расположено по всем выше перечисленным факторам. Размещен он в отдельной комнате внутри технического отдела, это одновременно обеспечивает быстрый доступ работников тех отдела к серверам, ограничивает доступ от потусторонних лиц и изолирует шумы.

**2.4 Расстановка коммутационного оборудования и компьютеров на схемах этажей предприятия**

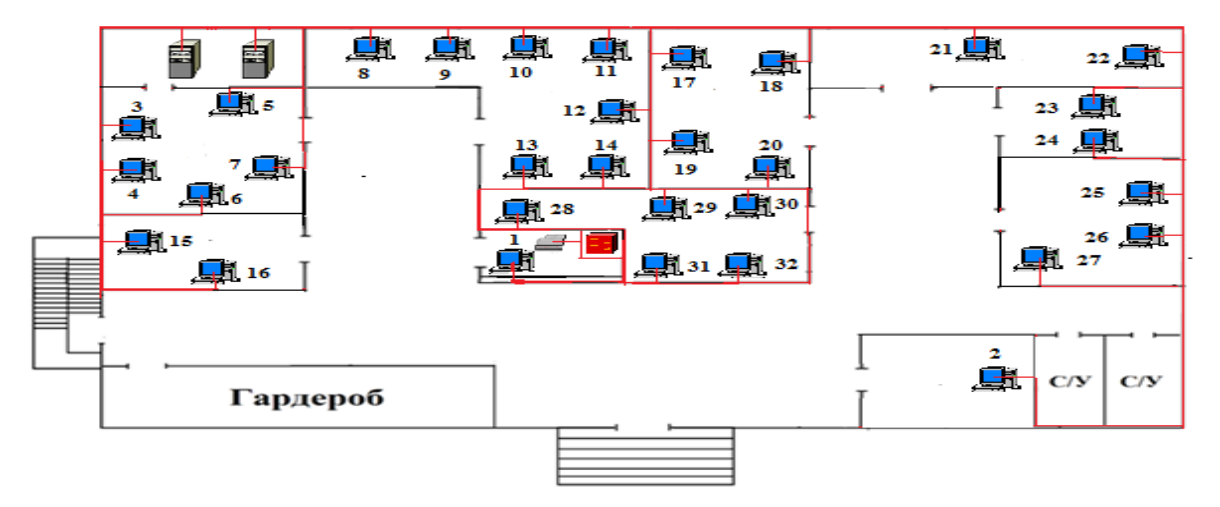

Рисунок 2.3 - Расстановка компьютеров и коммутационного оборудования на схеме 1-го этажа
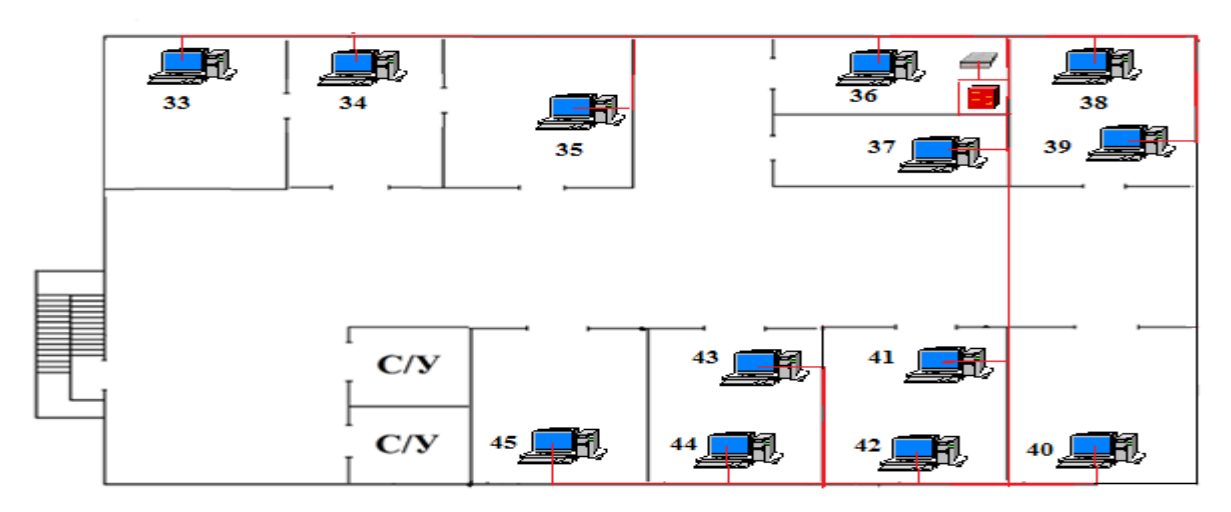

Рисунок 2.4 – Расстановка компьютеров и коммутационного оборудования на схеме 2-го этажа

Условные обозначения элементов на рисунках 2.3 и 2.4:

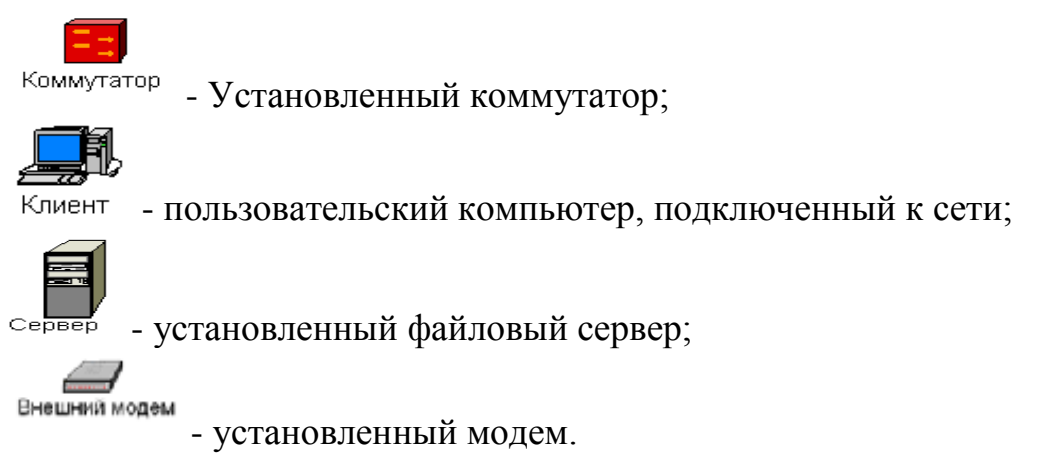

## **2.5 Выбор сетевого оборудования**

Из сетевого оборудования для проектирования нашей ЛВС решено использовать сетевые карты, два файловых сервера для надежного хранения данных предприятия, два коммутатора и два модема для организации выхода в сеть интернет. Описания фирм производителей и моделей устройств описано в разделе 3.

Было решено использовать два разных коммутатора, один на первом этаже, а второй на втором. Это связано с тем, что плотность пользовательских компьютеров на первом этаже выше, чем на втором этаже офиса. Модель расположенная на первом этаж имеет 48 портов, что позволяет подключить все 33 ПК, так как на втором достаточно всего 16 портов для 12 ПК.

Поставщик услуги интернет компания «Астел», о ней описание в экономической части данного проекта в разделе 8.

Ниже в таблице приведен список фирм производителей и моделей сетевого оборудования необходимого для проектирования сети.

Таблица 2.2 – Таблица выбранного сетевого оборудования.

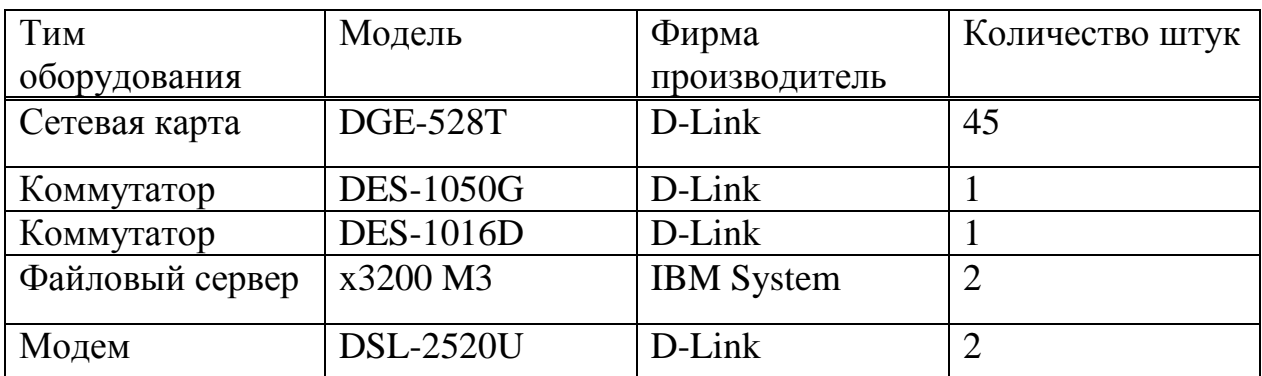

### **3 Описание технических характеристик сетевого оборудования и фирм производителей**

## **3.1 Краткое описание фирм производителей**

1) D-Link Systems. Компания была основана на Тайване в 1986 году и является ведущим мировым производителем сетевого оборудования корпоративного уровня и профессионального телекоммуникационного оборудования на основе технологий Metro Ethertet, PON, xDSL, Wi-Fi. Также D-Link занимает лидирующие позиции в производстве сетевого оборудования потребительского класса и устройств для «умного дома».

Центральный офис компании D-Link находится по адресу: 114, Тайвань, Тайпей, Нэйху Дистрикт, Шинху 3-Роуд, № 289. Продажа и поддержка оборудования осуществляется 127 региональными офисами на территории более чем 100 стран мира. В компании работает более 2000 сотрудников. Начиная с 2005 года годовой оборот компании превышает \$1 миллиард долларов.

Принципы организации управления производством, используемые компанией, отмечены сертификатом системы менеджмента качества ISO 9001 и сертификатом системы экологического менеджмента ISO 14001.

Применение инновационных методик и высокие требования к качеству позволяют компании выпускать высокопроизводительные устройства, базирующиеся на современных стандартах. Идя навстречу требованиям потребителей, компания предлагает наилучшие цены на рынке систем связи в сочетании с высоким качеством устройств [5].

2) TP-Link Systems. Компания основана в 1996 году в городе [Шэньчжэнь.](https://ru.wikipedia.org/wiki/%D0%A8%D1%8D%D0%BD%D1%8C%D1%87%D0%B6%D1%8D%D0%BD%D1%8C) Основателями являются два брата Чжао Цзяньцзюнь и Чжао Цзясин. Название TP-LINK является сокращением от «Twisted Pair» витая пара, «link» — соединение. Впоследствии TP стали трактовать как «Trust and Performance». [https://ru.Wikipedia.org/wiki/TP-Link]

Компания TP-LINK – международный производитель сетевого оборудования класса SOHO и SMB и мировой лидер по поставкам беспроводных сетевых устройств. Продукцию компании выбирают десятки миллионов пользователей в 120 странах мира. Компания TP-LINK уделяет большое значение контролю качества, эффективности производства, инновациям и разработкам - поэтому конечным пользователям по всему миру предлагается отмеченное наградами оборудование наилучшего качества, включающее в себя: беспроводные устройства, оборудование ADSL, маршрутизаторы, коммутаторы, IP-камеры, адаптеры Power line, принтсерверы, медиа-конвертеры и сетевые адаптеры.

Благодаря доверию миллионов пользователей компания TP-LINK развивается, чтобы стать одним из наиболее конкурентоспособных поставщиков сетевого оборудования и войти в тройку ведущих сетевых брендов мира. На сегодняшний день темпы роста компании дают возможность спрогнозировать существенное увеличение её доли на мировом рынке. TP-LINK постоянно улучшает качество своей продукции и услуг, чтобы соответствовать требованиям своих пользователей [6].

3) IBM System. International Business Machines Corporation или сокращенно IBM - одна из крупнейших транснациональных IT-компаний. IBM производит серверы, выпускает программное обеспечение и оказывает консультационные услуги. Причем именно оказание консультационных услуг через дочернюю компанию IBM Global Services приносит International Business Machines Corporation львиную долю дохода.

80-е годы 19-ого века подарили Америке ряд изобретений, которые впоследствии стали отправной точкой в истории компании IBM.

Рыночная капитализация компании IBM составила \$218,5 миллиардов долларов при рыночной стоимости около \$240 миллиардов долларов. [7]

## **3.2 Технические характеристики сетевого оборудования**

## **3.2.1 Сетевая карта DGE-528T**

Gigabit Ethernet с медным портом 10/100/1000Mбит/с для настольных компьютеров. Устанавливаемый в персональный компьютер и снабженный PCI-слотами расширения, этот адаптер позволяет подключить персональный компьютер к рабочим станциям Gigabit Ethernet или серверам, работающим на скорости 2000Мбит/с в режиме полного дуплекса.

Благодаря возможности работы в режиме полнодуплексного Gigabit Ethernet, этот сетевой адаптер предоставляет компьютеру возможность работы в сети на скорости 2000 Мбит/с, с использованием существующей кабельной системы на основе UTP Cat 5. Являясь недорогой альтернативой решению на оптике, этот адаптер позволяет быстро увеличить скорость передачи данных до Gigabit Ethernet, не требуя прокладки новых, дорогих оптических кабелей. Адаптер поддерживает авто определение скоростей 10/100/1000Mбит/с и полу/полнодуплексного режима работы.

Сетевой адаптер поддерживает фильтрацию тегированных Ethernetкадров VLAN, позволяя настраивать ПК совместно с коммутатором, поддерживающим VLAN. Компьютер может быть частью виртуальной сети VLAN, изолированной от остальной сети для повышения безопасности и производительности.

Wake-On-LAN (WOL) – это функция Advanced Configuration Power Interface (ACPI), позволяющая удаленно включать питание выключенного компьютера. С помощью этой функции администратор сети может посылать сигналы «wake-up», приводящие компьютер в активное состояние. Функция WOL обеспечивает пользователям отличную возможность для управления питанием ПК в любое время и из любого места.

Адаптер поддерживает функцию управления потоком и независимую очередь FIFO, обеспечивая средства защиты данных во время их передачи по сети. При подключении к гигабитному коммутатору, поддерживающему управление потоком, адаптер, во время пиковых нагрузок, получает от него сигналы о переполнении буфера. После этого адаптер задерживает передачу данных до тех пор, пока не получит сигнал от коммутатора, что он готов к приему данных.

Используя решение на основе единственного чипа, этот сетевой адаптер обладает компактным размером и низким энергопотреблением. [5]

| Наименование             | Значение                      |
|--------------------------|-------------------------------|
| UID товара               | <b>DGE-528T</b>               |
| Производитель            | D-LINK                        |
| Модель                   | <b>DGE-528T</b>               |
| Тип оборудования         | Адаптер                       |
| Сетевой стандарт         | IEEE 802.3, IEEE 802.3u, IEEE |
|                          | 802.3 NWay, IEEE 802.3x, IEEE |
|                          | 802.3ab, IEEE 802.1Q VLAN,    |
|                          | IEEE 802.1p                   |
| Скорость передачи данных | Ethernet: 10Мбит/с            |
|                          | (полудуплекс)                 |
|                          | 20 Мбит/с (полный дуплекс)    |
|                          | <b>FastEthernet:</b>          |
|                          | 100Мбит/с s (полудуплекс)     |
|                          | 200Мбит/с (полный дуплекс)    |
|                          | GigabitEthernet:              |
|                          | 2000Мбит/с (полный дуплекс)   |
| Порты 10/100/1000 Мбит/с |                               |
| Интерфейс                | <b>PCI</b>                    |

Таблина 3 1 – Технические характеристики сетевой карты

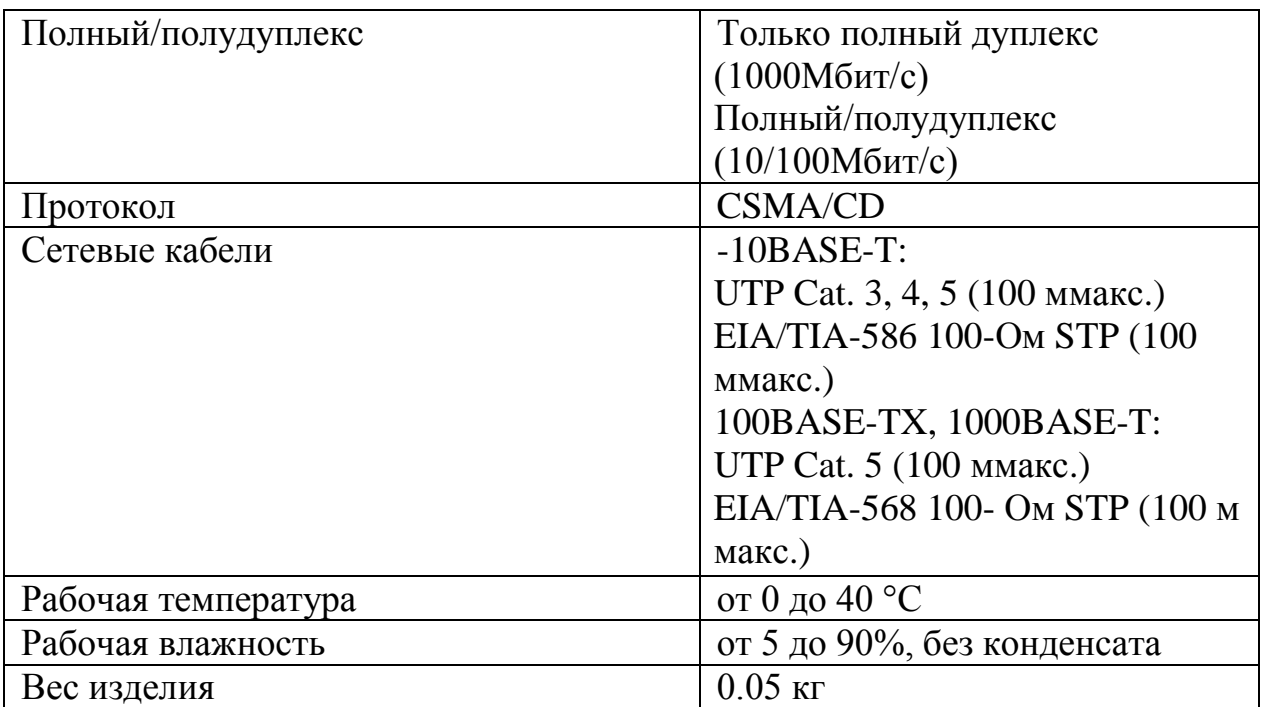

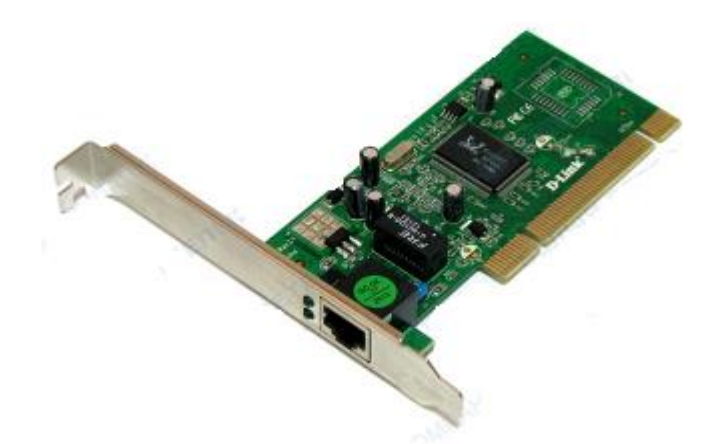

Рисунок 3.1 - Карта DGE-528T

## **3.2.2 Коммутатор DES-1050G**

Неуправляемый коммутатор DES-1050G с высокой плотностью портов 10/100Мбит/с Ethernet идеально подходит для эффективного по стоимости подключения рабочих групп. Снабженный 48 портами 10/100 Мбит/с Ethernet, 2 комбо портами 10/100/1000BASE-T/SFP и выполненный в плоском металлическом корпусе для монтажа в стандартную стойку, этот коммутатор обеспечивает недорогое подключение до 48 рабочих станций и 2 гигабитных соединения по витой паре или волоконно-оптическому кабелю.

Все 48 портов 10/100Base-TX коммутатора DES-1050G являются plugand-play и поддерживают автоматическое определение скорости и полярности MDI/MDIX. Поэтому DES-1050G обеспечивает простое и недорогое решение по подключению до 48 компьютеров.

Коммутатор снабжен 2 комбо портами для подключения к серверам по витой паре или к магистральным коммутаторам с использованием волоконнооптического кабеля. Использование существующей витой пары категории 5 в качестве среды передачи позволяет сразу же подключить серверы к портам Gigabit Ethernet, не требуя прокладки нового оптического кабеля. Данные порты поддерживают авто согласование скоростей  $10/100/1000$  Мбит/с и авто определение. С помощью этих портов можно также соединить несколько коммутаторов вместе  $\mathbf{c}$ целью увеличения количества портов, предназначенных для сетевых подключений.

Коммутатор поддерживает управление потоком 802.3х, что позволяет уменьшить количество отбрасываемых пакетов. Это достигается за счет отправки сигналов коллизии при заполнении буфера принимающего порта. Благодаря поддержке этой функции, возможна организация безопасного соединения с серверами на скорости 2000Мбит/с в режиме полного дуплекса для одновременного доступа нескольких рабочих станций без риска потери данных [5].

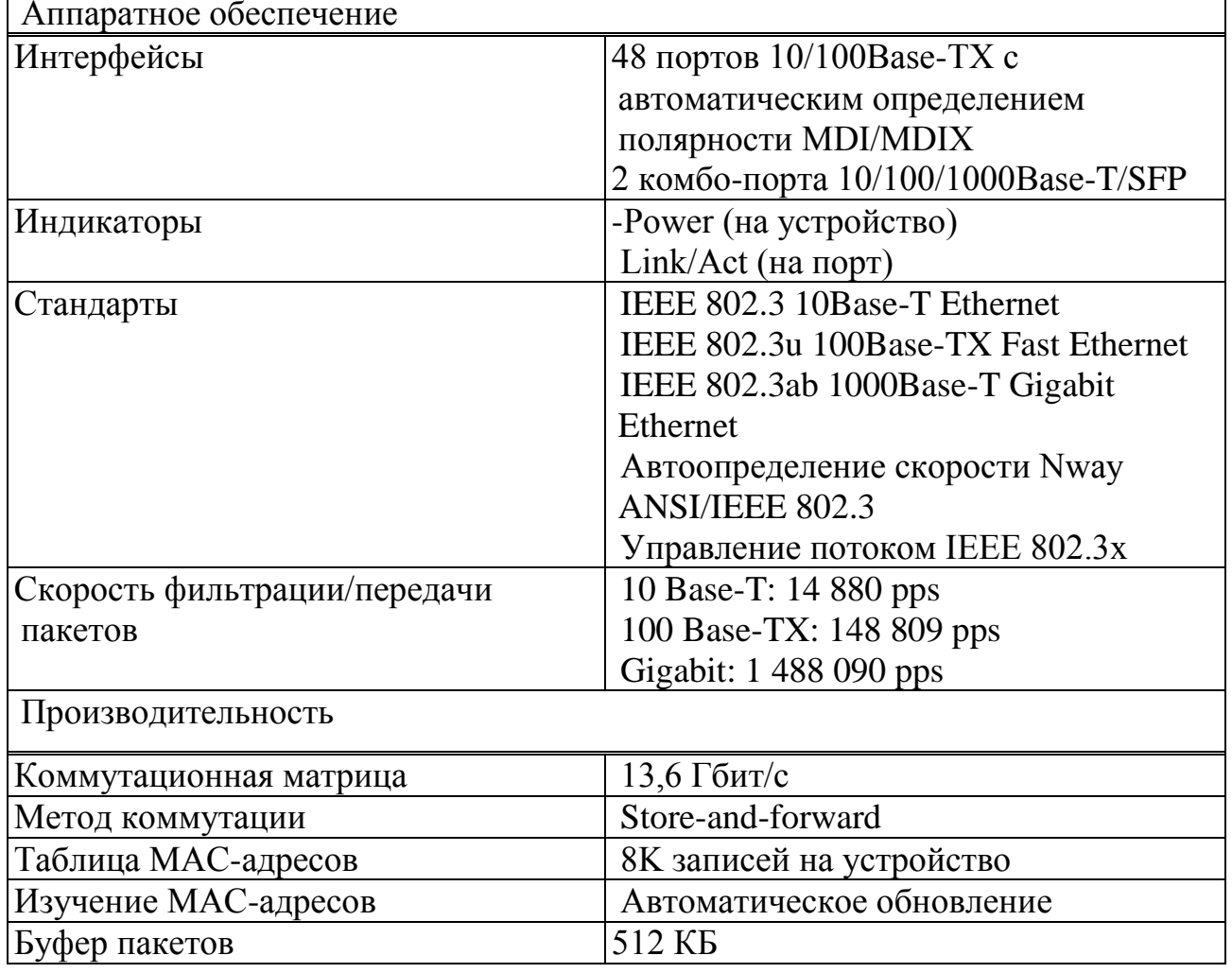

Таблица 3.2 – Технические характеристики коммутатора DES-1050G

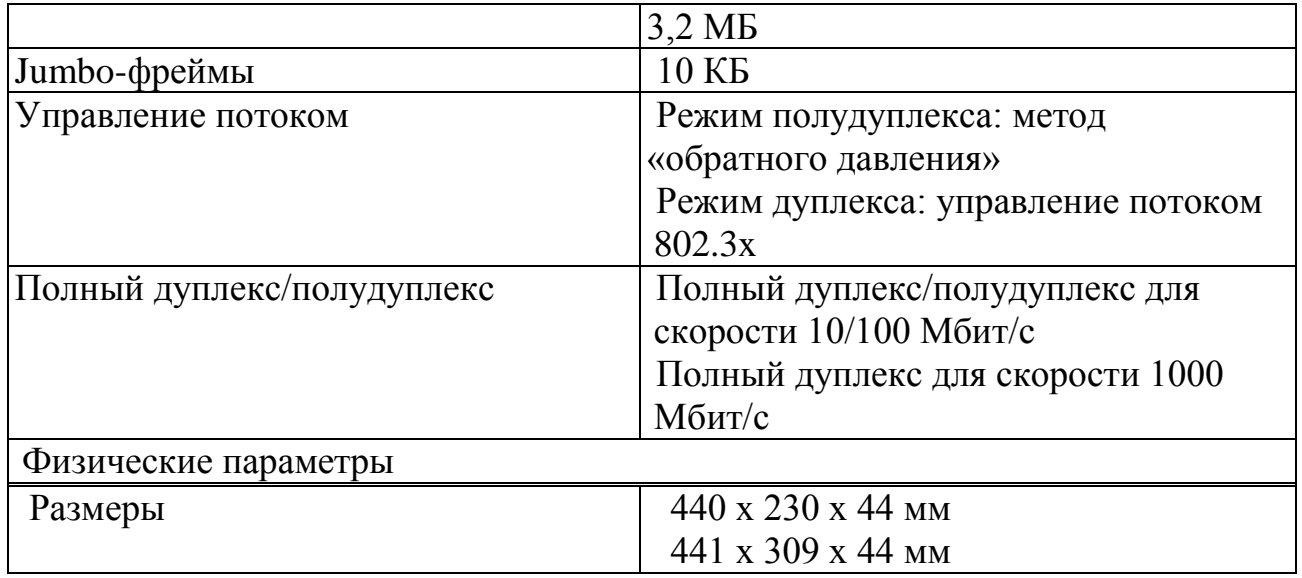

# *Продолжение таблицы 3.2*

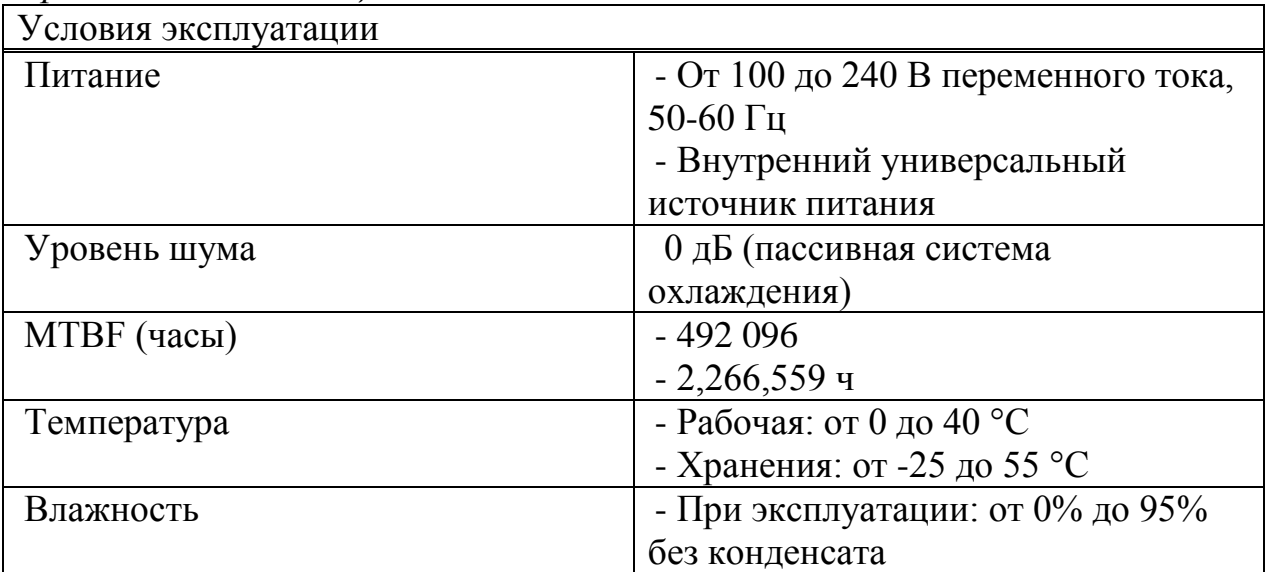

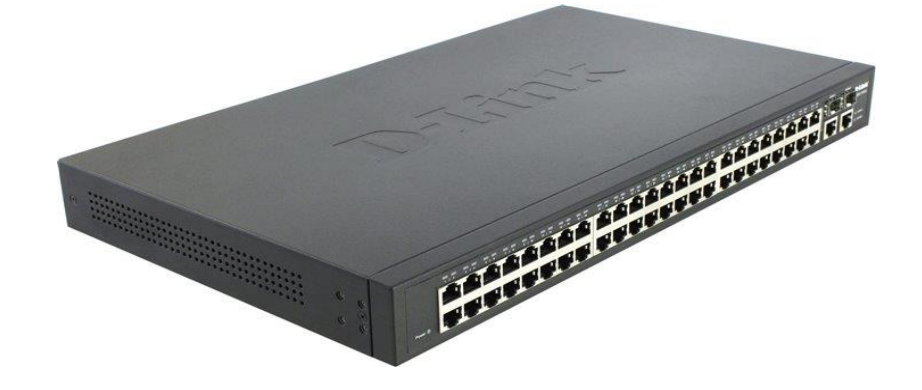

## Рисунок 3.2 - коммутатор DES-1050G

## 3.2.3 Коммутатор DES-1016D

D-Link DES-1016D является неуправляемым коммутатором 10/100 Мбит/с 2 уровня, предназначенным для повышения производительности работы небольшой группы пользователей, обеспечивая при этом высокую пропускную способность. Мощный и одновременно с этим простой в использовании. DES-1016D позволяет пользователям He задумываясь подключать в любой порт сетевое оборудование, работающее на скоростях 10 Мбит/с или 100 Мбит/с, понизить время отклика и удовлетворить потребности в большой пропускной способности сети.

Коммутатор снабжен 16 портами 10/100 Мбит/с, позволяющими небольшой рабочей группе гибко подключаться сетям к Ethernet и Fast Ethernet, а также интегрировать их. Это достигается благодаря свойству портов автоматически определять сетевую скорость, согласовывать стандарты 10Base-Т и 100Base-ТХ, а также режим передачи полу/полный дуплекс.

Коммутатор может быть использован ДЛЯ непосредственного подключения компьютеров к нему, так как обладает малой стоимостью подключения на порт. Это предотвращает возможность образования "узких мест", так как каждый компьютер имеет выделенную полосу пропускания сети.

Функция управления потоком предотвращает потерю (пакетов) данных при передаче пакетов(данных), посредством передачи сигнала о возможном переполнении порта, буфер которого полон. Приостановка передачи пакетов продолжается до тех пор, пока буфер порта не будет готов принимать новые Управление потоком реализовано для режимов данные. полного  $\mathbf{M}$ полудуплекса [5].

| Наименование        | Значение                                 |
|---------------------|------------------------------------------|
| UID товара          | <b>DES-1016D</b>                         |
| Производитель       | <b>D-LINK</b>                            |
| Модель              | <b>DES-1016D</b>                         |
| Тип оборудования    | Коммутатор                               |
| Сетевой стандарт    | IEEE 802.3, IEEE 802.3u, IEEE 802.3 NWay |
| Порты 10/100 Мбит/с | 16                                       |
| Производительность  | Пропускная способность внутренней        |
|                     | магистрали - 3.2 Гбит/с                  |
| Буфер памяти        | 512kB, динамическое выделение буфера для |
|                     | каждого порта                            |
| Протокол            | IEEE 802.3 Ethernet CSMA/CD              |
|                     | IEEE 802.3u Fast Ethernet CSMA/CD        |
|                     | IEEE 802.3x Flow Control                 |

Таблица 3.3 – Технические характеристики коммутатора DES-1016D

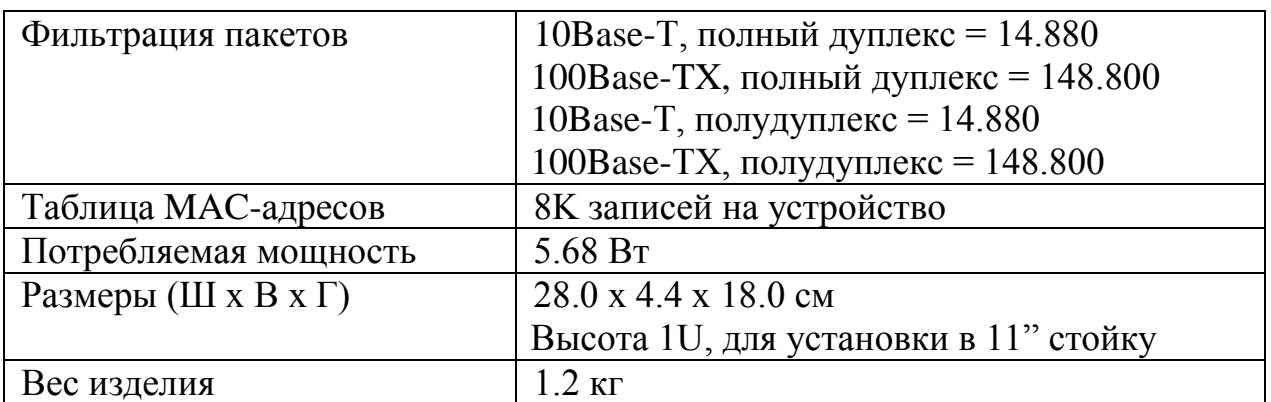

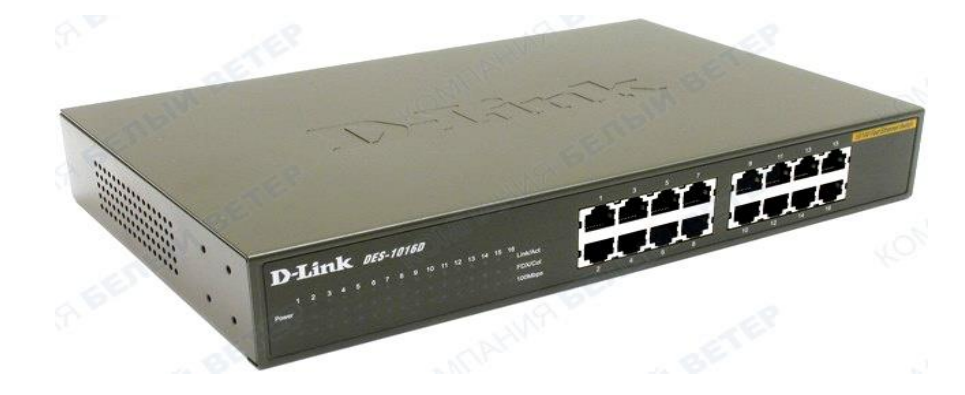

Рисунок 3.3 - коммутатор DES-1016D

### 3.2.4 Файловый сервер IBM System x3200 M3

Особенности:

- повышение производительности благодаря новым возможностям обеспечения высокой производительности, быстродействующей памяти и увеличенной емкости:

снижение расходов на электроэнергию благодаря МОЩНЫМ интегрированным средствам управления электропитанием;

управления и повышенное удобство безопасность благодаря встроенным функциям.

Сервер x3200  $M3$ поддерживает новейшие четырехъядерные процессоры Intel® Xeon® и двухъядерные процессоры Celeron®, Pentium® и Соге і3, обеспечивающие исключительную производительность. Так как предприятиям приходится поддерживать высокую производительность при обработке постоянно растущих объемов данных, сервер х3200 М3 предлагает большой объем оперативной памяти и дискового пространства.

Аппаратных средства:

- сервер башенного типа с возможностью установки в стойку;

возможность выбора процессора – Intel, Xeon  $x3400$  Series (четырехъядерный) или Intel Celeron, Pentium или Core i3 (двухъядерный);

32 ГБ при использовании модулей памяти DDR-3 ЕСС с частотой 1333 МГц (модули памяти Unregistered Dual Inline Memory Module (UDIMM) емкостью 1, 2 и 4 ГБ; модули памяти Registered Dual Inline Memory Module (RDIMM) емкостью 1, 2, 4 и 8 ГБ);

- гибкие варианты хранения данных – четыре 3,5-дюймовых жестких диска Serial Advanced Technology Attachment (SATA) с возможностью простой или «горячей» замены. Восемь 2,5-дюймовых жестких диска Serial Attached SCSI (SAS) с возможностью «горячей» замены (модуль 2,5-дюймовых жестких дисков будет доступен с помощью средства настройки продаж для специальных предложений);

- до 8 ТБ при использовании жестких дисков SAS или SATA;

модели, предусматривающие возможность резервирования и «горячей» замены блоков питания (в зависимости от модели);

- DVD-ROM/CD-RW обес. максимальную гибкость использования оптического накопителя;

- выделенный разъем для установки контроллера RAID (Redundant Array of Independent Disk), который обеспечивает защиту данных и высвобождает другие ценные разъемы;

- интегрированный модуль IMM с поддержкой IPMI 2.0 обеспечивает улучшенный контроль и управление системой;

- внутренние ленточные накопители для резервного копирования данных [7].

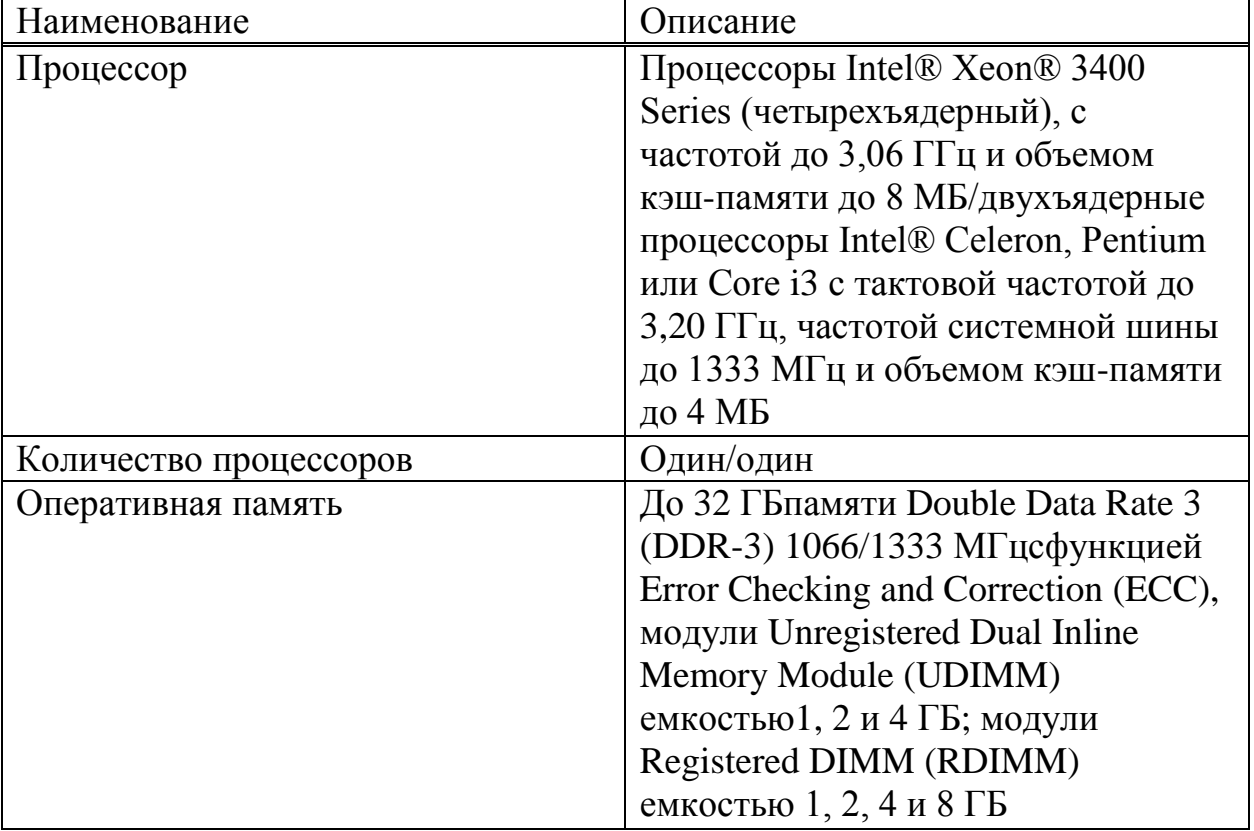

Таблица 3.4 – Технические характеристики файлового сервера

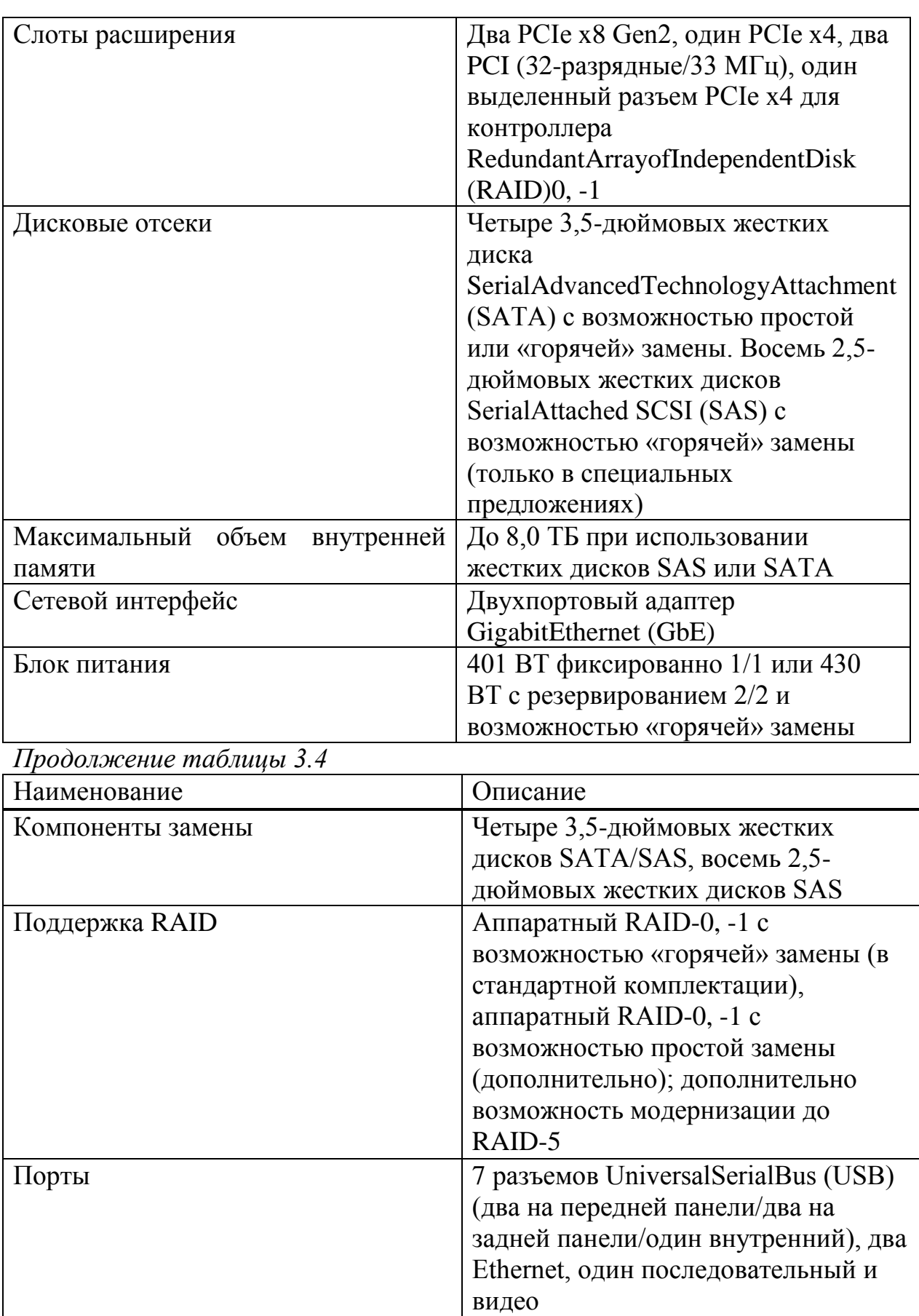

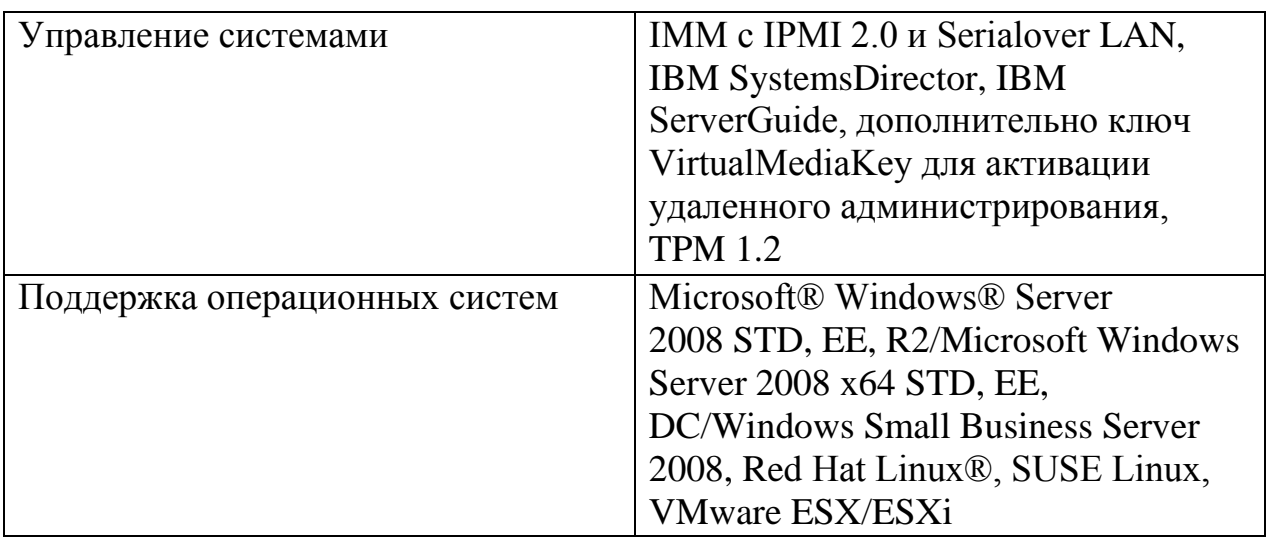

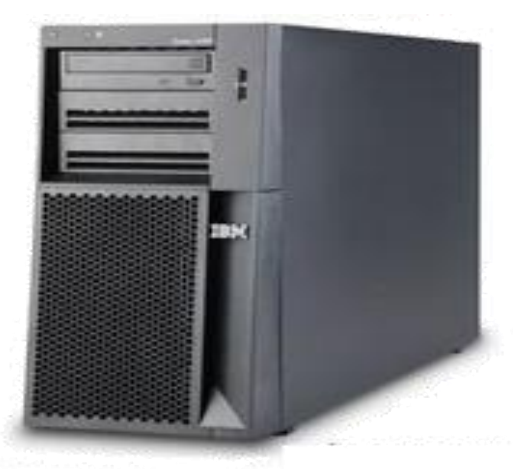

Рисунок 3.4 - Файловый сервер IBM System x3200 M3

## **3.2.5 Модем DSL-2520U**

DSL-2520U–доступный высокопроизводительный ADSLмаршрутизатор для дома и небольшого офиса. Благодаря поддержке ADSL2/2+, скорости загрузки до 24Мбит/с, функции межсетевого экрана и Quality of Service (QoS), этот маршрутизатор обеспечивает все необходимое для безопасного и высокоскоростного соединения с внешним миром для дома и малого малого офиса. Разработанный как доступный и высокопроизводительный ADSLмаршрутизатор для дома и малого офиса DSL-2520U обеспечивает недорогое высокоскоростное подключение к Интернет, а также безопасность и качество обслуживания(QoS).

Функции безопасности предотвращают неавторизованный доступ к домашней или офисной сети из Интернет. DSL-2520U обеспечивает защиту межсетевым экраном при помощи проверки состояния пакета (SPI), ведет протокол попыток хакерских атак, таких как отказ в обслуживании -DoS. Перед передачей данных во внутреннюю сеть, SPI проверяет содержимое заголовков всех входящих пакетов. Управление доступом маршрутизатора осуществляется с помощью фильтрации пакетов на основе порта и MAC/IP- адресов источника/приемника. Маршрутизатор поддерживает множество очередей приоритетов. Поддержка QoS позволяет пользователям работать на высоких скоростях ADSL-соединения, что обеспечивает более эффективную передачу данных приложений, чувствительных к задержкам, таким как VoIP, потоковое мультимедиа и игры on-line через Интернет.

**DSL-2520U** оснащен портом Ethernet LAN. который можно непосредственно подключать к компьютеру для регистрации в Web, или к Ethernet-маршрутизатору для предоставления пользователям возможности совместного использования широкополосной линии Интернет. Кроме того, устройство оснащено USB-портом для подключения другого компьютера к Интернет с помощью USB-кабеля [5].

| Наименование         | $1$ about $10.5$ TVALITE TOORITO August Option in the mogolitude both $25200$<br>Значение |
|----------------------|-------------------------------------------------------------------------------------------|
|                      |                                                                                           |
| UID товара:          | <b>DSL-2520U</b>                                                                          |
| Производитель:       | D-LINK                                                                                    |
| Модель:              | <b>DSL-2520U</b>                                                                          |
| Тип:                 | Модем внешний, Маршрутизатор                                                              |
| Технология:          | <b>ADSL</b>                                                                               |
| Поддержка технологий | ADSL Lite (1.5 M6uT/c), ADSL (8 M6uT/c), RE-                                              |
| ADSL:                | ADSL2 (5 Мбит/с), ADSL2 (12 Мбит/с),                                                      |
|                      | $ADSL2+ (24 M6HT/c)$                                                                      |
| Порты:               | RJ-11, 1 x RJ-45 (LAN), 1 x USB                                                           |
| Беспроводная сеть:   | Her                                                                                       |
| Интерфейс:           | <b>USB</b>                                                                                |

Таблина 3.5 – Технические характеристики молема DSL-2520U

Продолжение таблицы 3.5

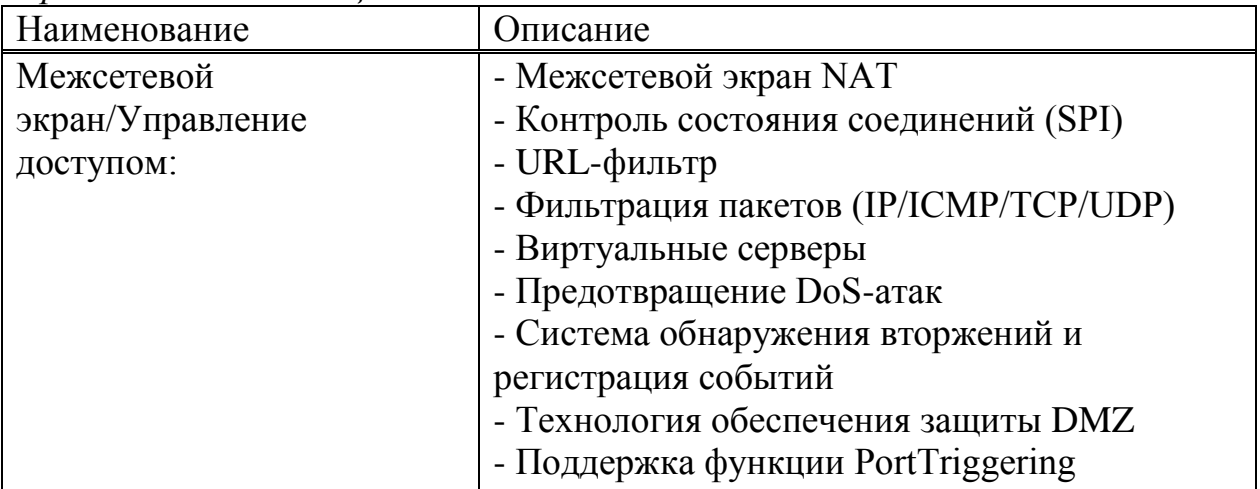

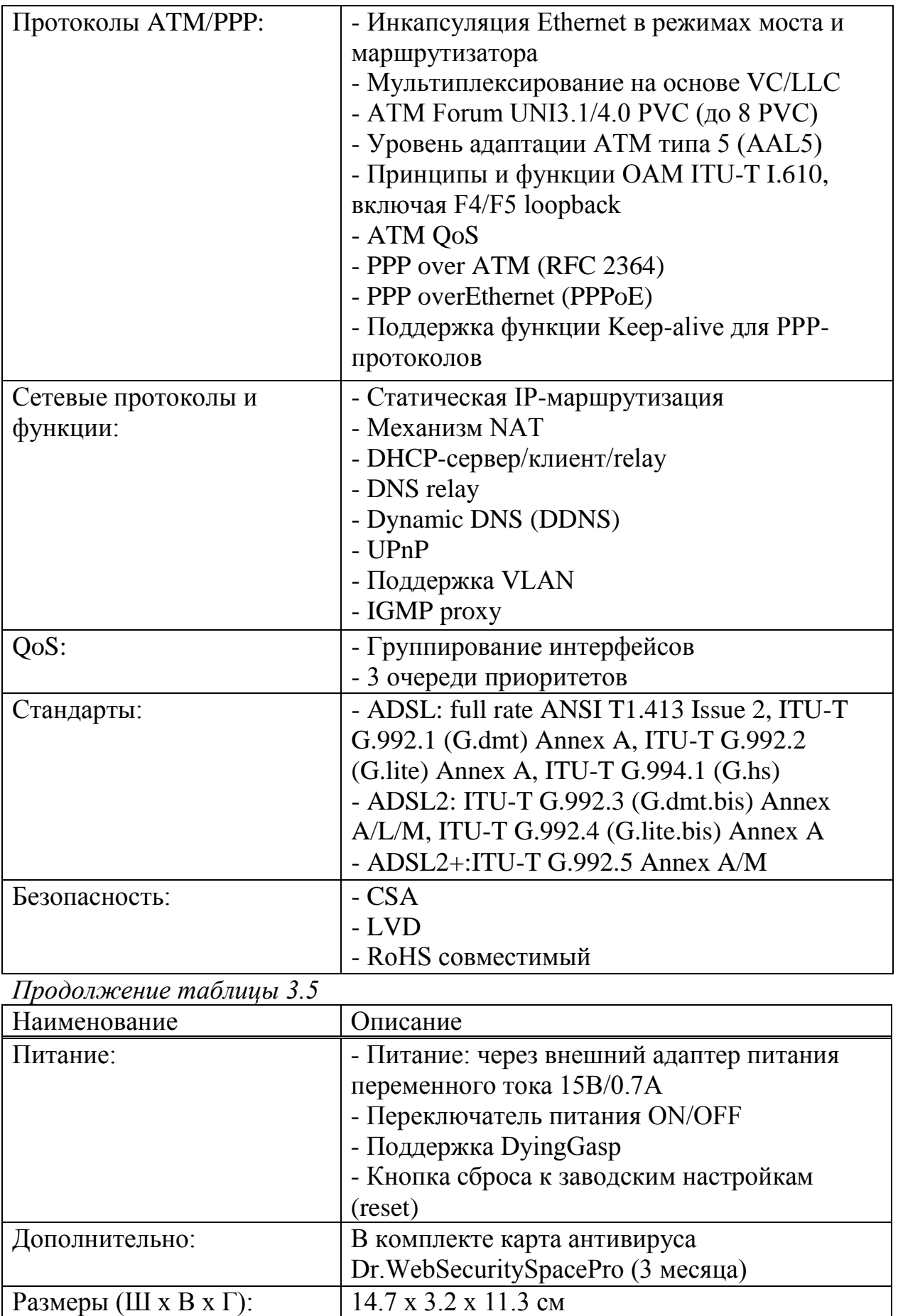

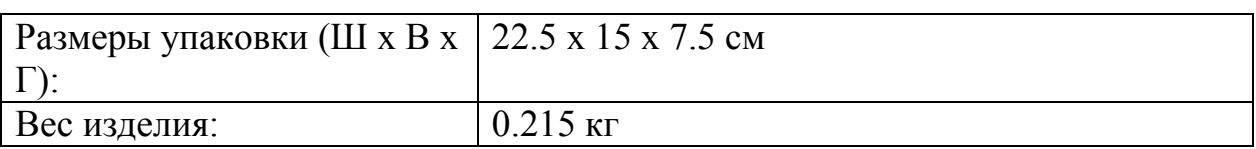

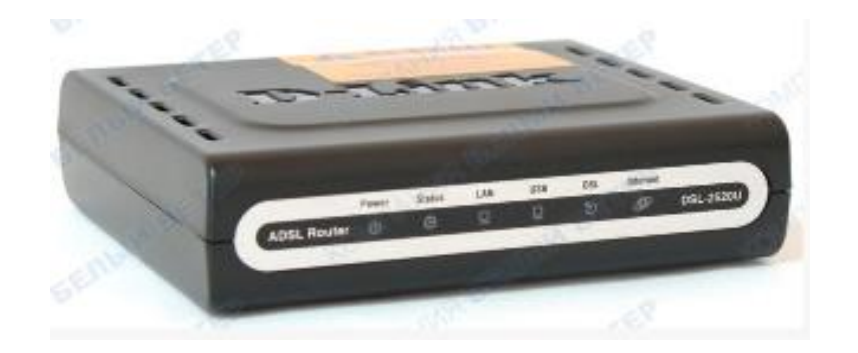

Рисунок 3.5 - Модем DSL-2520U

## 4 Выбор сетевой операционной системы

Программное обеспечение ЛВС основывается на трех главных элементах: автономных операционных системах (ОС), сетевых ОС и сетевых службах, и приложениях.

Сетевые операционные системы, установленные на выделенных серверах, являются центрами любой локальной сети. Она необходима для управления потоками сообщений между рабочими станциями и серверами. Она может позволить любой рабочей станции работать с разделяемым сетевым диском или принтером, которые физически не подключены к этой станции. Сетевые ОС также отвечают за доступ ко всем ресурсам сети.

Для того, чтобы получить доступ к ресурсам сети пользователю необходимо выполнить три процедуры - это идентификация, аутентификация Идентификация - процесс присвоения пользователю авторизация.  $\overline{M}$ конкретного адреса или кода. Аутентификация - процедура проверки соответствия пользователя его идентификатору, то есть стандартное присвоение пароля для получения доступа к работе на компьютере. Авторизация - это сам процесс ввода имени и пароля для получения доступа к ресурсам локальной сети. Все эти процедуры имеют одну общую цель обеспечение сохранности информации и защиту от несанкционированного доступа.

В сетевой операционной системе отдельного компьютера можно выделить несколько частей.

1. Средства управления локальными ресурсами компьютера, к которым относятся: функции распределения оперативной памяти между процессами, планирования и диспетчеризации процессов, управления процессорами в мультипроцессорных машинах, управления периферийными устройствами.

2. Средства предоставления собственных ресурсов и услуг в общее пользование - серверная часть ОС (сервер). Эти средства обеспечивают

блокировку файлов и записей, что необходимо для их совместного использования;

3. Средства запроса доступа к удаленным ресурсам и услугам и их использования - клиентская часть ОС. Эта часть выполняет распознавание и перенаправление в сеть запросов к удаленным ресурсам от приложений и пользователей, при этом запрос поступает от приложения в локальной форме, а передается в сеть в другой форме, соответствующей требованиям сервера.

4. Коммуникационные средства ОС, с помощью которых происходит обмен сообщениями в сети. Эта часть обеспечивает адресацию и буферизацию сообщений, выбор маршрута передачи сообщения по сети, надежность передачи, то есть является средством транспортировки сообщений [1].

В настоящее время используются различные операционные системы как для использования на настольных персональных компьютерах, так и для сетевых. Можно выделить Windows Server 2003, Nowell NetWare, Unix, Linux.

В данном проекте выбрана сетевая операционная система NetWare версия 4.х от компании «Nowel». Выбрана она по нескольким основным причинам:

- поддерживает архитектуру семейства Ethernet;

- поддерживает другие OC - например MS Windows;

- очень проста в инсталляции и эксплуатации;

- дает использовать общие ресурсы (программы, файлы, принтеры);

- имеет развитую систему защиты.

ОС NetWare версии 4.х предназначена для обеспечения доступа к общим ресурсам сети со стороны нескольких пользователей. В качестве таких ресурсов выступают файлы данных, принтеры, модемы, модули и т. д.

Novell была одной из первых компаний, которые начали создавать ЛВС. координацию Функции управления включают рабочих станций  $\mathbf{M}$ регулирование процесса разделения файлов и принтера в ЛВС. Сетевые файлы всех рабочих станций хранятся на жестком диске файлового сервера, а не на лисках рабочих станций.

NetWare предоставляет пользователям следующие возможности:

- поддерживает коллективное использование файлов;

- обеспечивает доступ к сетевым принтерам;

- предлагает средства для работы с электронной почтой:

- поддерживает работу СУБД различных типов;

- обеспечивает доступ к файловому серверу со стороны рабочих станций, функционирующих под управлением различных операционных систем:

- предлагает средства, позволяющие объединять удаленные сегменты сети:

- обеспечивает "прозрачность" доступа локальных и удаленных пользователей к ресурсам сети;

- предлагает средства для надежного хранения данных;

- обеспечивает защиту ресурсов сети от несанкционированного доступа;

- поддерживает динамически расширяемые многосегментные тома на нескольких дисках файлового сервера;

- обеспечивает передачу и обработку данных с использованием разных протоколов: SPX/IPX, TCP/IP и т.д.

NetWare позволяет пользователям обращаться к общим файлам, хранящимся на файловом сервере. Это, с одной стороны, позволяет не дублировать общие данные на рабочих станциях, а, с другой стороны, обеспечивает взаимодействие пользователей через файловый сервер.

Если всем пользователям сети необходимо выводить данные на печать, а число принтеров меньше количества рабочих станций, то NetWare позволяет сделать печатающие устройства разделяемыми, т.е. доступными всем клиентам сети.

Под управлением NetWare функционирует шлюз электронной почты MHS (Message Handling Service). Этот программный продукт состоит из NLMмодулей. MHS управляет сбором, маршрутизацией и доставкой сообщений через разнородные шлюзы электронной почты и линии связи. С MHS совместимы более 200 пакетов электронной почты, функционирующих на рабочих станциях.

NetWare обеспечивает работу СУБД (система управления базами данных), поддерживающих две технологии обработки запросов: "клиентфайл" и "клиент-сервер". В СУБД типа "клиент-файл" запросы прикладной программы к базе данных транслируются и выполняются на рабочей станции, на файловом сервере хранятся файлы базы данных, индексные и технологические файлы. В СУБД типа "клиент-сервер" запрос к БД передается серверу СУБД, функционирующему как совокупность NLMмодулей на файловом сервере. Здесь запрос транслируется и выполняется. На рабочую станцию обратно передаются только результаты выполнения запроса. Для СУБД этого типа характерно уменьшение сетевого трафика и увеличение нагрузочной способности сети.

Следует также отметить, что в NetWare обеспечена возможность доступа к файловому серверу со стороны рабочих станций, функционирующих под управлением различных операционных систем: MS DOS, OS/2, UNIX, Macintosh, Windows NT Workstation и т.д. В настоящее время разработаны средства взаимодействия NetWare с другими сетевыми операционными системами: OS/2 LAN Server, Windows NT Server, UNIX.

## **4.1 Преимущество над другими ОС**

NetWare имеет некоторые преимущества по сравнению со своим конкурентом Windows NT Server 3.51. Это маршрутизация всех протоколов на сервере, удаленное управление самим сервером и эффективная поддержка клиентских станций, работающих под управлением DOS.

Более того, NetWare обеспечивает поддержку ряда служб, необходимых для ОС сети масштаба предприятия. Система безопасности включает функцию ограничения объема данных пользователя на томе сервера. Эта функция не реализована в Windows NT. Производительность NetWare при операциях с файлами и службами сетевой печати выше, чем у ее конкурентов, особенно в случае крупных разнородных сетей. По сравнению с другими сетевыми ОС, NetWare поддерживает большее число операционных сред клиентов.

NetWare лидирует и по числу представленных на рынке аппаратных и программных средств третьих фирм, которые расширяют и дополняют ее функциональные возможности. Система имеет больше возможностей для резервного копирования и хранения данных, больше управляющих утилит и сетевых приложений, чем любая другая операционная система. Еще одно преимущество NetWare заключается в том, что для ее обслуживания легче найти квалифицированный обслуживающий персонал. Ниже представлена структурная схема операционной системы NetWare [8].

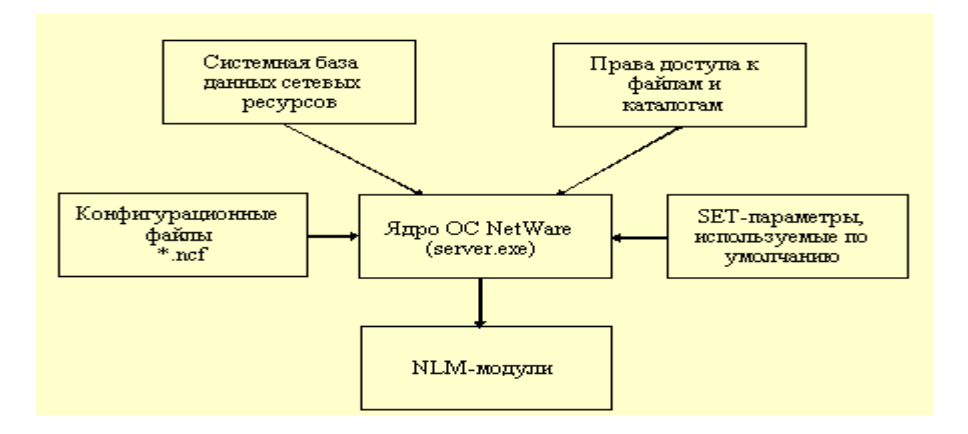

Рисунок 4.1 – Структурная схема ОС NetWare

### 4.2 Обеспечение необходимого уровня защиты

Под термином "защита информации" следует понимать комплекс мероприятий, проводимых с целью предотвращения утечки, хищения, утраты, несанкционированного уничтожения, искажения, модификации (подделки). несанкционированного копирования блокирования  $\overline{M}$ информации.

Вообще, переход от работы на персональных компьютерах к работе в сети усложняет защиту информации по следующим причинам:

- большое число пользователей в сети и их переменный состав. защита на уровне имени и пароля пользователя недостаточна для предотвращения входа в сеть посторонних лиц;

- большая протяженность сети и наличие многих потенциальных каналов проникновения в сеть;

- недостатки в аппаратном и программном обеспечении, которые зачастую обнаруживаются не на продажном этапе называемого бетатестирования, а в процессе эксплуатации.

Рисунок 3 иллюстрирует остроту проблемы, связанной со второй из упомянутых причин.

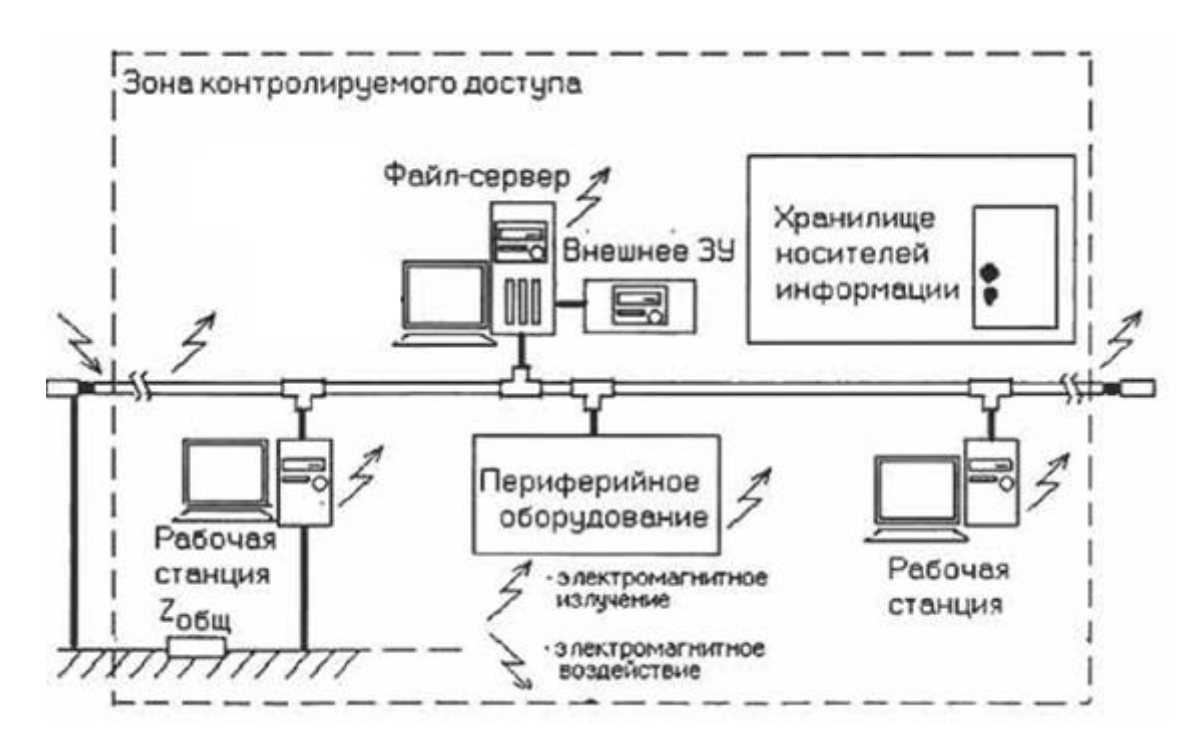

Рисунок 4.2 – Места и каналы возможного несанкционированного доступа к информации в компьютерной сети

В целом средства обеспечения защиты информации в части предотвращения преднамеренных действий принято делить на следующие три группы:

технические средства (механические, электромеханические, электронные и другие), которые препятствуют физическому проникновению. Это замки, решетки на окнах, защитная сигнализация и другие. Недостатки – недостаточная гибкость, относительно большие объем и масса, высокая стоимость;

- программные средства, включая программы для идентификации пользователей, контроля доступа, шифрования информации, удаления остаточной (рабочей) информации типа временных файлов, тестового контроля системы защиты и другие. Недостатки – ограничения функциональных возможностей сети, использование части ресурсов файлсервера и рабочих станций и прочее;

- организационные средства, включая организационно-технические (такие как подготовка помещений с компьютерами, прокладка кабельной системы с учетом требований ограничения доступа к ней и другие) и организационно-правовые (национальные законодательства и правила работы и прочее). Недостатки – высокая зависимость от субъективных факторов.

### **4.3 Программное средство защиты информации**

Встроенные средства защиты информации в сетевых ОС доступны, но не всегда, как уже отмечалось, могут полностью решить возникающие на практике проблемы. Для этого дополнительно устанавливается дополнительное программное обеспечение – файрволлы (брандмауэры), proxy-servers и прочее.

В проектируемой корпоративной сети используем файрволл ZoneAlarmPro v8.0.020.000, являющийся на сегодняшний день одним из лучших в мире.

ZoneAlarmPro является персональным *файрволом* и предназначен для защиты компьютера от разного рода угроз при работе в интернете и локальных сетях. ZoneAlarm ограничивает доступ к компьютеру из сети и позволяет контролировать доступ в сеть программного обеспечения, установленного на компьютере. Помимо этого, он может контролировать исходящие данные и пресекать отправку нежелательной информации по почте или через web-интерфейс. ZoneAlarm контролирует входящую и исходящую почту. Во входящей почте он может переименовывать потенциально опасные вложения и помещать их на карантин. Количество исходящей почты может быть ограничено для предотвращения массовых рассылок при заражении компьютера почтовыми червями, что в сумме с контролем за приложениями препятствует работе червей. Файрвол может удалять с посещаемых страниц рекламу, экономя трафик и уменьшая время загрузки страниц. Блокировка скриптов и активного содержимого поможет предотвратить заражение компьютера при посещении определенных веб-сайтов.

Программа имеет гибкие настройки правил. Пользователь может настраивать уровни безопасности самостоятельно или воспользоваться предустановленными правилами. Удобно реализован фильтр приложений (аксесс-лист), позволяющий устанавливать права для каждой программы, рвущейся в Сеть. ZoneAlarmPro поддерживает проверку цифровой подписи, ведет подробный лог-файл событий и имеет средства для его анализа, с последующей выдачей текстовой и графической информации. Имеется возможность мгновенной автоматической или ручной блокировки доступа приложений к интернету, а также автоматическая проверка вложений электронной почты. В программе реализован настраиваемый контроль cookies, блокирующий передачу персональной информации о пользователе на Web-сайты. Функция блокировки рекламных баннеров и всплывающих окон позволяет избавиться от надоедливой рекламы, что чувствительно ускоряет скорость загрузки страниц.

Брандмауэр тройной защиты:

- выходит за пределы традиционных РС брандмауэров, чтобы защитить весь РС пользователя от хакеров, шпионских программ и других Интернетугроз;

- блокирует хакеров, не давая им получить доступ к компьютеру пользователя;

- автоматически делает компьютер невидимым для сети;

- противодействует шпионским программам, не давая им рассылать по Интернету личную информацию пользователя;

- защищает программы и операционную систему от вредоносного программного обеспечения.

Мощный AntiSpyware:

- сканирует и удаляет тысячи следов шпионских программ с компьютера пользователя;

- автоматически удаляет наиболее опасные вирусы и бесполезные для пользователя шпионские программы;

- "очищает" легальное программное обеспечение мониторинга (например, Cookies для Вебсайтов, которые часто используются).

Сервис защиты (SmartDefenseService):

- предоставляет PC пользователю обновления безопасности в реальном времени и новые способы защиты от нападений;

SmartDefenseAdviser автоматически поставляет новые образцы шпионских программ и вирусов на PC пользователя для современной защиты;

- DefenseNet поддерживает безопасность PC, постоянно обновляя базу шпионских и вредоносных программ при помощи коллектива пользователей ZoneAlarm.

Расширенная защита личных данных и секретности:

- защищает от воровства личных данных и онлайн копирования;

 - препятствует распространению персональных данных пользователя с его компьютера без его согласия;

- автоматически останавливает выпадающие объявления.

Безопасность электронной почты. Изолирует подозрительные приложения, чтобы помочь защите от неизвестных вирусов; автоматически останавливает исходящие сообщения, чтобы удержать пользователя от случайного инфицирования других.

Защита беспроводных РС. Автоматически детектирует беспроводные сети и защищает PC пользователя от хакеров и других интернет-угроз везде, где он связан с Интернетом- и дома, и в дороге.

Основные нововведения ZoneAlarmPro:

- улучшенная динамическая информационная система по безопасности (сведения о приложениях, пытающихся выйти в Сеть, рекомендации на тему "какому приложению скорее всего можно открыть запрашиваемый выход в Сеть, а какому нельзя; сведения о попытках проникновения на компьютер пользователя извне и т.п.");

- поддержка Windows XP и Windows Vista;

- улучшенный метод сохранения пользовательских настроек и общих параметров конфигурации программы;

- возможность блокировки нестандартных IP-протоколов.

**5 Исследование информационной структуры предприятия г. Алматы «КазСтройСервис»**

**5.1 Составление схемы обмена информацией между элементами предприятия**

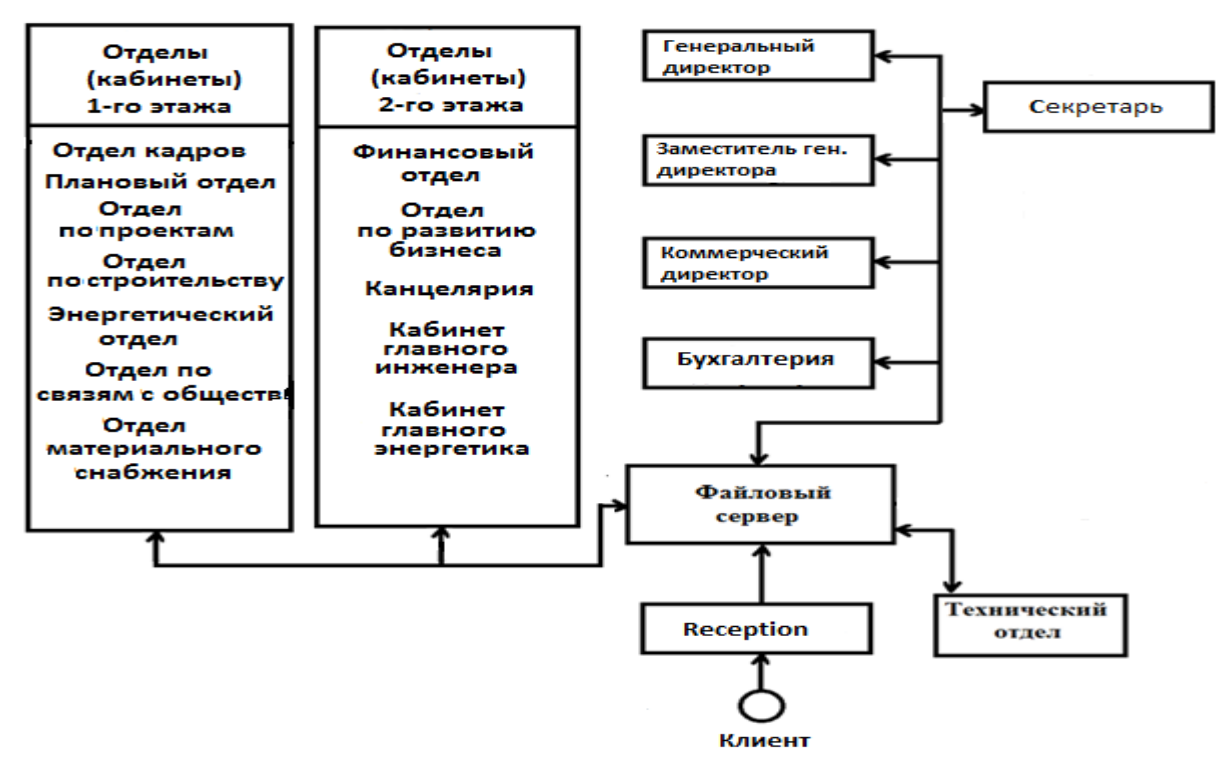

Рисунок 5.1 - Схема обмена информацией между элементами системы предприятия.

### **5.2 Цели и задачи введенного в информационную систему технического отдела**

Цель введения технического отдела заключаются в том, чтобы вести постоянный мониторинг всей сетевой системы на предприятии. В его задачи входит отслеживание ошибок и их устранение, вести учет проходимого трафика в сети и поддерживание оптимальной работы всей сети.

Размещение такого отдела в офисе упрощает работу всех пользователей. Обеспечивает защиту и ведет контроль за использования рабочей информации и за ее распространением в сети. Так же отдел занимается диагностикой и слежением за работоспособностью всех аппаратных устройств и программных средств.

### **5.3 Выбор сервера и цель его размещения**

На предприятии размещено два сервера для упрощения работы пользователей. Это два файловых сервера. Размещено два файловых сервера для того, чтобы в случае поломки первого, работа не приостанавливалась и обеспечить достаточно крепкое хранение документов всего предприятия.

Файловый сервер необходим для общего хранения всех данных и личных документов пользователей в сети. Большим преимуществом такого сервера является хранение различных данных (файлом, документов) в едином хранилище, что облегчает резервное копирование всех данных сети.

### **5.4 Составление чертежной схемы здания предприятия**

Организация плана чертежей отделов и кабинетов на предприятии взаимодействующие между собой в локальной сети здания [9].

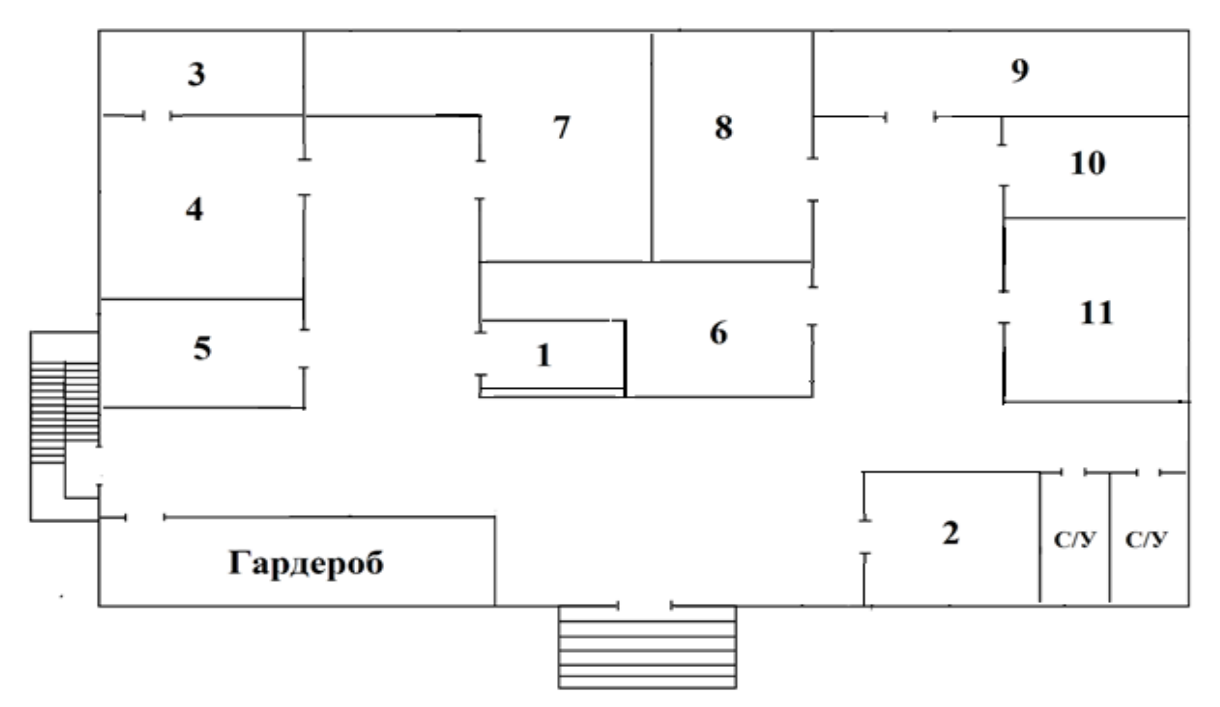

Рисунок 5.2 – Схема 1-го этажа

Названия отделов и кабинетов 1-го этажа:

- 1. Ресепшн
- 2. Охранный пост
- 3. Серверная
- 4. Технический отдел
- 5. Отдел по связям с общественностью
- 6. Плановый отдел
- 7. Отдел по проектам
- 8. Отдел по строительству
- 9. Энергетический отдел
- 10. Отдел кадров
- 11. Отдел по материальному снабжению

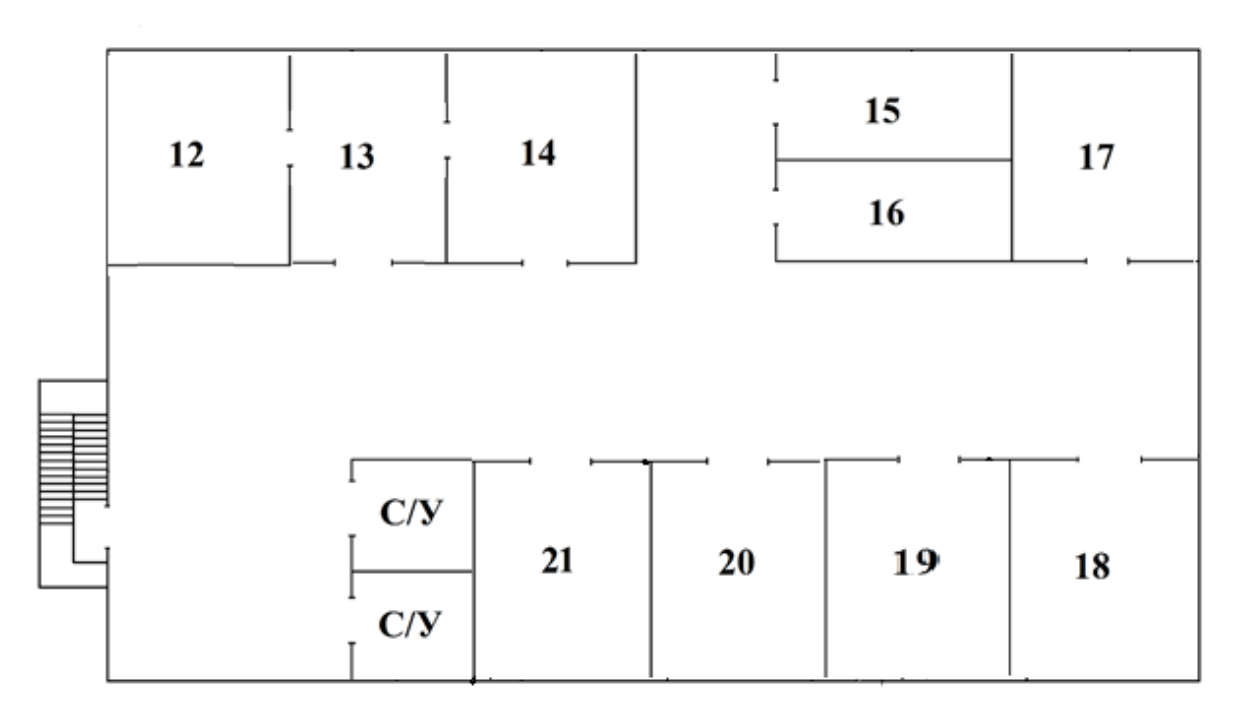

Рисунок 5.3 – схема 2-го этажа

Названия отделов и кабинетов 2-го этажа:

- 12. Генеральный директор
- 13. Кабинет секретаря
- 14. Заместитель генерального директора
- 15.Кабинет главного инженера
- 16. Кабинет главного энергетика
- 17. Бухгалтерия
- 18. Коммерческий директор
- 19. Финансовый отдел
- 20. Отдел по развитию бизнеса
- 21.Канцелярия

### **5.5 Расчет количества рабочих мест, подключаемых к ЛВС**

Таблица 5.1 – Таблица количества рабочих мест

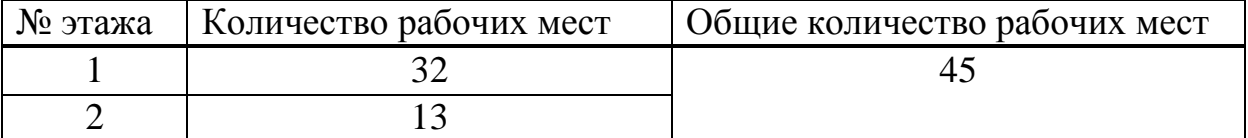

Подсчет рабочих мест приведенный в таблице 1, позволяет спроектировать сеть так, чтобы со временем при необходимости, сеть могла расширяться за счет подключения новых пользователей.

## **6 Порядок проектирования ЛВС**

Нужно определить информационный поток для локальной сети предприятия, которая необходима для обрабатывания проектирования сети.

Информационная нагрузка определяется по документообороту в направлениях между данными подразделением и каждым подразделением, связанным с ним.

| Показатели                                                            | Значения |
|-----------------------------------------------------------------------|----------|
| Количество компьютеров                                                | 45       |
| $\rm{k_{1}}_{\rm{d}}$ ля генерального директора                       | 144      |
| $\rm\,k_{2,4}$ ля генерального директора                              | 147      |
| $k_{1,II}$ ля зам.ген.директора                                       | 135      |
| $k_{2a}$ ля зам.ген.директора                                         | 121      |
| $k_{1,1}$ ля секретаря                                                | 77       |
| $k_{2\mu}$ ля секретаря                                               | 83       |
| ${\rm k}_{1\mu{\rm \scriptscriptstyle I}}$ ля коммерческого директора | 92       |
| $k_{2\mu}$ ля коммерческого директора                                 | 89       |
| $k_{1,II}$ ля бухгалтерии                                             | 91       |
| $k_{2\mu}$ ля бухгалтерии                                             | 85       |
| ${\rm k}_{1\mu{\rm \scriptscriptstyle I}}$ ля технического отдела     | 158      |
| $\rm{k_{2,4}$ ля технического отдела                                  | 149      |
| $k_{1,II}$ ля ресепшена                                               | 45       |
| $k_{2\mu}$ ля ресепшена                                               | 66       |
| ${\rm k}_{1\mu{\rm \scriptscriptstyle I}}$ ля кабинетов 1-го этажа    | 355      |
| $k_{2\mu}$ ля кабинетов 1-го этажа                                    | 321      |
| $k_{1,1}$ ля кабинетов 2-го этажа                                     | 222      |
| $k_{2\mu}$ ля кабинетов 2-го этажа                                    | 235      |

Таблица 6.1 - Информационный поток предприятия

## **6.1 Расчет информационной часовой нагрузки**

Исходным носителем информации считается стандартный лист формата А4, содержащий 2000 алфавитно-цифровых знаков и пробелов. При 8-битном кодировании информационная емкость такого листа составляет Е = 2000∙8 = 16000 бит.

Информационная часовая нагрузка одной организационной связи в равна, измеренная в бит/с:

$$
HH_{ce} = \frac{E \cdot (k_1 + k_2)}{3600},
$$
\n(6.1)

где Е – информационная емкость стандартного листа документа;

 $n_1$  – число листов, поступающих в данное подразделение за час;

n<sup>2</sup> – число листов, отправляемых данными подразделениями в час.

Информационная часовая нагрузка организационных связей определятся по формуле (1) для всех отделов предприятия.

Информационная часовая нагрузка организационных связей для рабочей станции генерального директора:

$$
HH_{\text{cell}} = \frac{E \cdot (\mathbf{k}_1 + \mathbf{k}_2)}{3600} = \frac{16000 \cdot (144 + 147)}{3600} = 1293,33 \text{ for } 1/\text{c}.
$$

Информационная часовая нагрузка организационных связей для заместителя генерального директора:

$$
HH_{ce2} = \frac{E \cdot (k_1 + k_2)}{3600} = \frac{16000 \cdot (135 + 121)}{3600} = 1137,77 \text{ for } c.
$$

Информационная часовая нагрузка организационных связей для секретаря:

$$
HH_{cs3} = \frac{E \cdot (\mathbf{k}_1 + \mathbf{k}_2)}{3600} = \frac{16000 \cdot (77 + 83)}{3600} = 711,11 \text{ } 6 \text{m/s}.
$$

Информационная часовая нагрузка организационных связей для коммерческого директора:

$$
HH_{ce4} = \frac{E \cdot (k_1 + k_2)}{3600} = \frac{16000 \cdot (92 + 89)}{3600} = 804,44 \text{ } 6 \text{ m/s}.
$$

Информационная часовая нагрузка организационных связей для бухгалтера:

$$
HH_{cs5} = \frac{E \cdot (k_1 + k_2)}{3600} = \frac{16000 \cdot (91 + 85)}{3600} = 782,22 \text{ for } t/c.
$$

Информационная часовая нагрузка организационных связей для технического отдела:

$$
HH_{c66} = \frac{E \cdot (k_1 + k_2)}{3600} = \frac{16000 \cdot (158 + 149)}{3600} = 1364,44
$$
 6 $WT/C$ .

Информационная часовая нагрузка организационных связей для ресепшена:

$$
VHI_{\text{c67}} = \frac{E \cdot (\mathbf{k}_1 + \mathbf{k}_2)}{3600} = \frac{16000 \cdot (45 + 66)}{3600} = 493,33 \text{ } \text{6m/s}.
$$

Информационная часовая нагрузка организационных связей для 1-го этажа:

$$
HH_{cs8} = \frac{E \cdot (\mathbf{k}_1 + \mathbf{k}_2)}{3600} = \frac{16000 \cdot (355 + 321)}{3600} = 3004,44 \text{ } \text{6} \text{m/s}.
$$

Информационная часовая нагрузка организационных связей для 2-го этажа:

$$
HH_{cs9} = \frac{E \cdot (\mathbf{k}_1 + \mathbf{k}_2)}{3600} = \frac{16000 \cdot (222 + 235)}{3600} = 2031,11 \text{ } \text{6} \text{m/s}.
$$

Суммарная нагрузка определяется сложением всех часовых информационных нагрузок от всех отделов на предприятии.

Суммарная часовая информационная нагрузка всех организационных связей предприятия равна: (2)

 $\frac{(k_1 + k_2)}{3600} = \frac{1600}{3600}$ <br>
acobas Harpy<br>  $\frac{(k_1 + k_2)}{3600} = \frac{1600}{3600}$ <br>
cobas Harpysi<br>  $\frac{(k_1 + k_2)}{3600} = \frac{1600}{3600}$ <br>
cobas Harpysi<br>  $\frac{(k_1 + k_2)}{3600} = \frac{1600}{3600}$ <br>
cobas Harpysi<br>
or Beex OTAET.<br>
or Bee  $MH_{\Sigma} = MH_{\text{cell}} + MH_{\text{ce2}} + MH_{\text{ce3}} + MH_{\text{ce4}} + MH_{\text{ce5}} + HH_{\text{ce6}} + HH_{\text{ce7}} + HH_{\text{ce8}} + HH_{\text{ce9}}$  $+2031,11 = 11621,756$ ит/с.  $HH_{\Sigma} = 1293,33 + 1137,77 + 711,11 + 804,44 + 782,22 + 1364,44 + 493,33 + 3004,44 +$ 

#### **6.2 Расчет общей пропускной способности**

Общая пропускная способность С<sub>р</sub> сети определяется по формуле:

$$
C_p = m_1 \cdot m_2 \cdot HH_{\Sigma},\tag{6.2}
$$

где  $m_1 = (1,1\div 1,5)$  – коэффициент учета протокольной избыточности стека протоколов; для стека TCP/IP  $k_1 = 1,3$ ;

m<sub>2</sub> – коэффициент запаса производительности для будущего расширения сети,  $m_2 = 2$ .

Вычисляем общую пропускную способность С<sub>р</sub> сети:  $C_p = 1,3 \cdot 2 \cdot 11621,75 = 30216,55$  бит/с.

#### **6.3 Логическое проектирование вычислительной сети**

Определяется логическая структура вычислительной сети для ЛВС – на основе расчётов коэффициента загрузки; выполняется логическое структурирование ЛВС и окончательно выбираются сетевые технологии; разрабатывается логическая схема вычислительной сети.

Необходимые расчеты для ЛВС выполняются в следующей последовательности:

- определение коэффициента нагрузки неструктурированной локальной вычислительной сети:

$$
p_{u} = \frac{C_{p}}{C_{\text{max}}},\tag{6.3}
$$

где  $C_{\text{макс}}$  – максимальная пропускная способность базовой технологии сети.

Для технологии Fast Ethernet 100BASE-TX  $C_{\text{MARC}} = 97.5 \text{ M}$ бит/с.

$$
p_{\scriptscriptstyle H} = \frac{C_p}{C_{\scriptscriptstyle \text{MAKC}}} = \frac{30216,55}{97,5 \cdot 10^6} = 0,00030991.
$$

При этом необходимо выполнить проверку выполнения условия допустимой нагрузки ЛВС (домена коллизий), которая осуществляется согласно выражению:

$$
p_{n(\partial x_{\cdot})} \le p_{n\text{on}} = 0.35 \tag{6.4}
$$

где *pнд*.*к*. - коэффициент нагрузки неструктурированной сети.

$$
3.09 \cdot 10^{-4} \le 0.35
$$

#### **6.4 Расчет усеченной двойной экспоненциальной отсрочки**

Для передачи данных по локальной сети Ethernet используют алгоритм Carrier Sense Multiple Access with Collision Detection (CSMA/CD).

Процедура доступа к среде передачи процедура CSMA/CD построена на двух основных принципах:

- контроль несущего сигнала (CarrierSense);

- обнаружение коллизий (CollisionDetect).

Коллизия (collision) – искажение передаваемых данных в сети Ethernet, которое возникает при одновременной передаче несколькими рабочими станциями.

Для того, чтобы иметь возможность распознать коллизию, каждая станция прослушивает сеть вовремя и после передачи пакета. Обнаружение коллизии основано на сравнении посылаемого станцией сигнала и регистрируемого сигнала. Если регистровый сигнал отличается от передаваемого, то станция определяет эту ситуацию как коллизию. При обнаружении коллизии передающей станцией она прерывает процесс передачи кадра и посылает в сеть. специальный 32-битный сигнал, называемый jam-последовательностью. Назначение этой последовательности – сообщить всем узлам сети о наличии коллизии. После возникновения коллизии станция, ее обнаружившая, делает паузу, после которой предпринимает следующую попытку передать кадр. Эта пауза называется Truncated binary exponential back off – усеченная двоичная экспоненциальная отсрочка – задержка перед следующей попыткой передачи пакета после коллизии (допускается максимум 16 попыток). Вычисляется она по следующей формуле:

$$
\Delta t = RAND(0, 2^{\min(N,10)}) \cdot 512 \cdot BT, c, \qquad (6.5)
$$

где N – значение счетчика попыток;

 $RAND(a, b)$ - генератор случайных нормально распределенных целых чисел в диапазоне a.…b, включая крайние значения;

 BT (Bit Time, время бита) – интервал времени для передачи одного бита – 10 нс для FastEthernet;

512 бит – минимальный размер кадра.  
\n
$$
\Delta t = RAND(0.2^{\min(12,10)}) \cdot 512 \cdot 100 \cdot 10^{-9} = RAND(0.2^{10}) \cdot 512 \cdot 10 \cdot 10^{-9} = (0...5,24)mc
$$
.

Передатчик предпринимает всего 16 последовательных попыток передачи кадра. Если все попытки завершились неудачно, вызвав коллизию, то передатчик прекращает попытки передать данный кадр. Для надежного распознавания коллизий необходимо, чтобы коллизия была обнаружена в процессе передачи кадра. Пусть 1-ая станция, решив, что шина свободна, начинает передачу кадра. До самой удаленной от нее станции этот кадр дойдет не мгновенно, а через некоторый промежуток времени t. Если в этот момент времени удаленная станция, также решив, что шина свободна, начинает передачу своего кадра, то возникает коллизия. Искаженная информация дойдет до 1-ой станции также через время t. Поэтому коллизия будет обнаружена 1-ой станцией через время 2t после начала передачи ею кадра. К моменту обнаружения коллизии станция не должна закончить передачу кадра. Отсюда получается простое соотношение между временем, необходимым для передачи кадра минимальной длины и задержкой сигнала при распространении в сети:

$$
T_{\min} \ge PDV = 2t \tag{6.6}
$$

где t – время распространения сигнала по сети Ethernet.

PDV (Path Delay Value, значение задержки в пути) – время прохождения сигнала между двумя узлами сети (круговое, то есть удвоенное). Учитывает суммарную задержку в кабельной системе, сетевых адаптерах, повторителях и других сетевых устройствах. Предельное значение PDV, при котором ЛВС работоспособна:

$$
PDV = T_{min} = 5{,}12
$$
 **MKC**.

Процедура действия CSMA/CD такова, что, чем больше систем подключено к сети и чем больше они передают данных, тем больше происходит коллизий. Коллизии — нормальная часть работы сети Ethernet, но это не значит, что они ей не мешают. Коллизии приводят к задержкам в передаче данных, так как некоторые кадры системам приходится посылать повторно. Число коллизий тем больше, чем больше диаметр (размер) сегмента и чем дальше расположены друг от друга абоненты с интенсивным трафиком.

Наиболее неблагоприятной с точки зрения возникновения коллизии является ситуация, когда одна станция уже завершила передачу кадра, но переданный кадр из-за задержки распространения сигнала в линии ещё не дошел до другой станции, которая тоже начинает выполнять передачу своего кадра. Для того, чтобы избежать возникновения подобных ситуаций, все станции должны быть размещены внутри так называемого коллизионного домена (collision domain).

Коллизионный домен - виртуальная область в пределах сегмента локальной сети. Задержка распространения сигнала между любыми двумя станциями, которые принадлежат данной области, не должна превышать установленного значения - диаметра коллизионного домена.

Значение диаметра коллизионного домена обычно определяется в единицах времени и соответствует удвоенному времени передачи кадра минимальной длины для данного типа сети Ethernet. Диаметр коллизионного домена для сетей приведен ниже:

100 Мбит/с (FastEthernet) – 5,12 мкс

10 Мбит/с (Ethernet) – 51,2 мкс

При первой коллизии в сеть посылается Jam сигнал, который запрещает всем рабочим станциям посылку данных. Далее на первую попытку рабочие станции осуществляют передачу через 0 или 5.12 мкс, если опять произошла коллизия, то через 0 или 5.12 или 10.24 мкс. И так далее, то есть через некоторое количество попыток получится, что вероятность коллизии будет почти нуль.

### **6.5 Расчет первичных параметров кабеля.**

Так как при проектировании горизонтальной подсистемы был выбран кабель категории UTP, то проведем расчеты основных параметров для этой категории [10].

#### **6.5.1 Расчет активного сопротивления**

$$
R = R_0[1 + F(x) + \frac{pG(x)(d_0/a)^2}{1 - H(x)(d_0/a)^2}] + \Delta R,
$$
\n(6.7)

где  $R_0$ - сопротивление цепи по постоянному току, (Ом/км); F(x)- функция, учитывающая действие поверхностного эффекта; P - поправочный коэффициент на вихревое поле, равен 5; G(x)- функция, учитывающая действие эффекта близости; d0- диаметр жил; а - расстояние между центрами жил; H(x) - функция учитывающая действие эффекта близости;

- R- потери на вихревые токи при  $f \geq 30 \text{ K}$ ц.
- 1) Расчет сопротивления цепи по постоянному току имеет вид:

$$
R_0 = \frac{44,6}{\delta^2 n} \chi_{\text{ac}} \chi; \qquad (6.8)
$$

#### где  $\delta$  - диаметр проволоки составляющую скрутки;

n - количество проволок в жиле;

 $\chi_{_{\mathscr{H}}}$ - коэффициент скрутки проволоки в жилу( для ЛПКС  $\,\chi_{_{\mathscr{H}}}^{}\!=\!1,\!04);$ 

 $\chi$  - коэффициент скрутки жил рассчитаем;

$$
R_0 = \frac{44,6}{0,51^2 \cdot 8} \cdot 1,04 \cdot 1,05 = 23,4 \approx 23 \text{ OM/km}.
$$

Значения коэффициентов F(x), G(x), H(x)- приведены в таблице 5 в зависимости от x

| $f_{\rm K}$ Гц | $\chi$ | F(x)    | G(x)    | H(x)  | $R_{20}^{0}$ | $R_{-16}^{0}$ |
|----------------|--------|---------|---------|-------|--------------|---------------|
| 10             | 0,882  | 0,00519 | 0,01519 | 0,53  | 68,4         | 58,5          |
| 60             | 2,16   | 0,0782  | 0,172   | 0,169 | 74,0         | 63,4          |
| 110            | 2,92   | 0,318   | 0,405   | 0,348 | 91,4         | 78,2          |
| 180            | 3,74   | 0,678   | 0,584   | 0,466 | 116,7        | 99,8          |
| 250            | 4,41   | 1,042   | 0,755   | 0,530 | 142.,2       | 121,72        |

Таблица 6.1 – значения коэффициентов для различных частот

2) Расчет значения х  $x = 0.0105 d_0 \sqrt{f}$ , (6.9)

где d<sub>0</sub>- диаметр жилы, мм; f- расчетная частота, Гц.  $\chi = 0.0105 \cdot 0.84 \sqrt{60000} = 2.16.$ 

По таблице 5: F(x)=0,0782; G(x)=0,1729; H(x)=0.169. Значение F (2,16) = 1,042; G (2,16) = 0.755; H (2,16) = 0.53. Теперь все полученные данные подставляем в формулу (8):

$$
R=23(1+1,042+\frac{5\cdot 0,755\cdot 0,013}{1-0.53\cdot 0,013})=48,13
$$
OM.

#### 6.5.2 Индуктивность цепей

Линии связи обусловлены магнитным током внутри проводов цепи и магнитными потоками между проводами цепи.

В соответствии с этим обшую индуктивность цепи представляют в виде суммы двух индуктивностей:

$$
L = L_i + L_l \tag{6.10}
$$

где  $L_i$ - внутренняя индуктивность, обусловленная маг потоком внутри проводов цепи;

 $L_1$ - внешняя индуктивность, обусловленная магнитным потоком между проводами цепи.

Расчет индуктивности кабельных линий имеет вид (с учетом того,  $\left( \frac{1}{2} \right)$ что для меди  $\mu = 1$ :

$$
L = [4\ln\frac{r_a - d_0}{d_0} + Q(x)]\chi \cdot 10^{-4} , \qquad (6.11)
$$

где  $\mu$  - магнитная проницаемость материалов проводов;

Q(x) - функция, учитывающая частотную зависимость действия поверхностного эффекта, см. формулу (6.11) и таблицу 6.

| $f_{\rm K}$ Гц | ึ     | Q(x)  | L $\cdot 10^{-3}$ [T <sub>H</sub> / <sub>KM</sub> ] |
|----------------|-------|-------|-----------------------------------------------------|
| 10             | 0,882 | 0,997 | 1,29                                                |
| 60             | 2,16  | 0,961 | 1,26                                                |
| 110            | 2,92  | 0,845 | 1,26                                                |
| 180            | 3,74  | 0,686 | 1,23                                                |
| 250            | 4,41  | 0,556 | 1,21                                                |

Таблица 6.2 - значение параметров для различных частот

Рассчитываем:

$$
L = [4\ln \frac{2.7,104 - 0.84}{0.84} + 0.997] \cdot 1,05 = 1,26 \cdot 10^{-3} \text{ FH/KM}.
$$

Вывод: полученные значения индуктивности удовлетворяют норме.

#### 6.5.3 Емкость цепи

Емкость равна отношению заряда  $Q_k$  напряженности между проводами U:

$$
C = \frac{Q}{U} \tag{6.12}
$$

 $1)$ Определения рабочей емкости цепей легких полевых кабелей связи пользуются формулой:

$$
C = \frac{\chi \varepsilon \cdot 10^{-6}}{36 \ln(\frac{2a\phi}{0.934d_0})} \Phi/\kappa M,
$$
\n(6.13)

где  $\chi$  коэффициент скрутки;  $\varepsilon$ - диэлектрическая проницаемость изоляции:

 $\phi$ - поправочный коэффициент учитывающий близость других цепей и оболочки кабеля.

Значение коэффициента  $\phi$  определяется в зависимости от типа  $(2)$ скрутки по формуле:

$$
\phi = \frac{D_s^2 - a^2}{D_s^2 + a^2};\tag{6.14}
$$

Расчёт:

 $D_0 = 12.6 - 0.2 = 12.4$  MM.

$$
\phi = \frac{153,76 - 50,4}{153,76 + 50,4} = 0.506.
$$

Подставляем все данные в формулу (6.13):

$$
C = \frac{1.05 \cdot 2.3 \cdot 10^{-6}}{36 \ln(\frac{2 \cdot 7,104 \cdot 0.506}{0.934 \cdot 0.84})} = 0.05 \cdot 10^{-6} \Phi/\text{km}.
$$

Норма:  $6 \div 50$  [н $\Phi$ /км]

Вывод: полученный результат удовлетворяет норме.

#### 6.5.4 Проводимость изоляции

Она зависит от сопротивления изоляции по постоянному току и от диэлектрических потерь в изолирующем материале при переменном токе. В соответствии с этом проводимость равна:

$$
G = G_0 + G_f, \qquad (6.15)
$$

где *Rиз*  $G_0 = \frac{1}{R}$  - проводимость изоляции при постоянном токе – величина,

обратная сопротивлению изоляции (для  $\Pi$ -4  $R_{\text{H3}}$  = 5000 MOm);

 G<sup>f</sup> – проводимость изоляции при переменном токе обусловленная диэлектрическими потерями.

$$
G_f = \omega ctg \delta; \quad \text{[Cum/km]}, \tag{6.16}
$$

где *tg* δ - тангенс учла динамических потерь *tg* δ =2⋅10<sup>-4</sup>.

Сопротивление изоляции жил кабельных линий связи составляет значительную величину. Следовательно,  $\mathrm{G}_{0}$  по сравнению с  $\mathrm{G}_{\mathrm{f},}$  мала, и ей пренебрегают. Отсюда проводимость изоляции кабельной цепи равна:

$$
G = \omega ctg \delta; \quad \text{[Cnm/km]}, \tag{6.17}
$$

$$
\omega = 2\pi f \tag{6.18}
$$

Таблица 6.3 – Проводимость изоляции для различных частот

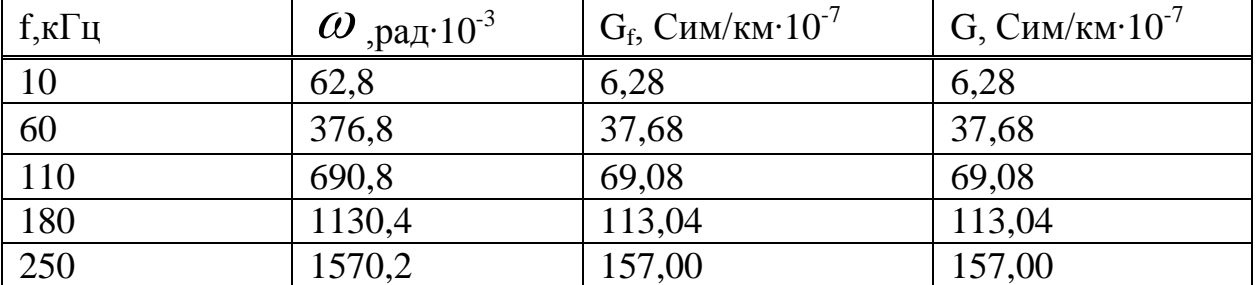

Расчет:

$$
G_{f} = 62,810^{3} \cdot 0,05 \cdot 10^{-6} \cdot 2 \cdot 10^{-4} = 6,28 \cdot 10^{-7} = 62,8 \text{ MKCum/km}.
$$

Норма:  $1 \div 200$  (мкСим/км)

#### **6.6 Расчет длины используемого в сети кабеля**

Ниже в таблицах 5,6 и 7 приведено количество используемого кабеля, проложенного по этажам предприятия. Эти значения были вычислены по планировке офиса первого и второго этажа. На рисунках 24 и 25 приведены размеры коридоров и отделов офиса. На основе этих данных рассчитывалась необходимое количество кабеля для подключения всех сетевых устройств и ПК.

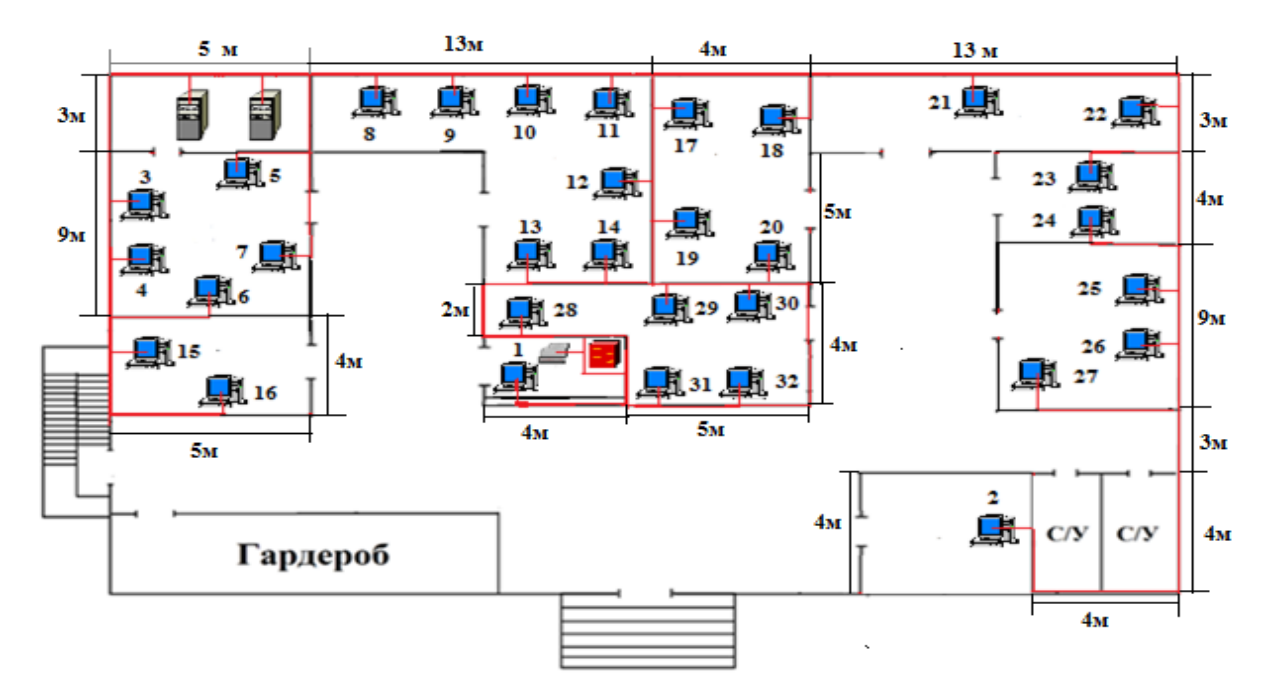

Рисунок 6.1 – Фактические размеры комнат первого этажа

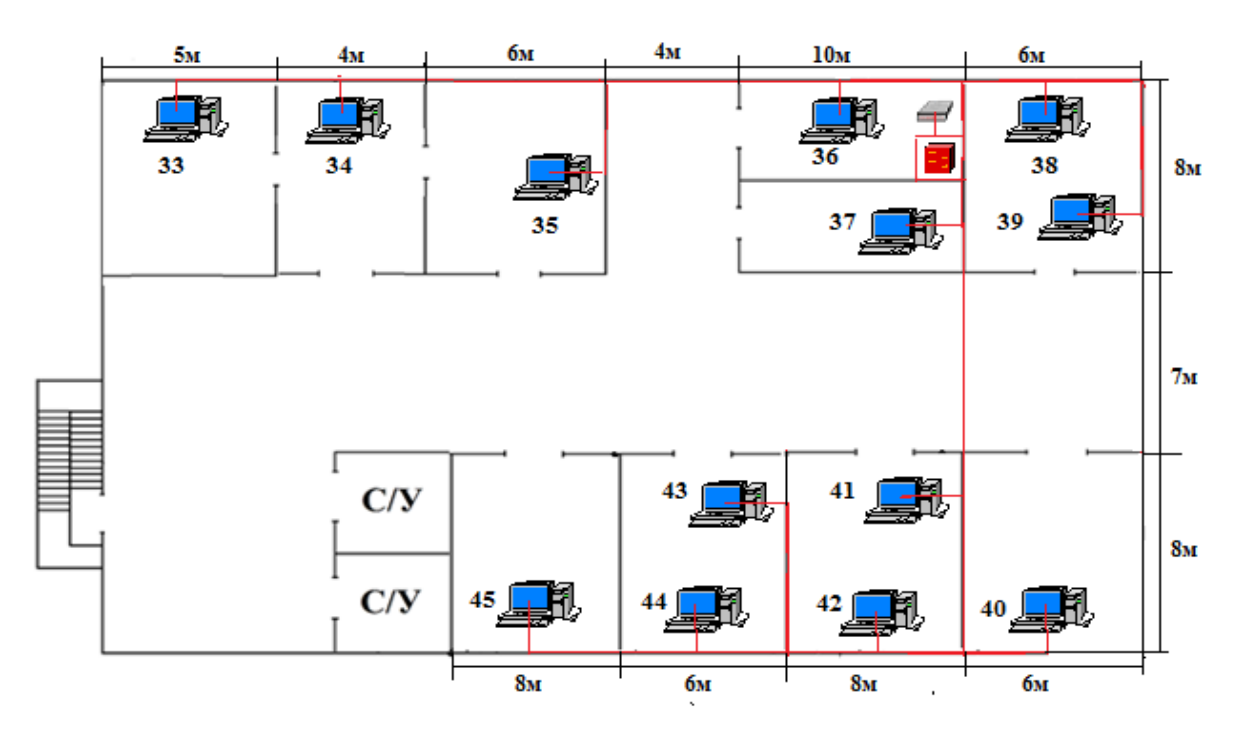

Рисунок 6.2 - Фактические размеры комнат второго этажа

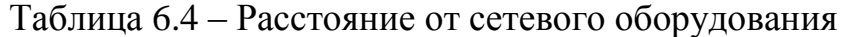

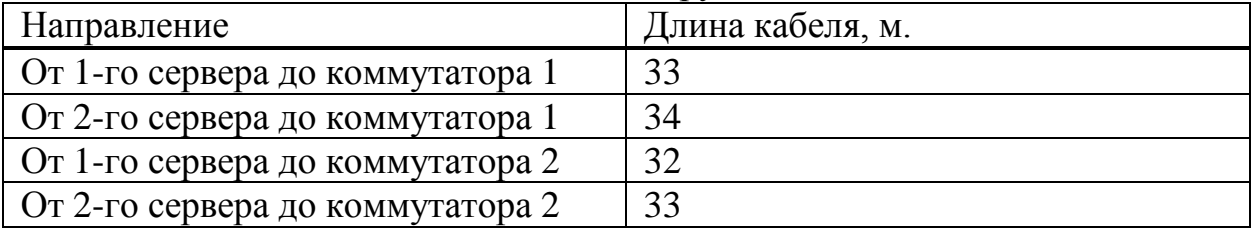

| № компьютера                      | Длина кабеля, м | № компьютера                      | Длина кабеля, м |
|-----------------------------------|-----------------|-----------------------------------|-----------------|
| $\Pi K$ No <sub>1</sub>           | 5               | $\Pi K \mathbf{N}$ <sup>17</sup>  | 15              |
| $\Pi K N2$                        | 64              | $\Pi K \mathbf{N}$ <sup>018</sup> | 20,5            |
| $\Pi K$ No 3                      | 41              | $\Pi K \mathbf{N}$ <sup>19</sup>  | 11              |
| $\Pi K$ No4                       | 44              | $\Pi K$ No $20$                   | 14              |
| $\Pi K$ No 5                      | 36              | $\Pi K$ No21                      | 26              |
| $\Pi K$ No6                       | 49,5            | $\Pi K$ No22                      | 36,5            |
| $\Pi K N2$                        | 42              | $\Pi K$ No23                      | 40,5            |
| $\Pi K$ No <sub>2</sub>           | 28              | $\Pi K$ No24                      | 44,5            |
| $\Pi K N29$                       | 25              | $\Pi K \mathbf{N}25$              | 45              |
| $\Pi K \mathbf{N}$ <sup>010</sup> | 22              | $\Pi K$ No $26$                   | 48              |
| $\Pi K$ No $11$                   | 20              | $\Pi K$ No27                      | 55              |
| $\Pi K \mathbf{N}$ <sup>012</sup> | 14              | $\Pi K$ No $28$                   | 2,5             |
| $\Pi K \mathbf{N}$ <sup>213</sup> | 7,5             | $\Pi K$ No29                      | 10              |
| $\Pi K \mathbf{N}$ <sup>014</sup> | 8               | ПК №30                            | 12,5            |
| $\Pi K \mathbf{N}$ <sup>15</sup>  | 49              | $\Pi K$ No $31$                   | $\overline{2}$  |
| $\Pi K \mathbf{N}$ <sup>16</sup>  | 53,5            | $\Pi K$ No 32                     | 4,5             |

Таблица 6.5 – Первый этаж

### Таблица 6.6 – Второй этаж

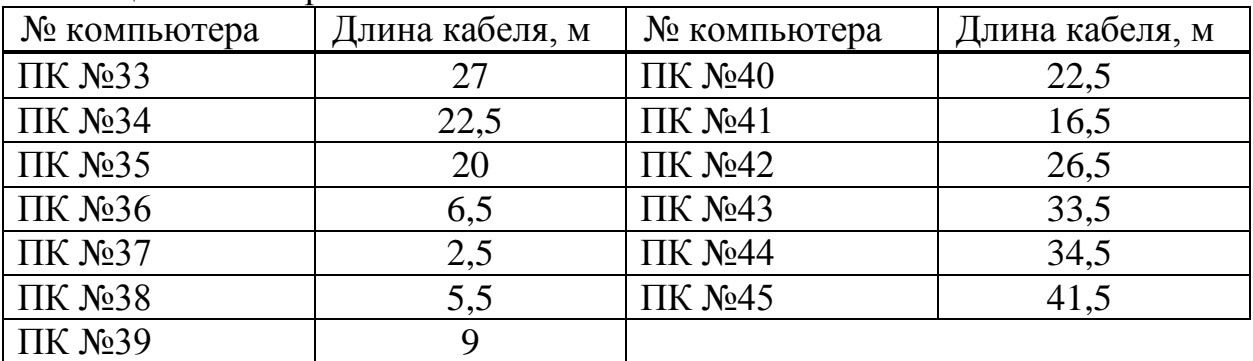

Общая требуемая длина кабеля составляет – 1296 м.

### **7. Безопасность жизнедеятельности**

### **7.1 Анализ условия труда**

В данной дипломной работе рассматривается организация локальной сети на предприятии «КазСтройСервис». Данный тип организации сетей подразумевает использование обычного офисного кабинета с аппаратным обеспечением для оптимальной работы. В разделе БЖД рассмотрим условия работы в кабинете технического отдела. Физические факторы, которые негативно влияют на сотрудников при работе в офисе:

- недостаточная освещенность в помещении и рабочего места;

- высокая и низкая влажность воздуха;

- высокая и низкая температура воздуха;
- влияния офисных аллергенов;
- чрезмерный сидячий режим за рабочим местом;
- чрезмерная работа за компьютером;
- опасность поражения электрическим током.

Технический отдел расположен в пятиэтажном здании (2 этажа относятся «КазСтройСервис»-у) на первом этаже, где совместно расположена комната с размещением серверов офиса. Помещение для сотрудников имеет площадь 45 м<sup>2</sup> (длина = 9 м, ширина = 5 м, высота 3 м). Объем помещения –  $135 \text{ m}^3$ .

Помещение технического отдела, где трудятся полноценный рабочий день, имеет естественное одностороннее освещение. В данном помещении недостаточно одного естественного освещения из-за погодных и природных условий затемнения естественного освещения (дождь, снег, туман и т.д.), времени суток.

Штат технического отдела состоит из 5 человек – это начальник отдела и 4 сетевых администратора. Работа ведется в одну смену, начиная с 9 $^{00}$  и оканчивается в 19<sup>00</sup>. В отделе размещено 5 ПК, которые подключены к локальной сети.

По нормативам каждому сотруднику на рабочий стол с компьютером должно выделятся от 4 до 6 квадратных метров пустой площади. Квадратура, выделенная чисто на сотрудников, составляет 30 м<sup>2</sup>.

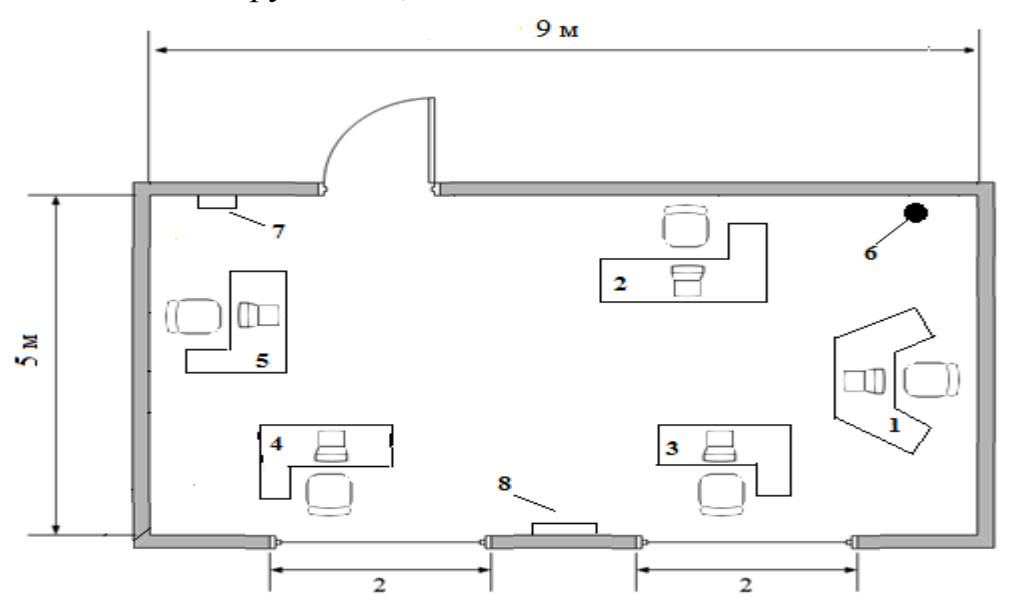

Рисунок 7.1 - План помещения технического отдела

На рисунке 26 показан план помещения, где цифрами показано: 1,2,3,4,5 – рабочие места; 6 – огнетушитель; 7 – электрический щит; 8 – кондиционер.

# **7.2 Расчет естественного освещения**

Расчеты естественного освещения выполняются на методических указаниях [11].

Размеры помещения: длина  $L = 9$  м; ширина  $B = 5$  м; высота  $H = 3$  м;

высота рабочей поверхности над уровнем пола  $h_{\text{pn}} = 0.8$  м; Высота окна  $h_{\text{ok}} = 2$ м; Высота начала окна  $h_{H, 0K} = 0.8$  м; Разряд зрительной трудовы: IV, б; Со всех сторон здания нет затеняющих зданий.

Площадь окон  $S_{\phi}$ , м<sup>2</sup> определим по формуле (1):

$$
100 \cdot S_{\phi} / S_{n} = e_{\mu} \cdot n_{\phi} / T_{0} \cdot \tau_{2} \tag{7.1}
$$

где  $S_{\phi}$  - площадь окна;

S<sub>n</sub> - площадь пола помещения;

 e<sup>н</sup> - нормированное значение к.е.о. для конкретного светового пояса;

η<sup>ф</sup> - световая характеристика окон;

 $\tau_0$  - общий коэффициент светопропускания светового проема;

 $\tau$  <sub>2</sub> – коэффициент, учитывающий повышение к.е.о. при отраженном. свете.

Нормированное значение к.е.о. определяется из выражения:

$$
e_{n} = e \cdot m \cdot c \tag{7.2}
$$

где: е - нормированное значение к.е.о.;

m - коэффициент светового климата;

с- коэффициент солнечности.

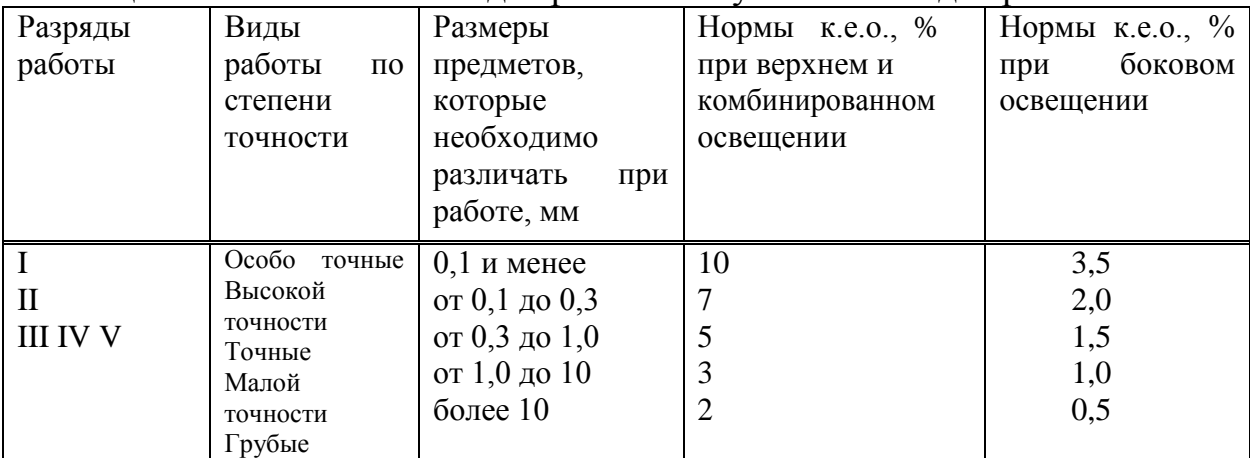

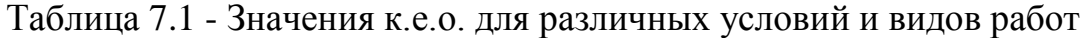

## Таблица 7.2 - Значения коэффициентов m и c

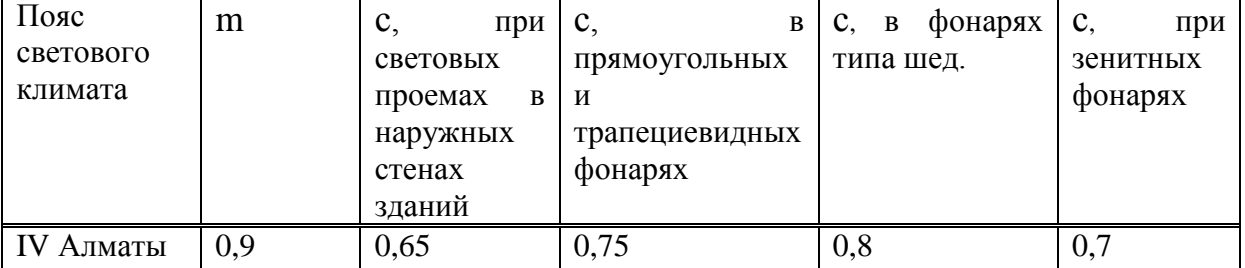

где: e<sub>n</sub> = 1, для работ точности IV под разряд; m = 0,9; с = 0,75 - для IV часового пояса.  $e_{\text{H}} = 0.9 \cdot 0.75 \cdot 1 = 0.67.$ 

Обший коэффициент светопропускания светового проема рассчитывается по формуле:

$$
T_0 = T_1 + T_2 + T_3 + T_4, \tag{7.3}
$$

где:  $T_1 = 0.9$  (стекло одинарное, листовое);  $T_2 = 0.75$  (переплеты стальные, открывающиеся);

 $T3 = 0.9$  (несущие конструкции – стальные);

 $T4 = 1$  (отсутствие солнцезащитные устройства).

 $T_0 = 0.9 + 0.75 + 0.9 + 1 = 3.55.$ 

Величина  $\tau_2 = 0.3$ .

Рассчитываем необходимую площадь окон, используя формулу:

$$
S_{\phi} = S_n \cdot e_n \cdot n_{\phi} / 100 \cdot T_0 \cdot \tau_2 , \qquad (7.4)
$$

$$
S_{\phi} = 45 \cdot 0.67 \cdot 13/100 \cdot 3.55 \cdot 0.3 = 3.68
$$
 m<sup>2</sup>.

Опираясь на расчеты выше, площадь оконного проема составляет 3,68  $M<sup>2</sup>$ . В помещении технического отдела располагаются окна в общем 4  $M<sup>2</sup>$ , что расчетный показатель. Следовательно, немного превышает окна. располагающиеся в техническом отделе, отвечает необходимым нормам естественного освешения.

### 7.3 Анализ искусственного освещения

Основной задачей расчета искусственного расчета освещения является определение числа светильников или мощности ламп для обеспечения нормированного значения освещенности. Как описывалось выше, режим работы у персонала технического отдела с 9<sup>00</sup> до 19<sup>00</sup> без второй смены. Искусственное освещение понадобиться в основном из-за изменения времени суток, когда солнце заходит и естественное освещение пропадает. Также из-за природных и погодных условий.

Коэффициенты отражения от потолка стен и пола соответствен составляет:  $\rho_{\text{nor}} = 70\%$ ,  $\rho_{\text{cr}} = 50\%$ ,  $\rho_{\text{nor}} = 30\%$ .

Расчет высоты:

$$
h = H - h_c - h_{pn},\tag{7.5}
$$

где  $h_c$  - расстояние светильников от перекрытия (свес). Определим значение *h*:

$$
h = 3 - 0.2 - 0.8 = 2.
$$

Найдя значение расчетной высоты, определяем индекс помещения по формуле:

$$
i = \frac{L \cdot B}{h(L+B)},
$$
  
\n
$$
i = \frac{9 \cdot 5}{2(9+5)} = 1,6.
$$
 (7.6)

Найдя индекс помещения, и выбрав значения коэффициентов отражения по таблице "Значения коэффициента использования светового потока". определяем коэффициент  $\eta$ , который равен:  $\eta = 42$  %

Используя всё вышеизложенное, можно определить количество светильников по формуле:

$$
N = \frac{E \cdot k_s \cdot S \cdot z}{n \cdot \Phi_{\pi} \cdot \eta} \tag{7.7}
$$

где Е - нормируемая освещенность для данного вида работ;

k<sub>3</sub>. коэффициент запаса;

S - площадь помещения;

 $Z = 1, 1 - 1, 2$  - коэффициент неравномерности освещения;

n - число ламп в светильнике, выберем n=2.

Ф<sub>л</sub> - световой поток одной лампы;

п - коэффициент использования.

Мы выберем тип газоразрядных ламп люминесцентные лампы мощностью 80 Вт и световым потоком 2500 Лм. Коэффициент запаса газоразрядных ламп в офисных помещениях составляет  $k_3 = 1,2$ .

Разряд зрительной работы - III б, для учебных помещений и конструкторских бюро значение E выбирается равным  $E = 300$  лк.

Число светильников согласно формуле (7.7) равно:

$$
N = \frac{300 \cdot 1.2 \cdot 45 \cdot 1.1}{2 \cdot 2500 \cdot 0.42} = 8.48 \approx 9
$$

Для рабочего помещения выбираем 9 светильников типа ОД-2-80. Светильники расположим в 2 ряда, по 4 в каждом и еще один позади.

Таким образом, из расчетов видно, что светильники типа ОД-2-80 данного помещения позволяют создать нормальные условия труда, отвечающие санитарным требованиям. Схема расположения светильников приведена на рисунке 2 [11].

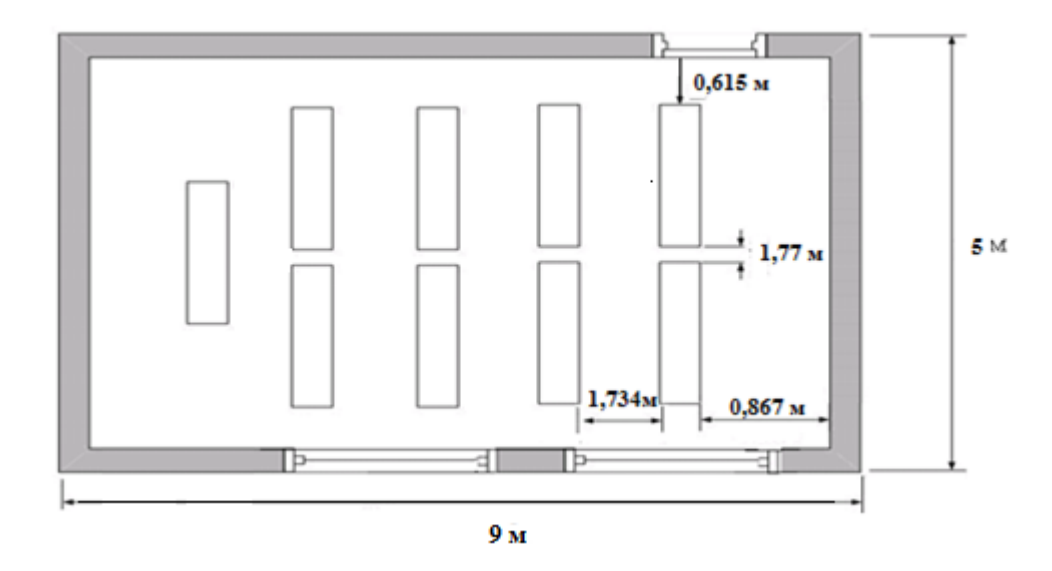

Рисунок 7.2 – Схема расположения светильников

## 7.4 Расчет системы кондиционирования

Проведём расчет системы кондиционирования согласно методическим указаниям [12].

Количество избыточного тепла определяется по формуле:

$$
Q_{\text{H36}} = Q_{\text{06}} + Q_{\text{0CB}} + Q_{\text{n}} + Q_{\text{p}} - Q_{\text{yx}}, \text{B}_\text{T}, \tag{7.8}
$$

где Q<sub>0</sub>6 - тепло, выделяемое производственным оборудованием;

Оосв - тепло, выделяемое осветительными установками;

Ол - тепло, выделяемое людьми;

Q<sub>p</sub> - тепло, вносимое солнечной радиацией;

Q<sub>VX</sub> - тепло, уходящее из помещения.

Тепло, выделяемое производственным оборудованием, определяется по формуле:

$$
Q_{\scriptscriptstyle o\sigma} = P_{\scriptscriptstyle o\sigma} \cdot \eta \text{ Br},\tag{7.9}
$$

где Р<sub>об</sub>= 1250 Вт - потребляемая мощность оборудованием (5 персональных компьютера);

п- коэффициент перехода тепла в помещение.

Так как реальное потребление обычно не достигает максимального, то примем;  $h = 0,80$ , тогда:

$$
Q_{\rm o6} = 1250 \cdot 0.80 = 1000 \,\mathrm{Br}.
$$

Тепло, выделяемое осветительными установками, определяется по формуле:

$$
Q_{\text{ocB}} = Na \,, \tag{7.10}
$$

где N – мощность установленных осветительных приборов, если ламп всего 9, каждая мощностью 80 Вт, то:

$$
N = 980 \text{ Br} = 720 \text{ Br.}
$$
 (7.11)

где а – коэффициент, учитывающий тип арматуры; для люминесцентных ламп, закрытых матовым стеклом,  $a = 0.6$ .

Получаем:

$$
Q_{\text{ocB}} = 720 \cdot 0.6 = 432 \text{ Br}.
$$

Тепло, выделяемое людьми, определяется по формуле:

$$
Q_{\scriptscriptstyle \Pi} = q \cdot n \;, \tag{7.12}
$$

где q – количество явного тепла, выделяемого одним человеком  $q = 122$ Вт);

n – количество людей; n = 5 оператора.

$$
Q_{\scriptscriptstyle \rm J\hspace{-1pt}I}=122\cdot 5=610\;\mathrm{Br}.
$$

Тепло, вносимое солнечной радиацией, определяется по формуле:

$$
Q_p = m \cdot F \cdot q_{ocm} \,,\tag{7.13}
$$

где m =  $2 -$ число окон;

 $F = 4$  м<sup>2</sup> $(2 \times 2)$  – площадь одного окна; 2

 $Q_{ocr}$  = 125 Вт/м – количество тепла, вносимого за один час через остекленную поверхность площадью 1 м . 2

Для зимнего периода:

$$
Qp = m \cdot F \cdot Q_{ocr}.
$$

Для летнего:

$$
Qp= 2 \cdot 4 \cdot 125 = 1000
$$
 Br.

Тепло, уходящее из помещения, определяется по формуле:

$$
Q_{yx} = \lambda \cdot S \cdot (t_{_{\mathit{GH}}} - t_{_{\mathit{H}}}) / \delta \,, \tag{7.14}
$$

где l = 1 Вт/м  $\cdot$  C $^{0-}$  теплопроводность стен; 2

 $S = 45$  M – площадь поверхности, через которую уходит тепло;

 $\rm t_{BH-}$ температура внутри помещения: летом 24  $\rm C^{0},$  зимой 21  $\rm C^{0};$ 

 $\rm t_H$  – температура наружного воздуха: летом 28  $\rm C^{0},$  зимой – 10  $\rm C^{0};$ 

 $d = 0.4$  м – толщина стен.

Используя формулу (7.14) определим для летнего и зимнего периодов. Для летнего периода:

$$
Q_{yx}=0 \,\mathrm{Br}.
$$

Для зимнего периода:

$$
Q_{yx}
$$
= 1·45(21 – 10)/0,4 = 1238 Br.

Подставим полученные значения в формулу (7.8):

Для летнего периода -  $Q_{\mu 36} = 1000 + 432 + 610 + 1000 = 3042$  Вт. Для зимнего периода -  $Q_{\mu 36} = 1000 + 432 + 610 - 1238 = 804$  Вт.

Поскольку  $Q_{\mu 36}$  лета >  $Q_{\mu 36}$  зимы, следовательно по значению  $Q_{\mu 36}$ летом вычисляем тепло напряжённость воздуха используя формулу:

$$
Q_{\mu} = \frac{Q_{u36} \cdot 860}{V_{\text{noneuq}}} = \frac{3,042 \cdot 860}{135} \approx 19,5 \text{ kKaJ/M}^3. \tag{7.16}
$$

При > 20 ккал/м<sup>3</sup>  $\Delta t = 9$ °С

Определение расхода приточного воздуха, необходимого для поступления в помещение. Вычисляется по формуле:

$$
L = \frac{Q_{u36} \cdot 860}{C \cdot \ln \gamma} \text{ M}^3/\text{Y} ,\qquad(7.17)
$$

 $Q_{yx} = \lambda \cdot S \cdot (t_{\text{en}} - t_n)$ <br>
(опроводность стен;<br>
поверхности, через к<br>
утри помещения: ле:<br>
мужного воздуха: лет<br>
стен.<br>
4) определим для ле<br>  $Q_{yx} = 0$  Вт.<br>  $Q_{yx} = 1.45(21 - 10)/0,4$ <br>
значения в формулу<br>  $q_{x36} = 1000 + 432 +$ В летний период:  $L = \frac{3,042 \cdot 860}{0.34 \cdot 0.432}$  $\frac{3,042 \cdot 860}{0,24 \cdot 9 \cdot 1,206} = 1005 \text{ m}^3/\text{V}.$ В зимний период:  $L = \frac{0.804 \cdot 860}{0.34 \cdot 0.436}$  $\frac{0,804 \cdot 860}{0,24 \cdot 9 \cdot 1,206} = 266 \text{ m}^3/\text{4}.$ 

При С=0,24 ккал/кг - теплоемкость воздуха,  $\gamma$ =1,206 кг/м3 - удельная масса приточного воздуха.

Расчет кратности воздуха по формуле:

$$
n = \frac{L}{V}, \text{ pas } \tag{7.18}
$$

В таком случае кратность воздухообмена равна:

- летом n =  $1005/135 = 7,44$  раз;

- зимой n =  $266/135 = 1.97$  раз.

Наиболее оптимальным для работы данного помещения является настенный кондиционер сплит-системы Samsung AQ 24 VBC Vivace. Производительность по холоду данного кондиционера превышает количество избыточного тепла, вырабатываемого в помещении технического отдела летом и зимой.

Количество кондиционеров в расчете на вентиляцию рассчитывается по формуле:

$$
N = L_{\text{topma}} / L_q, \text{IUT}, \qquad (7.19)
$$

где L<sup>q</sup> – производительность кондиционера.

$$
N=\frac{3600}{3042}=1,18\approx 1
$$
   
IIIT.

Вывод по разделу БЖД:

Таким образом, в результате расчета для обеспечения необходимых микроклиматических условий, отвечающих требованиям СНиП РК 4.02-05- 2001 «Отопление, вентиляция и кондиционирование» [5], был выбран Samsung AQ 24 VBC Vivace. Он будет поддерживать необходимую температуру, влажность и скорость движения воздуха. Также произведен расчет Естественного и искусственного освещение.

### **8. Технико-экономическое обоснование**

#### **8.1 Сущность и цель проекта**

В данном дипломном проекте идет проектирование локальной сети на предприятии «КазСтройСервис». Целью проектирования локальной сети служит объединение всех пользовательских компьютеров в офисе для предоставления пользователям сети доступа к информационным услугам локальных серверов. Услуги предоставляющей локальной сетью:

- обмен информацией между членами сети (документами, программами и другими файлами). Все компьютеры сети объединяются в единую систему позволяющая повысить интенсивность обмена информацией;

- возможность совместного использования такого оборудования как принтера, сканеры и т.д.;

- общий выход и пользованием доступа в сеть интернет;

- общее хранение данных всего предприятия.

Все вышеперечисленное ведет к эффективной работе, быстрым обменом данных и удобной хранении файлов или документов всех отделов, кабинетов всего предприятия.

Проектирование локальной сети ведет за собой выбор определенной технологии, которая будет обеспечивать пропускную способность всей сети. Выбор технологии ведет за собой выбор оборудования способная поддерживать данную технологию. Размеры офиса способствуют выбор количества необходимого кабеля для подключения всех устройств в сети. Также выбор топологии и выбор сервера.

## **8.2 Маркетинг**

На данный момент организация локальных сетей имеет огромную популярность в структуре каждой компании, предприятия или небольшого офиса. Это обусловлено упрощенной работой внутри сети и экономической составляющей, которая не влечет огромных затрат за счет экономии на сетевом оборудовании.

## **8.3 Компания и отрасль**

«КазСтройСервис» является технологически направленной компанией в области проектирования, поставок и строительства со значительным присутствием в Казахстане, Индии, Туркменистане, а также потенциальных рынках Ближнего Востока. «КазСтройСервис» является одним из наилучших в мире по строительству трубопроводов для транспортировки нефти и газа, компрессорных станций и промышленных проектов. В дальнейшем компания активно рассматривает инвестиционные возможности в таких проектах как строительство дорог, электростанций, морских портов и т.д.

Финансовые показатели компании показывают стремительный рост и первоклассный международный менеджмент. Компания состоит из различных специалистов 17 государств.

Все проекты компании выполняются в соответствии с высокими стандартами с учетом всех важных аспектов производства. Также компания работает независимо от места работ и проекта. Рост и прибыль процветают наилучшим образом в дружеской атмосфере с окружающей средой. Идет обучение сотрудников технике безопасности, что приводит к значительному прогрессу в отношении снижения происшествий и травм на рабочем месте.

Надежность компании в качестве глобального подрядчика по реализации самых сложных проектов для заказчиков зависит от приверженности к максимальному уровню безопасности сотрудников.

Зарекомендовав себя на международном уровне, компания стремится выполнять для каждого заказчика больше, а именно, при необходимости

работать самоотверженно даже в тяжелых климатических условиях. В действительности, КСС уже выполняет проекты при минусовой температуре, например, в г. Уральск и при обжигающей температуре + 50 градусов на Ближнем Востоке. Компания соответствует требованиям заказчика посредством тщательного выполнения проектов и соблюдает все сроки реализации, а также в рамках бюджета. Графики выполнения работ разрабатываются заблаговременно и, на протяжении всего перечисленного, качество выполнения работ остается неизменно важным приоритетом [13].

# **8.4 Организационный план**

При организации локальной сети предприятие «КазСтройСервис» воспользуется услугами компании «Казмикротик». Данная компания является крупным представителем продажи и поставки сетевого оборудования, а также предлагает услуги подключение и настройка оборудования, прокладки кабеля и т.д. На официальном сайте компания Mikrotik.kz расположен крупный сервис выбор сетевого оборудования различных фирм-производителей.

Для реализации локальной сети на предприятии «КазСтройСервис» было выбрано сетевое оборудование компании IBM system (файловый сервер) и D-Link (коммутаторы, сетевые карты и модемы). Все необходимое оборудование, цены и количество, а также расходы на транспортировку и настройку указаны ниже в таблице 10.

| Наименование               | Модель            | Количество,    | Стоимость<br>за | Общая      |
|----------------------------|-------------------|----------------|-----------------|------------|
| оборудования               | оборудовани       | ШT.            | единицу, тг.    | стоимость, |
|                            | Я                 |                |                 | TT.        |
| Сетевая карта              | <b>DGE-528T</b>   | 45             | 2975            | 133 875    |
| Коммутатор                 | <b>DES-1050G</b>  | 1              | 57 189          | 57 189     |
| Коммутатор                 | <b>DES-1016D</b>  | 1              | 15 063          | 15 063     |
| Файловый                   | x3200 M3          | $\overline{2}$ | 748 202         | 1 496 404  |
| сервер                     |                   |                |                 |            |
| Модем                      | <b>DSL-2520U</b>  | $\mathfrak{D}$ | 1 9 9 0         | 4 9 8 0    |
| Сетевой                    | <b>UTP 5 кат.</b> | 1296           | 87              | 112752     |
| кабель, м                  |                   |                |                 |            |
| Расходы<br>на<br>монтажные |                   | 91 013         |                 |            |
| работы, тг.                |                   |                |                 |            |
| Транспортные расходы, тг.  |                   | 171 049        |                 |            |
| Итого, тг.                 |                   | 2 0 6 1 3 1 2  |                 |            |

Таблица 8.1 – Расчет стоимости необходимого оборудования для проекта [14], [15], [16]

Цены взяты с официальных сайтов фирм производителей и поставщиков.

### **8.5 Расчёт инвестиционных затрат**

Расчет выполнен по методическим указаниям [17].

Капитальные вложения включают в себя стоимость оборудования, монтажных работ и транспортных услуг.

Определяется величина капитальных затрат.

Общие капитальные вложения:

$$
\Sigma K = K_o + K_m + K_{rp} \tag{8.1}
$$

где К<sub>о</sub> – капитальные вложения на приобретение оборудования (линейных, стационарных и др.);

 $K_M$  - капитальные вложения на монтажные работы (5% от общей стоимости оборудования);

 Ктр- капитальные вложения на транспортные расходы (5-10% от стоимости оборудования).

 $\Sigma K = 1820263 + 91013 + 171049 = 2082325$ , TT.

Таблица 11 – Штат сотрудников [13].

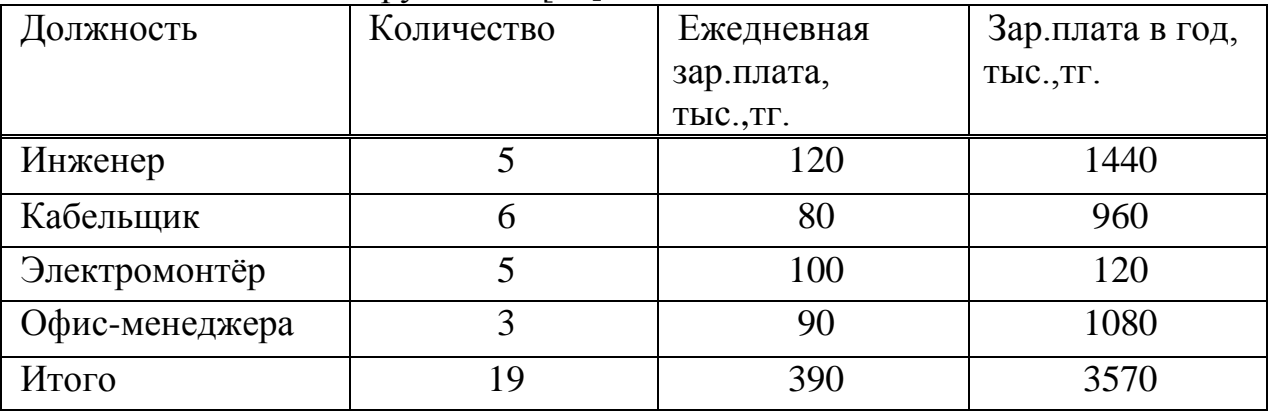

Основная заработная плата за год составит:  $3\Pi_{\text{oc}}=3570$  тыс. тг. Эксплуатационные расходы определяются по формуле:

$$
G_{\text{offu}} = \Phi_{\text{OT}} + C_{\text{ou}} + M + G_{\text{on}} + A + H_{\text{un}} + \Pi,
$$
\n(8.2)

где  $\Phi_{0T}$  – фонд оплаты труда обслуживающего персонала участка сети;

СОЦ – социальный налог;

М – расход материалов;

Ээп – расходы на электроэнергию;

А – амортизация; Ним – налог на имущество;

 П – прочие накладные расходы, связанные с организацией и управлением.

Фонд оплаты труда состоит из основной ( $3\Pi_{\text{oc}}$  и дополнительной  $3\Pi_{\text{non}}$ ) заработной платы персонала, обслуживающего прибора (устройство или систему) или объект связи.

Итого ФОТ в год равен 3570 тыс.,тг.

Премиальный фонд определяется из выражения, представленного ниже:

$$
\Pi_{\text{p}\phi} = \Phi \text{OT}_{\text{ocm}} \cdot 0.2, \tag{8.3}
$$

$$
\Pi_{\text{p}\phi}
$$
 = 3570 · 0,2 = 714 *THC.*, *TT*.

Итого:

$$
\Phi \text{OT} = \Phi \text{OT}_{\text{ocH}} + \Pi_{\text{p}\phi},\tag{8.4}
$$

$$
\Phi \text{OT} = 3570 + 714 = 4284 \text{ } \text{THC.,} \text{TT.}
$$

На данный момент социальный налог составляет 11% и рассчитывается по формуле:

$$
Cou = (\Phi OT - 0, 1\Phi OT) \cdot 0, 11,
$$
\n(8.5)

$$
Cou = (4284 - 0.1 \cdot 4284) \cdot 0.11 = 424,116
$$

Затраты на электроэнергию составят, [18]:

$$
\mathfrak{I}_{\mathfrak{A}} = \mathbf{w} \cdot \mathbf{t} \cdot \mathbf{u} \tag{8.6}
$$

где W – мощность, потребляемая оборудованием 0,8;

T – время работы 8760;

Ц – тариф за 1 квт/ч 19,16, тг.

$$
B_{3n} = 0.8 \cdot 8760 \cdot 19.16 = 134273 \text{ tr.}
$$

Амортизационные отчисления:

Амортизационные отчисления на предприятиях связи составляют 25% от основных производственных фондов. В данном случае амортизационные отчисления составляют 25% от стоимости оборудования:

$$
A = K \cdot 0.25,\tag{8.7}
$$

$$
A = 2061312 \cdot 0,25 = 515328 \text{ Tr}.
$$

В общем, эксплуатационные затраты составляют:

Исходя из выше рассчитанных данных, годовые эксплуатационные расходы составят:

$$
9_{\text{ofm}} = 4284000 + 426116 + 134273 + 515328 = 5359717 \text{ tr}.
$$

Прибыль компании «КазСтройСервис» на 2015 год составила 98 587 646 тг [13]. При проектировании локальной сети на предприятиях, работа сотрудников станет быстрее и эффективнее, несомненно производительность труда и все данные будут хранятся в надежном месте, условная прибыль компании составит на 0,5% больше прибыли за 2015 год.

# **Заключение**

В дипломном проекте был рассмотрен пример проектирования локальной сети в офисе предприятия «КазСтройСервис», где 45 рабочих мести соответственно 45 рабочих станций. Выбранная технология в настоящее время широко применяется в организации офисных сетей, для этого послужила ее пропускная способность и ее совместимость с большей частью с коммуникационным оборудованием, позволяющее устроить надежную работу в сети.

Согласно выбранной технологии, в работе было подобрано соответствующее оборудование и приведена его характеристика. Данное оборудование (коммутатор, модем, файловый сервер) позволяет вести эффективную работу всего предприятия, быстрый обмен данными между работниками и надежное хранение различных файлов.

Перед началом работы стояли задачи и входе работы они были успешно выполнены. Также был в разделе безопасность жизнедеятельности проведен анализ условии труда и в разделе экономики рассчитаны сумма вложения в проект и эксплуатационные расходы. Произведен расчет информационной нагрузки и пропускной способности сети, подсчет необходимого количества и первичных параметров кабеля.

# **Список литературы**

1. Олифер В.Г., Олифер Н.А. Компьютерные сети (принципы, технологии, протоколы). - Киев – Харьков – Минск.: Питер, 2006.

2. Витая пара<https://ru.wikipedia.org/wiki> (29.04.2016).

3. [Карпов Геннадий](mailto:karpov@cabletron.moldline.net) // citforum.ru // Кабельные системы локальных вычислительных сетей<http://citforum.ru/nets/articles/cable> (02.05.2016).

4. Характеристика кабеля<http://citforum.ru/nets/articles/cable> (02.05.2016).

5. Описания сетевого оборудования <http://www.dlink.ru/>(05.05.2016).

6. Описание компании производителя [http://www.tp](http://www.tp-link.com/kz/about.html)[link.com/kz/about.html.](http://www.tp-link.com/kz/about.html)

7. Компания IBM, файловый сервер [http://betafinance.ru/us\\_companies/international-business-machines-corporation](http://betafinance.ru/us_companies/international-business-machines-corporation-ibm.html)[ibm.html.](http://betafinance.ru/us_companies/international-business-machines-corporation-ibm.html)

8. Описание ОС [http://citforum.ru/operating\\_systems/netware/contents.shtml](http://citforum.ru/operating_systems/netware/contents.shtml) (07.05.2016).

9. Схема помещений «КазСтройСервис» // kazstroyservice.kz // Организационный план<http://www.kazstroyservice.gba.kz/> (10.04.2016).

10. Е.Ю. Елизарова «Расчет параметров медного кабеля». АИЭС. Алматы 2009.

11. Абдимуратов Ж.С., Мананбаев С.Е. Безопасность жизнедеятельности. «Расчет естественного и производственного освещения». АИЭС. Алматы 2009.

12. Ф.Р. Жандаулетова, А.С. Бегимбетова. Безопасность жизнедеятельности. «Расчет системы кондиционирования». АИЭС. Алматы 2009.

13. Официальный сайт компании // kazstroyservice.gba.kz // [http://www.kazstroyservice.gba.kz/](http://www.kazstroyservice.gba.kz/page.php?page_id=6&lang=1)

14. Цены на сетевое оборудование взяты, источник // market.yandex.kz // [https://market.yandex.kz/product/811627?was\\_redir=1&hid=91095&nid=55418&te](https://market.yandex.kz/product/811627?was_redir=1&hid=91095&nid=55418&text=D-link%20DGE-528T&srnum=3) [xt=D-link%20DGE-528T&srnum=3](https://market.yandex.kz/product/811627?was_redir=1&hid=91095&nid=55418&text=D-link%20DGE-528T&srnum=3) (21.05.2016).

15. Цена файлового сервера, источник // almaty.tomas.kz // <http://almaty.tomas.kz/p/921646-server-ibm-system-x3100-m4-2582k4g/>

16. Цена сетевого кабеля, источник // astana.satu.kz // <http://astana.satu.kz/p2653599-utp-cat5e> (21.05.2016).

17. Базылов К.Б., Алибаева С.А., Бабич А.А. МУ по выполнению экономического раздела. АИЭС. Алматы 2008.

18. Цены на электроэнергию, источник // esalmaty.kz/index // <http://www.esalmaty.kz/index.php/ru/rates-and-services/tariff-plans> (21.05.2016).

## **Перечень сокращений**

ЛВС (LAN) – локальная вычислительная сеть (Local Area Network);

ПК (PC) – персональный компьютер (Personal computer);

ОС – операционная система;

СУБД – система управления базами данных;

CD-RW (Compact Disc-Rewritable) – перезаписываемый компакт диск;

DVD-RW (Digital Versatile Disc) – цифровой многоцелевой диск;

TCP/IP (Transmission Control Protocol/Internet Protocol) – протокол управления передачей/протокол интернет.

USB (Universal Serial Bus) – универсальная последовательная шина;

Wi-Fi (Wireless-Fidelity) – беспроводная надежность;

DHCP (Dynamic Host Configuration Protocol) – протокол динамической настройки узла;

URL (Uniform Recourse Locator) – единообразный локатор;

DNS (Domain Name Service) – система доменных имен;

FDDI (Fiber Distributed Data Interface) – распределенный интерфейс передачи данных по оптоволокну;

UTP (Unfoiled twisted pair) – неэкранированная витая пара;

STP (Shielded foiled twisted pair) – защищенная экранированная витая пара;

SDH (Synchronous Digital Hierarchy) – синхронная цифровая иерархия;

WAN (Wide Area Network) – глобальная вычислительная сеть;

MAN (Metropolitan Area Network) – сеть городского масштаба;

DWDM (Dense Wavelength Division Multiplexing) – спектральное уплотнение;

CSMA/CD (Carrier Sense Multiple Access with Collision Detection) – множественный доступ с прослушиванием несущей и обнаружением коллизий;

OSI (International Standards Organization) – международный стандарт организации (эталонная модель);

IPX (Iinternetwork packet exchange) – межсетевой обмен пакетами;

PCI (Peripheral component interconnect) – взаимосвязь периферийных компонентов;

MAC (Media Access Control) – управление доступом к среде;

VLAN (Virtual Local Area Network) – логическая (виртуальная) локальная компьютерная сеть;

### **Приложения**

# **Расчет в программе Mathcad и построение графиков в редакторе Mathcad 2014**

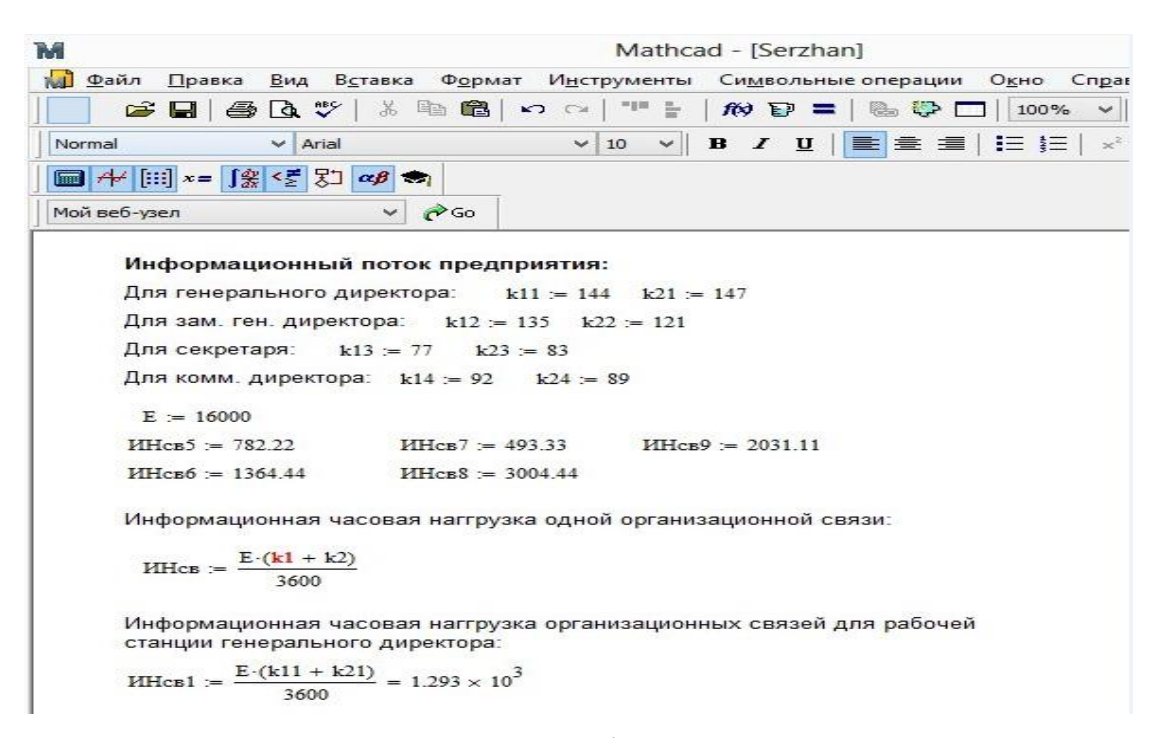

Рисунок А.1 – Расчета информационного потока

Рисунок А.2 – Расчет информационного потока

*Продолжение приложения А*

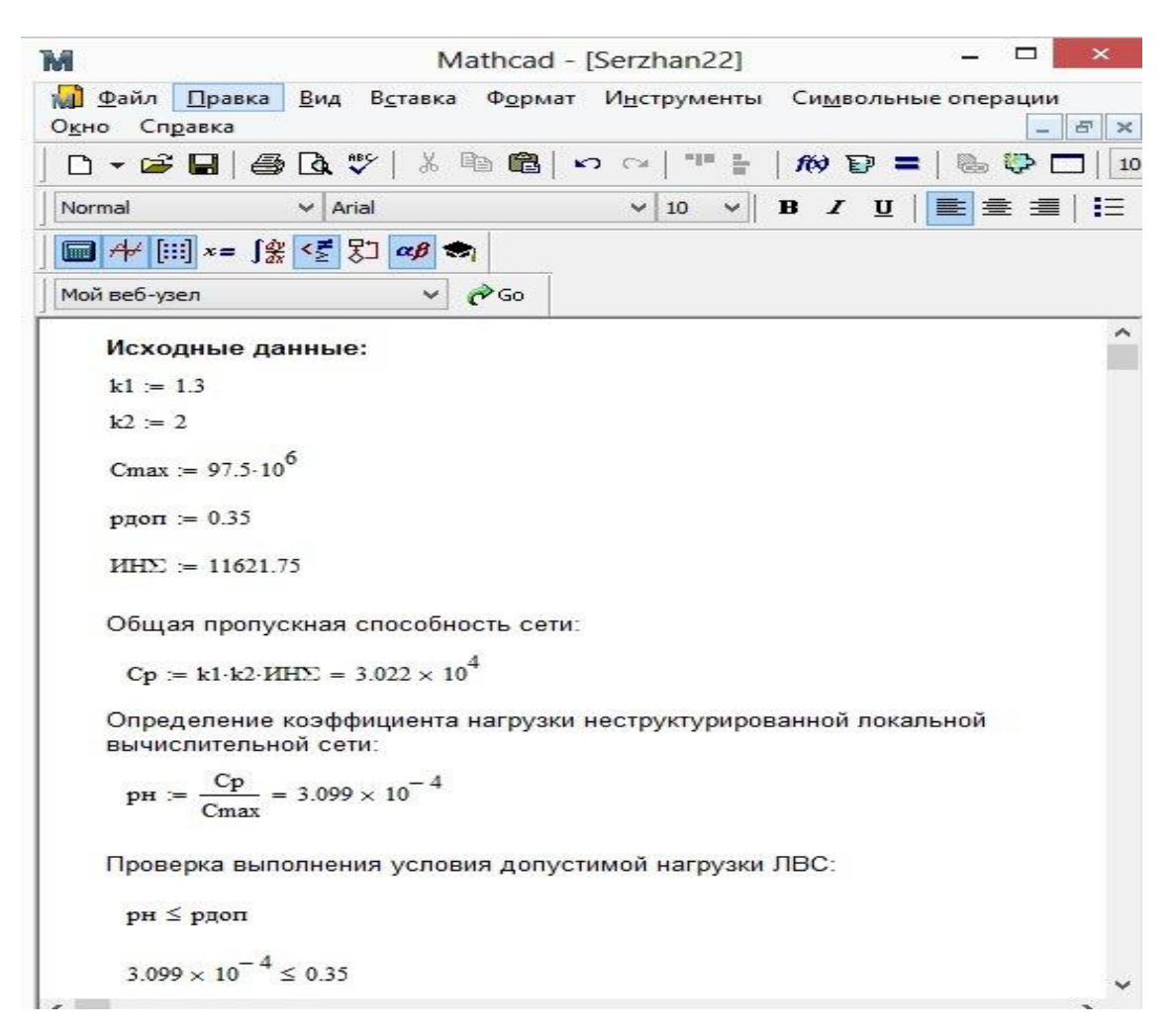

Рисунок А.3 – Расчет пропускной способности